Сборник научных трудов

Часть 1

# НАУКА ТЕХНОЛОГИИ ИННОВАЦИИ

Всероссийская научная конференция молодых ученых

Новосибирск 20 2 4

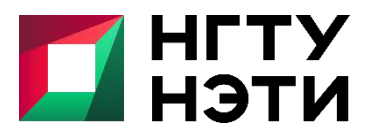

ФЕДЕРАЛЬНОЕ ГОСУДАРСТВЕННОЕ БЮДЖЕТНОЕ ОБРАЗОВАТЕЛЬНОЕ УЧРЕЖДЕНИЕ ВЫСШЕГО ОБРАЗОВАНИЯ «НОВОСИБИРСКИЙ ГОСУДАРСТВЕННЫЙ ТЕХНИЧЕСКИЙ УНИВЕРСИТЕТ»

> . Новосибирск, 04-08 декабря 2023 г. г. Новосибирск, 04-08 декабря 2023 г.

МИНИСТЕРСТВО НАУКИ И ВЫСШЕГО ОБРАЗОВАНИЯ РОССИЙСКОЙ ФЕДЕРАЦИИ ФЕДЕРАЛЬНОЕ ГОСУДАРСТВЕННОЕ БЮДЖЕТНОЕ ОБРАЗОВАТЕЛЬНОЕ УЧРЕЖДЕНИЕ ВЫСШЕГО ОБРАЗОВАНИЯ «НОВОСИБИРСКИЙ ГОСУДАРСТВЕННЫЙ ТЕХНИЧЕСКИЙ УНИВЕРСИТЕТ»

# **НАУКА ТЕХНОЛОГИИ ИННОВАЦИИ**

**XVII Всероссийская научная конференция молодых ученых г. Новосибирск, 04-08 декабря 2023 г.**

> **Сборник научных трудов в 11-и частях**

> > **Часть 1**

НОВОСИБИРСК 2024

УДК 62(063) ББК 72.5я431 Н34

Н34 **НАУКА. ТЕХНОЛОГИИ. ИННОВАЦИИ:** XVII Всероссийская научная конференция молодых ученых (г. Новосибирск, 04-08 декабря 2023 г.) // Сборник научных трудов в 11 ч. / Под ред. Соколовой Д.О. – Новосибирск: Изд-во НГТУ, 2024.

ISBN 978-5-7782-5128-1 Часть 1: – 173 с. ISBN 978-5-7782-5129-8

В сборнике опубликованы материалы научных исследований, представленных на XVII Всероссийской научной конференции молодых ученых.

В части 1 сборника представлены материалы по направлению «Информатика, автоматика, вычислительная и измерительная техника». В части 2 сборника представлены материалы по направлению «Информационные технологии математического моделирования и обработки данных». В части 3 сборника представлены материалы по направлению «Технология, оборудование и автоматизация машиностроительных производств. Материаловедение, технологические процессы и аппараты». В части 4 сборника представлены материалы по направлению «Энергетика». В части 5 сборника представлены материалы по направлению «Электротехника, электромеханика и электротехнологии». В части 6 сборника представлены материалы по направлению «Электроника и биомедицинская техника». В части 7 сборника представлены материалы по направлению «Экономика и управление». В частях 8 и 9 сборника представлены материалы по направлению «Гуманитарные науки и современность». В части 10 сборника представлены материалы по направлению «Актуальные проблемы авиаракетостроения». В части 11 сборника представлены материалы по направлению «Экология и техносферная безопасность».

> **УДК 62(063) ББК 72.5я431**

**ISBN 978-5-7782-5129-8 (Ч.1)** © Коллектив авторов, 2024 **ISBN 978-5-7782-5128-1** © Новосибирский государственный технический университет, 2024

# *Секция АВТОМАТИКА, ИЗМЕРЕНИЯ И ИНФОРМАЦИОННАЯ БЕЗОПАСНОСТЬ*

#### **МЕТОДЫ ТЕСТИРОВАНИЯ ПРОГРАММНОГО ОБЕСПЕЧЕНИЯ ПРИ СЖАТЫХ СРОКАХ РАЗРАБОТКИ**

#### **Е.А. Деркач**

#### **Томский университет систем управления и радиоэлектроники, г. Томск, eadtomsk@yandex.ru Научный руководитель: Шелупанов А.А., д.т.н., профессор**

*Стремительное увеличение количества выпускаемого программного обеспечения в сжатые сроки неизбежно ведёт к увеличению количества дефектов и ухудшению его качества. Все ошибки могут иметь различный приоритет и серьёзность. Тестирование программного обеспечения является основным инструментом решения этих проблем. Существует много методов тестирования, однако все они предназначены для решения разных задач. В данной работе предложены основные методы тестирования, необходимые для проверки качества программного обеспечения, работающего с шифрованием и со средствами защиты информации, которые помогают выпустить качественный продукт в ограниченные сроки.*

*The rapid growth of released software quantity in a short time leads to an increasing the number of bugs and reducing its quality. All bugs may have a different priority and severity. Software testing is the main tool for solving these problems. There are many test methods, but they are all necessary to solve a differ problems. This paper proposes the basic test methods necessary to check the quality of software that works with encryption and information security tools, which help to release a high-quality product within a limited time frame.*

В настоящее время стремительные темпы развития информационных технологий приводят к увеличению количества выпускаемого программного обеспечения (ПО), однако, высокая скорость разработки может приводить к снижению его качества. Такая тенденция, в частности, прослеживается у крупных разработчиков, которые стремятся в кратчайшие сроки выпустить продукт и окупить затраты на его производство. Это приводит к сокращению целевой аудитории, потере прибыли или даже банкротству [1].

Полное тестирование разрабатываемого программного обеспечения (ПО) невозможно и нецелесообразно по нескольким причинам:

– методов, позволяющих проверить и учесть абсолютно все особенности ПО при потенциальных вариантах поведения пользователя, не существует;

- применение всех известных методик займёт слишком много времени.

Существует набор методов тестирования ПО [2], рассмотрев которые, предлагается выделить в качестве основных и способных обеспечить приемлемое качество разрабатываемого приложения или программного комплекса (ПК). Представим некоторые из них.

1. Модульное тестирование - низкоуровневый вид тестирования, осуществляемый близко к исходному коду. Метод позволяет найти и устранить логические ошибки в конкретных алгоритмах, функциях классов, компонентах и модулях в ПО ещё на ранних этапах его создания разработчиками.

2. Интеграционное тестирование позволяет проверить качество работы отдельно взятых модулей в режиме совместимости друг с другом. На данном этапе проверяется, не нарушена ли логика работы, и все ли компоненты отрабатывают и взаимодействует корректно.

3. Функциональное тестирование занимается проверкой соответствия разрабатываемого ПО заявленным требованиям заказчика и регулятора. Среди функциональных видов тестирования выделяют два ключевых: дымовое, оно же smoke testing, и регрессионное. Главное назначение дымового тестирования - охватить и проверить основной, ключевой и самый важный функционал проверяемого приложения, без работы которого невозможно функционирование конечного продукта. Регрессионное тестирование проводится на более поздних сборках, в которых исправлялись ранее найденные и устранённые ошибки и дефекты.

4. Автоматизированное тестирование является одним из перспективных и направлено на достижение нескольких целей: освобождения полезного времени для специалистов ручного тестирования, способных найти проблемы в нетривиальных случаях, и выполнение существенного количества простых проверок за малый интервал времени.

5. Тестирование безопасности направлено на поиск потенциальных уязвимостей и угроз в разрабатываемом ПО. К данному виду тестирования можно отнести все ранее описанные подходы, поскольку каждый из них способен выявить ошибки любого уровня критичности, которые в дальнейшем могут стать потенциальной уязвимостью или угрозой. Выделяются различные методики тестирования безопасности [3]. Например, сканирование уязвимостей или тестирование на проникновение. Наибольший интерес представляет фаззинг [4], заключающийся в передаче приложению на вход большого массива случайных данных с целью определения правильности поведения ПО. Одним из преимуществ фаззинга является разноплановость, позволяющая при правильной настройке и определённых входных данных оценить не только степень

безопасности, но и провести тестирование стабильности, надёжности и отказоустойчивости.

6. Приёмочное тестирование является финальным методом, применяемым на готовых полноценных сборках. На этапе приёмочного тестирования выделяют несколько направлений, среди которых отмечается: проверка функционала, удобства использования и тестирование производительности. Функциональное тестирование проводится в ключе регрессионного тестирования, поскольку большинство ошибок было исправлено в ходе предварительного тестирования. Тестирование удобства использования (usability testing) - вид тестирования, показывающий, насколько разрабатываемый продукт удобен и интуитивно понятен конечному пользователю. Тестирование производительности необходимо для определения минимальных и рекомендуемых системных требований операционной системы и комплектации устройств, в условиях которых ПО способно работать стабильно длительное время.

По мнению авторов, предложен минимальный комплекс видов тестирования ПО, способный в условиях сжатых сроков разработки обеспечить должный уровень качества. Перечень методов определяется в соответствии с требованиями заказчика и регулятора, и обеспечивается доступными ресурсами и мощностями для проведения тестирования.

Литература:

1. Бугаева А.А. Денисенко В.В. Процесс тестирования, методы и типы тестирования программного обеспечения // Синергия наук. - 2022. - №  $72. - C. 92 - 102.$ 

2. Куликов С. Тестирование программного обеспечения. Базовый  $Kypc. - EPAM Systems, 2015-2023. -301c.$ 

3. Мукминов В.А., Войнов Ю.В., Баландин А.В. О новых методах и алгоритмах тестирования программного обеспечения // Двойные технологии. – 2011. – № 2. – С. 22–25.

4. Полухин П.В. Практическая апробация фаззинга межсайтового скриптинга методом чёрного ящика к тестированию интернет и интранет приложений // Перспективы развития информационных технологий.  $-2015$ .  $-\mathcal{N}$   $25$ .  $-\mathcal{C}$ . 17-21.

#### **К ВОПРОСУ ВЫЗОВОВ, СТОЯЩИХ ПЕРЕД АНАЛИТИКОМ ЦЕНТРА КИБЕРБЕЗОПАСНОСТИ**

#### **Д.В. Скоморохин**

# **Институт космических и информационных технологий Сибирского федерального университета г. Красноярск, 9232803119@mail.ru Научный руководитель: Виденин С.А., к.пед.н., доцент**

*Рост потребности в создании центров кибербезопасности (Security Operation Centers) обуславливается нарастанием частоты и ростом интенсивности киберугроз. При этом анализ индустрии показывает, что самым уязвимым звеном в системе SOC является аналитик SOC, следовательно представляет актуальным исследование вызовов, стоящих перед аналитиком центра кибербезопасности.* 

*The rising of demand in the creation of cybersecurity centers (SOC)devoted to the increasing frequency and intensity of cyberattacks. At the same time, the analysis of the industry shows that the most vulnerable part in the SOC system is the SOC analyst, therefore, it is relevant to study the challenges facing the analyst of the cybersecurity center.*

Для реагирования на растущее число киберугроз, поддержания доступности и целостности информационных систем, а также для избежания ошибок, вызванных человеческим фактором, специалисты в сфере кибербезопасности отдают предпочтение созданию Security Operation Centers (далее – SOC, операционный центр кибербезопасности). На сегодняшний день SOC является оптимальным решением для глобальных компаний с численностью сотрудников 2500 человек [3].

SOC представляет собой не программное обеспечение, а совокупность взаимосвязанных процессов управления киберрисками, моделирования киберугроз и их последующей оперативной обработки. В связи с чем, большую роль в эффективности SOC, а также в получении компаниями выгоды от инвестиций в центры кибербезопасности играют специалисты по кибербезопасности, либо аналитики SOC.

Исходя из того, что аналитик SOC является одним из самых ценных ресурсов центров кибербезопасности, именно он сталкивается с наибольшим числом вызовов в рамках системы SOC.Выделю несколько актуальных вызовов.

Первый вызов – автоматизация, которую можно рассматривать в различных преломлениях. С одной стороны, рост автоматизации SOC может привести к потере рабочих мест аналитиков. С другой стороны, автоматизация может повысить эффективность аналитиков при обработке событий кибербзопасности.

Второй вызов - нехватка плейбуков (своеобразных инструкций и рекомендаций по эксплуатации SOC). Именно плейбуки в рамках SOСпозволяют обеспечить скоординированность действий аналитиков в соответствии с имеющимися ресурсами центра кибербезопасности, также плейбуки нацелены на повышение квалификации новых SOC аналитиков. В целом, плейбуки покрывают целый спектр потребностей аналитиков SOC: формирование стратегии реагирования на инциденты, осуществление процедур по обнаружению, расследованию и ликвидации последствий инцидентов кибербезопасности.

Следующий вызов непосредственно связан с предыдущими двумя, а именно представляет собой отсутствие моделирования кибератак и тренировок ответа на них [2]. Формат моделирования атаки может работать как на совершенствование навыков аналитиков SOC, так и на определение «слепых зон» контролируемой информационной системы в свете моделируемой и контролируемой атаки. В связи с чем результаты процедуры моделирования кибератак могут способствовать определению векторов повышения квалификации аналитиков SOC, а также адаптации плейбуков относительно обнаруженных уязвимостей.

Четвертый вызов, с которым сталкивается аналитик SOC, заключается в несостоятельности механизмов и показателей эффективности кибераналитиков[1]. Такие показатели как среднее время реагирования на киберинцидента, время, которое аналитик SOC тратит на расследование инцидента, совокупный опыт аналитика не являются всеобъемлющими и не позволяют оценить работу аналитика SOC. Приведенные выше показатели не являются релевантными, так как время, которое аналитик SOC тратит на расследование инцидента аналитика с отдельно взятым киберинцидентом, отбрасывая факт того, что аналитик является ключевым функционирующим элементом SOC.

Пятый вызов связан с программным обеспечением, а именно с SIEM - системами, внедрение и отладка которых не является конечным процессом, установка слишком высоких или, наоборот, низких пороговых значений может привести как росту уязвимости информационной системы, так и увеличению ложных срабатываний, которые, в свою очередь, могут рассредотачивать внимание и концентрацию аналитиков SOC.

Подводя итог, можно подтвердить значимую роль аналитика SOC как неотъемлемого элемента центров кибербезопасности, в связи с чем актуальным и перспективным можно считать исследования человеческого, технологического и процедурного факторов на систему SOC. Представляется рациональным моделирование различных сценариев лальнейшего развития SOC, а также роли аналитика в ланной системе.

Литература:

1. *Agyepong E. et al.* Challenges and performance metrics for security operations center analysts: a systematic review //Journal of Cyber Security Technology. – 2020. – T. 4. –  $N_2$ . 3. – P. 135.

2. *Ani U. D., He H., Tiwari A.* Human factor security: evaluating the cybersecurity capacity of the industrial workforce //Journal of Systems and Information Technology. – 2019. – T. 21. –  $N_2$ . 1. – P. 2.

3. *Rychkov K., Kissel C.* Battle for the Modern Security Operations Center. The Evolution of Security Operations and the Contemporary State of Play. 2020. P. 1.

#### **ПРИМЕНЕНИЕ ОТЕЧЕСТВЕННОГО ОБОРУДОВАНИЯ ОВЕН В РАЗРАБОТКЕ АВТОМАТИЧЕСКИХ СИСТЕМ УПРАВЛЕНИЯ ТЕХНОЛОГИЧЕСКИМИ ПРОЦЕССАМИ**

#### **В.П. Батурин, Д.А. Борисов СТИ НИЯУ МИФИ, г. Северск, cimbernout@mail.ru Научный руководитель: Федянин А.Л., к.т.н., доцент**

*В данной статье описывается применение отечественного оборудования ОВЕН в разработке отечественных систем управления автоматическими, а также рассматривается функционал ОВЕН ПР200 и автоматизация процессов с помощью данного контроллера, алгоритм работы технологического процесса, и программа, с помощью которого он управляется.*

*This article describes the use of domestic equipment OWEN in the development of domestic automatic control systems, and considers the functionality of OWEN PR200 and the automation of the technological process using this controller, the algorithm of the process and the program by which it is controlled.*

Автоматизация технологических процессов (АТП) играет большую роль в нынешних реалиях производства. Современные автоматизированные системы управления технологическими процессами (АСУТП) представляют собой комплекс, состоящий из исполнительных механизмов, программируемых логических контроллеров (ПЛК) и автоматизированного рабочего места (АРМ). АСУТП выполняют следующие функции: информационные, управляющие и вспомогательные [1]. В настоящее время автоматизация активно развивается, ведь АСУТП позволяют упростить как процесс производства, так и жизнь человека.

Роль контроллеров в современных системах невозможно недооценить. В современных АСУТП повсеместно используются различные контроллеры. С их помощью можно сделать компактную автоматизированную систему, способную в полной мере выполнять поставленные задачи, от самых примитивных расчетов, до сложных технологических процессов. Контроллеры обладают рядом преимуществ: один контроллер может выполнять несколько задач, так как имеется возможность их программирования, все сигналы в них стандартизированы, имеется возможность присоединения модулей расширения. Так же они обладают более удобной системой крепления и занимают меньше места.

На данный момент существует множество программируемых контроллеров, рассмотрим их функционал на примере отечественного контроллера ОВЕН ПР200. Данный контроллер программируется с помощью программного обеспечения ОВЕН Logic [3], в которой язык FBD является основным, а на языке ST пользователь способен создавать собственные функциональные блоки. Контроллер ОВЕН ПР200 [2] оснащен 8 входами и выходами с возможностью подключения дополнительных модулей расширения. Обладает дисплеем, на который пользователь может выводить необходимую ему информацию.

FBD – графический язык релейной логики стандарта МЭК 61131-3. В нем можно выделить несколько положительных черт, а именно: простота, многофункциональность и предохранение пользователя от ошибок в логической структуре.

Для апробации функционала контроллера ОВЕН ПР200 разработана программа для мехатронного модуля «Сортировка».

Конструкция мехатронного модуля «Сортировка» представлена следующим образом. На металлическом каркасе закреплена конвейерная лента. Вдоль конвейерной ленты на начальном этапе расположены датчики присутствия, индуктивный датчик, датчик определения цвета. Затем по левую сторону по ходу конвейера располагаются лотки, напротив которых по правую сторону стоят толкатели, рядом с каждым из которых находится датчик присутствия.

Управление установкой осуществляется контроллером ПР200-24.1.1 и модулем расширения ПРМ-24.1. Они так же установлены на металлическом каркасе.

3Д модель модуля «сортировка» изображена на рисунке 1.

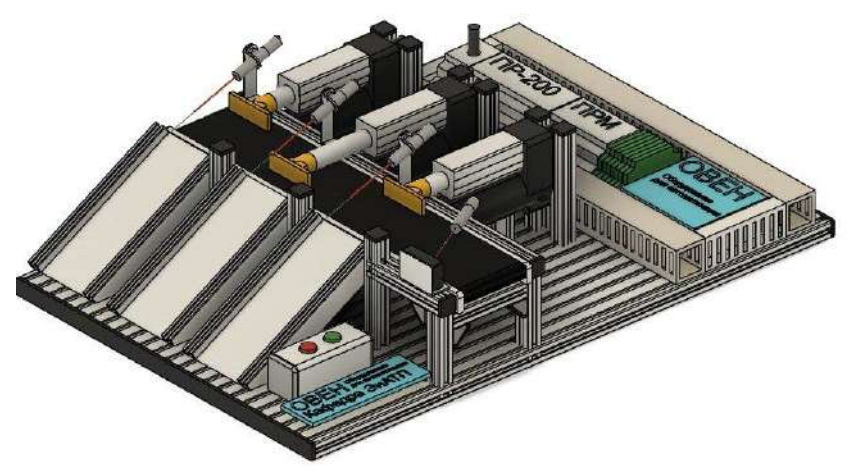

Рис.1 - 3Д модель установки

Работает установка по следующему алгоритму: на начальном этапе работы после срабатывания датчика присутствия определяется тип заготовки с помошью датчиков цвета и индуктивности. Затем заготовка начинает движение по конвейерной ленте к соответствующему лотку (белая заготовка в 1 лоток, синяя во 2 лоток, металлическая в 3) и во время срабатывания датчика присутствия на этом лотке лента останавливается и толкатель выдвигается. В крайнем положении толкатель подает импульс и затем начинает обратный ход. После того как толкатель примет исходное положение система готова выполнить следующую сортировку заготовки. Разработанная схема алгоритма представлена на рисунке 2.

В соответствии с схемой алгоритма разработана программа управления в программном обеспечении OWEN Logic на языке FBD стандарта МЭК 61131-3.

В ходе тестирования разработанной программы, написанной для стенда «Сортировка», выяснилось, что программа полностью выполняет свои задачи как в среде программирования, так и на реальной модели.

В заключение, контроллеры ОВЕН значительно упрощают процесс автоматизации систем, отечественный контроллер ПР200 полностью выполняет поставленные задачи, а программное обеспечение с помощью, которого осуществляется его программирование отличается удобством использования, понятным и приятным интерфейсом.

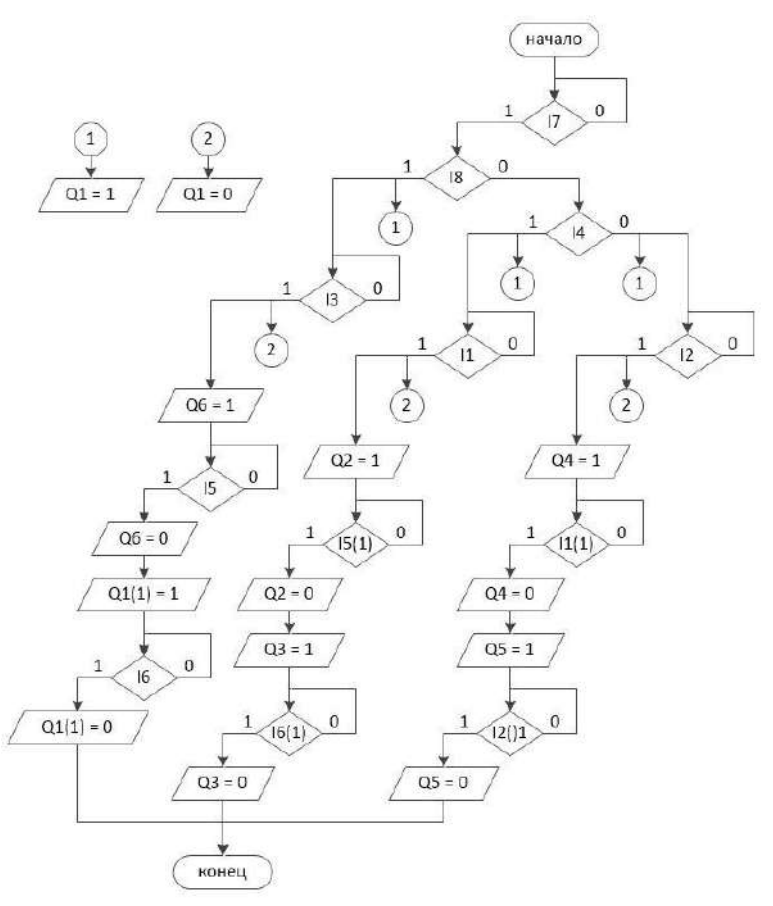

Рис.2 – Алгоритм автоматического управления

Литература:

1. Студфайлс [Электронный ресурс] // Функции АСУТП. – URL: https://studfile.net/preview/5782617/page:9/ (Дата обращения: 09.11.2023)

2. Овен [Электронный ресурс] // ПР200 программируемое реле с дисплеем. – URL: https://owen.ru/product/pr200 (Дата обращения: 09.11.2023)

3. Овен [Электронный ресурс] // Среда программирования Owen Logic. – URL: https://owen.ru/product/sreda\_programmirovaniya\_owen\_logic (Дата обращения: 09.11.2023)

11

# **ПРОМЫШЛЕННЫЙ ИНТЕРНЕТ ВЕЩЕЙ И ПРИМЕНЯЕМЫЕ В НЁМ ПРОТОКОЛЫ СВЯЗИ**

#### **Д.Р. Родчанин, Д.А. Борисов СТИ НИЯУ МИФИ, г. Северск, matushevskiy\_96@mail.ru Научный руководитель: Федянин А.Л., к.т.н., доцент**

*В данной статье представлена обзорная информация о технологии "Промышленный интернет вещей" (IIoT); рассмотрены ключевые составляющие данной системы, необходимые для её воплощения; подробно рассмотрены протоколы связи, применяющиеся в данной технологии, проведён анализ и их сравнение.*

*This article provides an overview of the technology "Industrial Internet of Things" (IIoT); the key components of this system necessary for its implementation are considered; communication protocols used in this technology are considered in detail, analysis and comparison are carried out.* 

Промышленный интернет вещей (Industrial Internet of Things, IIoT) – это уникальная сфера развития информационно-коммуникационных технологий, относящаяся к процессу полного внедрения информационных технологий в производство. IIoT представляет собой сеть, в которой физические объекты, оборудованные датчиками, сетевыми соединениями и программным обеспечением, позволяют получать и передавать данные, которые в последующем будут использованы в целях оптимизации производственных процессов и предприятий. Ключевая особенность промышленного интернета вещей – удалённый сбор данных, а также их мониторинг в режиме реального времени. Для этого, при построении сети применяются различные протоколы связи, являющиеся связующим элементом между физическими устройствами и виртуальными хранилищами данных [2-3].

Протоколы связи в промышленном интернете вещей является очень важной и неотъемлемой составляющей. Учитывая особые требования к протоколам связи при построении сети IIoT, например, такие как скорость передачи данных и максимальное расстояние для их передачи, энергоэффективность, сложность работы с ними, безопасность и надёжность, присутствует необходимость тщательного анализа и сравнение часто используемых протоколов, для выявления наиболее подходящих с целью последующего их использования.

Основа промышленного интернета вещей - это устройства, которые собирают данные о состоянии оборудования и процессов. Данные передаются в облачные или локальные хранилища для проведения различных манипуляций над ними. Сбор данных осуществляется благодаря установке датчика, собирающего различные параметры от окружающей среды, например давление или же температура. Как правило, эти данные принимает встроенный в архитектуру системы микроконтроллер, непосредственно связанный с датчиком. Для осуществления процесса передачи данных, необходимо устройство, которое принимает данные от микроконтроллера, а затем передаёт их в локальное или же облачное хранилище [1,5]. В роли такого устройства выступает сетевой шлюз. Его задача - выстроить связь между ключевыми составляющими системы, которые имеют различные протоколы связи для передачи данных.

Протокол связи - свод правил, которые определяют, как устройства обмениваются информацией друг с другом в сети. Он определяет формат передаваемых данных и способ их передачи, используя индивидуальные особенности и характеристики [4]. К наиболее часто применяемым протоколам связи в ПоТ относятся:

1. НТТР - стандартный протокол связи для передачи данных в сети "Интернет".

2. ZigBee - протокол связи, работающий на небольших расстояниях, имея при этом мало энергопотребление, позволяющее ему организовать долгосрочную автономную работу. Данный протокол считается одним из самых надёжных в мире.

3. LoRaWAN - протокол связи, обеспечивающий обмен данными между ПоТ устройствами на большом расстоянии, имея мало энергопотребление.

4. МОТТ - созланный чётко под задачи ПоТ технологии протокол связи

При выборе протокола связи для данной технологии, необходимо обращать большое внимание на его энергопотребление, надежность, безопасность, сложность внедрения в систему, а также объём и скорость передачи данных. Ниже приведён сравнительный график скорости передачи данных для используемых протоколов связи (рисунок 1).

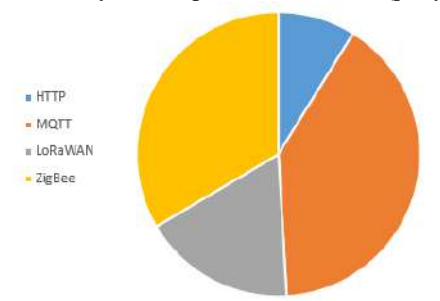

Рис.1 - Скорость передачи данных для протоколов связи ПоТ

Как видно из графика, самая высокая скорость передачи принадлежит протоколу МОТТ.

Если речь идёт об энергопотреблении, то HTTP будет иметь самое высокое энергопотребление, а в свою очередь МОТТ, ZigBee,  $L_0$ RaWAN, имеют достаточно высокую энергоэффективность, позволяющую осуществлять работу с устройствами, имеющими ограниченный источник питания.

Сложность внедрения в систему - один из ключевых критериев для выбора протокола. Самый простой процесс внедрения в систему будет иметь протокол HTTP, так как прост и понятен в использовании, основан на простом принципе работы и часто используется пользователями. МОТТ отлично подходит для не очень мощных устройств с ограниченными ресурсами, имеет достаточно понятный принцип работы, однако требует определённого навыка для работы с ним. Протоколы ZigBee и LoRaWAN среди представленных протоколов считаются самыми сложными для внедрения в систему. Так, ZigBee использует более сложную систему объединения устройств в сети, а LoRaWAN требует высокого навыка работы по настройке сети и специализированного дорогостоящего оборудования.

Учитывая достаточное низкое энергопотребление, высокую скорость работы в сравнении с другими протоколами, надёжность и относительную простоту внедрения в систему, можно сделать вывод о том, что протокол MQTT является одним из самых пригодных для построения сети ПоТ.

Но МОТТ славится далеко не только достойными вышеперечисленными характеристиками. При работе с ним ориентированность на данные возрастает, так как используется система передачи данных по конкретно созданным темам, называемыми "Топиками" [4]. В сети есть клиенты, которые могут осуществлять подписку, то есть выражать желания получения определённых данных по определённой теме. В данном протоколе связи используется так называемый "Брокер", который является узлом сети, неким посредником, содержащим те самые "Топики" и осуществляющий процесс обмена данными между исполнительными устройствами и клиентами. Так, например, «Топик 1» содержит в себе информацию о температуре определённого датчика, а пользователь сети, подписанный на данный топик, может получать информацию из него или же наоборот отправлять её в данную тему для других пользователей, которые тоже подписаны на данный «Топик». Так как протокол МОТТ использует двунаправленную связь, то сетевые шлюзы тоже могут быть подписаны на «Топик» и получать данные от клиентов сети.

Ниже приведена схема, демонстрирующая принцип работы данного протокола (рисунок 2).

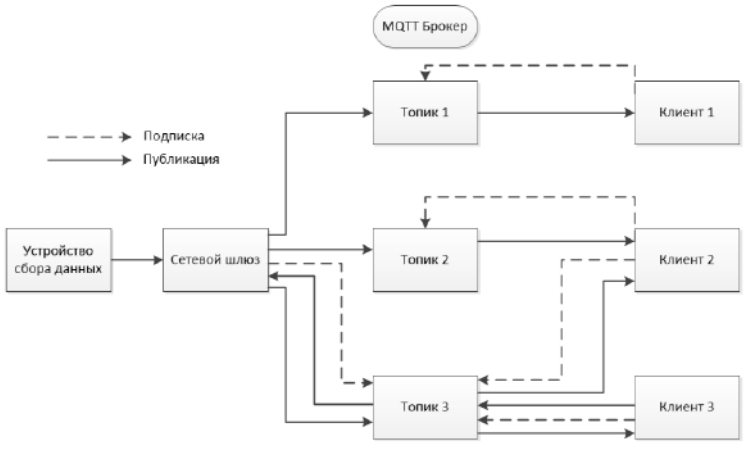

Рис.2 – Схема принципа работы протокола МОТТ

Промышленный интернет вещей представляет собой новую фазу развития промышленности, в которой объединены физические устройства и сетевые системы. ПоТ предоставляет промышленным предприятиям новые возможности в области мониторинга, управления и оптимизации производственных процессов. Однако, внедрение IIoT требует решения таких проблем, как безопасность передачи данных и сложное взаимодействие устройств. Для решения проблем при построении сети промышленного интернета вешей были рассмотрены часто применяющиеся протоколы связи, приведена их характеристика, проведён анализ, а также по итогам сравнения был выделен протокол МОТТ, как наиболее подходящий под заданные цели, учитывая все его достоинства по ключевым критериям отбора.

Литература:

1. Conintel [Электронный ресурс] // Особенности внедрения IIoT. -URL: https://conintel.ru/b/osobennosti-vnedreniya-iiot/ (дата обращения:  $12.10.2023$ ).

2. Софтел [Электронный ресурс] // Промышленный интернет вещей IIot. - URL: https://sofiot.ru/promyshlennyj-internet-veshhej/ (дата обращения 10.10.2023).

3. Tadsiver [Электронный ресурс] // Industrial Internet of Things – IIoT URL: Промышленный интернет вешей.

https://www.tadviser.ru/index.php/Статья:IIoT\_-

Industrial Internet of Things (Промышленный интернет вещей) (дата обращения 12.10.2023).

4. Digitrode [Электронный ресурс] // Обзор основных протоколов связи промышленного Интернета вещей и Индустрии 4.0: HTTP, WebSocket и MQTT. - URL: http://digitrode.ru/articles/4341-obzorosnovnyh-protokolov-svyazi-promyshlennogo-interneta-veschey-i-industrii-40-http-websocket-i-mqtt.html (дата обращения 18.10.2023).

5. Иван Сидоров. Как построить IIoT-архитектуру своими руками. Часть 2: «Вещи» [Электронный ресурс]. – URL: https://www.itsumma.ru/blog/iiotarchitecture2 (дата обращения 21.10.2023).

#### **ИССЛЕДОВАНИЕ ВОПРОСОВ ОБЕСПЕЧЕНИЯ БЕЗОПАСНОСТИ КОРПОРАТИВНЫХ СЕТЕЙ С ПРИМЕНЕНИЕМ ВИРТУАЛЬНЫХ МАРШРУТИЗАТОРОВ ELTEX vESR**

#### **А.В. Чиркова**

## **Новосибирский государственный технический университет, г. Новосибирск, chirkova\_alina@icloud.com Научный руководитель: Томилов И.Н., к.т.н., доцент**

*В настоящее время на рынке решений обеспечения сетевой безопасности сложилась уникальная ситуация: с одной стороны виртуализированные решения безопасности, которые уже более пяти лет являются трендом мирового рынка, уже нашли понимание у российского потребителя, особенно у больших корпоративных заказчиков, а с другой стороны их поставка со стороны ведущих зарубежных производителей полностью прекращена. Спрос на такого рода решения, в частности на виртуализированные межсетевые экраны (МСЭ) и системы обнаружения вторжений (СОВ) растет и будет расти с каждым годом, что обусловливает актуальность данной темы для народного хозяйства. Российские производители решений для информационной безопасности также начинают предлагать собственные продукты, одним из которых является виртуальный маршрутизатор Eltex vESR с функциями МСЭ и поддержкой СОВ. Настоящее исследование будет направлено на изучение применимости данной технологии в виртуальных средах для защиты как локальных ресурсов, так и виртуальных машин заказчика.* 

*Nowadays there is a unique situation at the Russian market of network security solutions: on one side the big customers of Russia has started to realize the benefits of the virtualized network security solutions, which have been becoming a noticeable* 

*trend on the World market during the last five year; on the other side the supply of such solutions from the World market leaders has been altogether cancelled. The demand for such solutions, especially the virtualized firewalls and intrusion detection systems, is growing and will be growing year by year, that makes the issue of their development pivotal for the economy for the observable future. The Russian vendors of network security solutions are starting to offer their products to the market, one of which is Eltex with their virtualized Expanded Services Router (vESR) that is equipped with such features as firewall and IDS. The present survey is aimed at the study of applicability of this technology in virtual environments for protection of both local and virtual resources of the potential client.* 

В начале 2010 годов одной из наиболее заметных тенденций в информационных технологиях стала виртуализация. Движущими силами для развития этого направления стали следующие:

- 1) Наличие развитой инфраструктуры центров обработки данных (ЦОД);
- 2) Существенные материальные выгоды от размещения вычислительных мощностей за пределами;
- 3) Появление на рынке достаточно доработанных гипервизоров, позволяющих коммерческое использование виртуализации с достаточными гарантиями для бизнеса.

Основными лидерами в решениях виртуализации для центров обработки данных и коммерческих заказчиков является компания VMware, доля которой на рынке виртуализованных серверов в 2018 году составляла 77.1% [1].

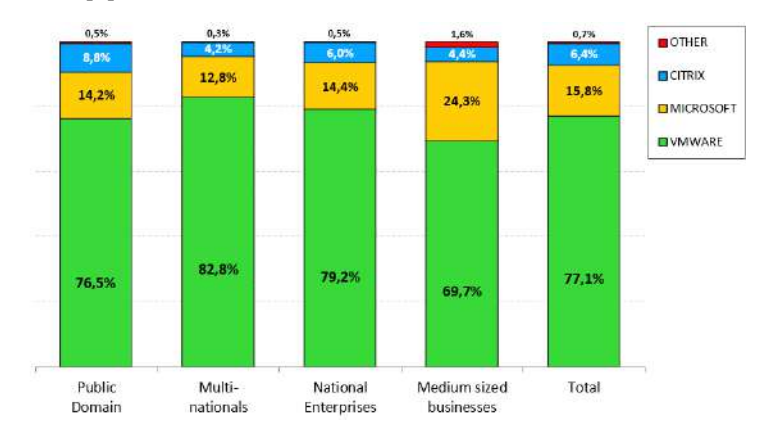

Рис. 1 – Доля основных производителей решений серверной виртуализации на 2018г.

С развитием систем виртуализации становились очевидными проблемы обеспечения безопасности виртуальных ресурсов пользователя: гипервизоров, виртуальных машин, пользовательских данных, хранящихся на сторонних серверах.

Так как виртуальная машина использует строго определенное количество ресурсов для выполнения определенный ей задач, то в отличие от классического персонального компьютера, ее практически невозможно защитить привычным антивирусным ПО, что делало их гораздо более подверженными атакам злоумышленников. Кроме того, последние начали применять также атаки на гипервизоры, компрометация которых позволяла получить доступ сразу ко всем виртуальным машинам на данном виртуальном ресурсе, независимо от владельца.

Особенно остро стояла проблема организации доступа к ресурсам виртуальных машин, запускаемых на серверных мощностях сторонних центров обработки данных. Сама архитектура ЦОД не позволяла размещать собственные аппаратные межсетевые экраны в среде, предназначенной для размещения виртуальных ресурсов, поэтому для защиты трафика пользователю пришлось бы полагаться на решения, предоставляемые оператором ЦОД, что не всегда было допустимо политикой безопасности.

Эта причина послужила толчком к началу разработок виртуализорованного МСЭ, который можно было бы внедрить на том же гипервизоре, что и виртуальные машины (ВМ, осуществлять удаленный доступ к ним посредством защищенных шифрованных каналов, а также фильтровать трафик ВМ во внешние сети.

Выгоды в пользу виртуального МСЭ для конечного заказчика, благодаря которым произошел заметный рост спроса на такие решения, включают, но не ограничиваются, следующими:

Сниженное энергопотребление. Виртуальный МСЭ разворачи-1. вается в виде еще одной виртуальной машины на общем гипервизоре, что ниже расходов на электроэнергию при установке отдельного устройства в стойку;

Точное дозирование вычислительных ресурсов. Виртуальный  $\overline{2}$ . МСЭ потребляет ровно такое количество памяти, пространства хранения и ресурсов ЦП, сколько необходимо для выполнения задачи.

3. Упрощенное масштабирование и резервирование. Для того, чтобы расширить возможности виртуального МСЭ достаточно назначить для ВМ дополнительные вычислительные ресурсы, нет необходимости в закупках дополнительного оборудования. Если же дополнительная единица МСЭ требуется для организации кластера, достаточно скопировать и активировать необходимую виртуальную машину.

В настоящее время ведущими поставщиками виртуализованных MCЭ на мировом рынке являются: Cisco Systems, Inc Quick Heal Technologies Ltd Sentia Solutions Fortinet, Inc, Juniper Networks Inc., Amazon Web Services и др. [2].

После ухода с российского рынка иностранных производителей как решений виртуализации, так и виртуализированных МСЭ, проблема разработки отечественных решений в этой области становится как никогда актуальной.

Одним из перспективных продуктов, который может быть использован в решениях безопасности, является виртуальный маршрутизатор российского производителя ООО «Предприятие «ЭЛТЕКС» Eltex vESR [3]. Он представляет собой полностью программную версию комплекса «маршрутизатор+МСЭ», адаптированную для виртуальной среды Linux KVM и совместимых с ней продуктов. Эта виртуальная среда, как и вообще операционные системы, основанные на Linux, представляется наиболее вероятной для использования российскими заказчиками на перспективу от 5 до 10 лет.

Исследование осуществляется по трем направлениям:

1) Использование маршрутизатора vESR с функцией МСЭ для замещения аппаратного решения иностранного производителя (Cisco ASA 55хх)

2) Использование маршрутизатора vESR c функцией MCЭ для организации подключения по защищенному шифрованному туннелю филиала к головному офису без закупки аппаратного решения;

3) Использование маршрутизатора vESR с функцией МСЭ и подключаемым СОВ стороннего российского производителя для комплексной защиты сети предприятия.

На сегодняшний день практически завершен комплекс работ по направлению №1, при этом выявлены преимущества использования vESR перед решением иностранного производителя по соотношению «стоимость-производительность» в режимах МСЭ «с учетом состояния» и «зональный МСЭ».

Исследование и тестирование возможностей виртуального МСЭ на основе vESR на предмет применимости в корпоративных сетях будет продолжено и его выводы будут положены в основу учебного курса по безопасности сетей предприятия, о чем существует договоренность с учебным центром ООО «Предприятие «ЭЛТЕКС».

Литература:

1. VMWARE FURTHER EXPANDS MARKET SHARE FOR SERVER VIRTUALIZATION. [Электронный ресурс] [https://www.smartprofile.io/analytics-papers/vmware-further-expands](https://www.smartprofile.io/analytics-papers/vmware-further-expands-market-share-server-virtualization/)[market-share-server-virtualization/](https://www.smartprofile.io/analytics-papers/vmware-further-expands-market-share-server-virtualization/)

2. Global Virtual Firewalls Market Size By Product, By Application, By Geography, Competitive Landscape And Forecast. [Электронный ресурс] [https://www.marketresearchintellect.com/product/global-virtual-firewalls](https://www.marketresearchintellect.com/product/global-virtual-firewalls-market-size-and-forecast)[market-size-and-forecast](https://www.marketresearchintellect.com/product/global-virtual-firewalls-market-size-and-forecast)

3. ВИРТУАЛЬНЫЙ СЕРВИСНЫЙ МАРШРУТИЗАТОР VESR. [Электронный ресурс] [https://eltex](https://eltex-co.ru/catalog/service_gateways/virtualnyy_servisnyy_marshrutizator_vesr/)[co.ru/catalog/service\\_gateways/virtualnyy\\_servisnyy\\_marshrutizator\\_vesr/](https://eltex-co.ru/catalog/service_gateways/virtualnyy_servisnyy_marshrutizator_vesr/)

# **ПРОГРАММИРУЕМЫЙ УЛЬТРАЗВУКОВОЙ ДАЛЬНОМЕР**

#### **М.А. Саблин**

#### **Новосибирский государственный технический университет, г. Новосибирск, megamax@mosk.ru Научный руководитель: Трубин М.В., аспирант каф. АВТ НГТУ**

*В данной статье обсуждается задача конструирования макета ультразвукового дальномера, предназначенного для быстрого измерения расстояния от одного объекта до другого без приближения к нему. Аппаратная часть макета состоит из отладочной платы BluePill с микроконтроллером STM32, ультразвукового датчика HC-SR04, программатора ST-LINK V2, преобразователя интерфейсов USB-USART. Написанная программа протестирована, подтверждена её работоспособность.*

*The problem of designing a model of an ultrasonic rangefinder designed for quick measurement of the distance from one object to another without approaching it is discussed in this article. The hardware part of the layout consists of a Blue Pill debugging board with an STM32 microcontroller, an HC-SR04 ultrasonic sensor, an ST-LINK V2 programmer, and a USB-USART interface converter. The written program has been tested, its operability has been confirmed.*

#### **Введение**

Устройства, которые предназначены для измерения расстояний, называются дальномерами [1]. У таких устройств достаточно широкая область применения. Они используется в [геодезии,](https://ru.wikipedia.org/wiki/%D0%93%D0%B5%D0%BE%D0%B4%D0%B5%D0%B7%D0%B8%D1%8F) в прицельных приспособлениях [оружия,](https://ru.wikipedia.org/wiki/%D0%9E%D1%80%D1%83%D0%B6%D0%B8%D0%B5) системах бомбометания, системах мониторинга сложных инженерных конструкций, при создании роботов, в проектах автоматизации технологических объектов, в промышленности. Но наиболее широкое применение они нашли в сфере строительства и ремонта, а также в производстве мебели.

Дальномеры звукового типа являются наиболее недорогими и рас-

пространёнными из всех, которые можно подключить к микроконтроллеру.

В данном проекте будет сконструирован программируемый дальномер на базе модуля ультразвукового датчика HC-SR04 и отладочной платы BluePill c микроконтроллером STM32[2].

#### **Состав элементов ультразвукового дальномера**

Макет ультразвукового дальномера включает в себя основные элементы:

1. Ультразвуковой датчик HC-SR04 (рис. 1), где передатчик (transmitter) и приёмник (receiver), обозначены буквами *T* и *R.* У датчика следующие характеристики:

- Напряжение питания *+*5 В;
- Потребление тока в режиме тишины 2 мА, потребление в рабочем режиме 15 мА;
- Диапазон измерений от 2 до 400 *см*; ·
- Эффективный угол измерения 15°;
- Габариты 45x20x15 мм.

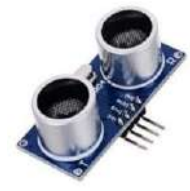

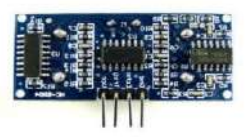

Рис. 1 – Ультразвуковой датчик HC-SR04

2. Отладочная плата BluePill, основным элементом которой является микроконтроллер STM32 (рис. 2).

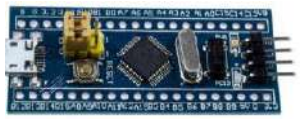

Рис. 2 – Отладочная плата с микроконтроллером

3. Программатор ST-LINK V2 (рис. 3), который предназначен для загрузки программы, написанной на ПК при помощи специального программного обеспечения, в микроконтроллер STM32.

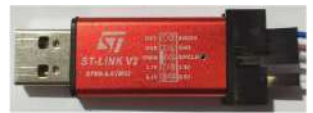

Рис. 3 – Программатор ST-LINK V2

4. Преобразователь интерфейсов USB-USART (рис. 4), который необходим для передачи информации, обрабатываемой модулем, в ПК.

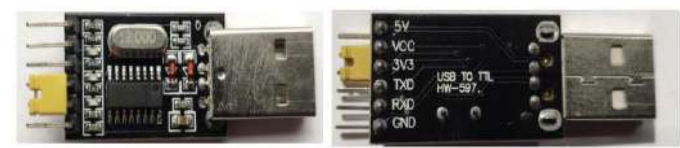

Рис. 4 – Лицевая и обратная стороны преобразователя USB-USART

Макет в сборе представлен на рис. 5., подключение дальномера к ПК показано на рис. 6.

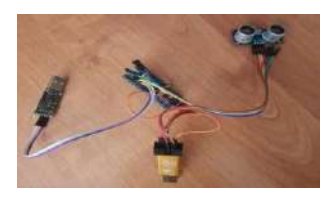

Рис.5 – Макет дальномера в сборе

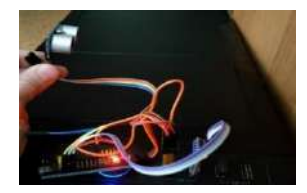

Рис.6. – Подключение дальномера к ПК

#### **Принцип действия ульразвукового дальномера**

Сначала ультразвуковой датчик HC-SR04 создаёт серию из восьми ультразвуковых импульсов частотой 40 кГц в секторе  $30^{\circ}$  от продольной оси излучателя [3] (рис. 7).

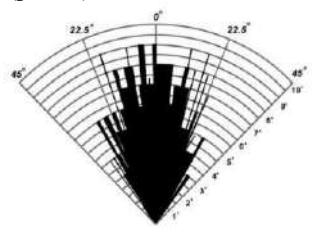

Рис. 7 – Диаграмма направленности звуковой волны

Данные импульсы проходят путь до объекта, отражаются от него и возвращаются в приёмник, после чего микроконтроллер STM32 подсчитывает время, затраченное импульсами на преодоление этого расстояния, переводит его в расстояние и выводит результат на терминал.

Также следует заметить, что помимо внешних факторов и текстуры объекта, до которого измеряется расстояние, на точность измерения влияет его положение относительно дальномера [4]. На рис. 9 и 10 показано возвращение звуковых волн к модулю после отражения от объекта и пример неверного измерения расстояния из-за расположения объекта под углом относительно датчика.

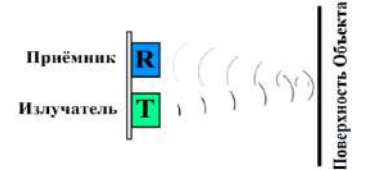

Рис. 8 - Демонстрация возвращения звуковых волн к модулю после отражения от объекта

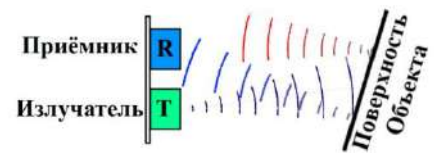

Рис. 9 - Демонстрация неверного измерения расстояния из-за расположения объекта под углом относительно датчика

#### Программная часть

Для обработки информации, поступившей с макета на ПК, использовалась программа Terminal 1.9b (рис.10), которая может настраиваться на различные условия при передаче данных через виртуальный СОМпорт. Она способна как принимать информацию, так и отправлять её на устройство через преобразователь интерфейсов USB-USART.

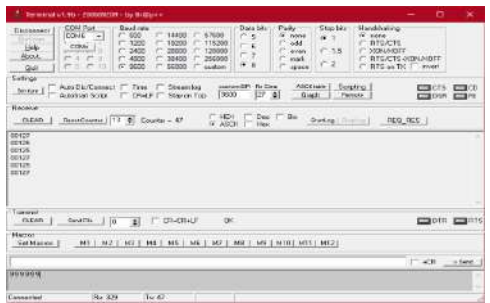

Рис. 10 – Вывод измеренных значений в программе *Terminal*1.9*b.*

Вся программная часть написана на языке программирования Си. В начале программы происходит инициализация портов ввода/вывода и настройка подсистемы USART для связи с ПК. Программные части были записаны в функцию main, а аппаратные в TIM2 (таймер). Весь программный код с комментариями будет приведён в докладе конференции. Запускаем дальномер, для этого в терминал достаточно вписать любой символ.

#### **Заключение**

В результате проделанной работы были решены следующие задачи:

1. Сконструирован макет программируемого ультразвукового дальномера, состоящий из отладочной платы BluePill с микроконтроллером STM32, датчика HC-SR04, программатора ST-LINKV2, преобразователя интерфейсов USB-USART;

2. На языке Си написана, отлажена и протестирована программа для его функционирования.

Литература:

1. Ультразвуковой датчик измерения расстояния HC-SR04 / *Жмудь В.А., Кондратьев Н.О., Кузнецов К.А., Трубин В.Г., Димитров Л.В.* //Автоматика и программная инженерия. – №4(22). – с.18-26 – 2017.

2. Ультразвуковая информационно-измерительная система /*Ф. Кулаков* // Компоненты и технологии. –№ 1.– с. 26-29, 2016.

3. Ultrasonic ranging module HC-SR04 datasheet. [Электронный ресурс]. Режим доступа: http://www.micropik.com/PDF/HCSR04.pdf

4. Датчик расстояния. Ультразвуковой дальномер. [Электронный ресурс]. Режим доступа: https://developer.alexanderklimov.ru/arduino/sensors/ultrasonic.php

#### **РЕАЛИЗАЦИЯ СКОРРЕКТИРОВАННОГО МЕТОДА ОЦЕНКИ УРОВНЯ ГРОМКОСТИ СИГНАЛА В ПРОГРАММНО-АППАРАТНОМ ШУМОМЕРЕ С УЧЕТОМ РЕЗОНАНСОВ СЛУ-ХОВОГО КАНАЛА НАРУЖНОГО УХА ЧЕЛОВЕКА**

#### **М.А. Чириков**

# **Новосибирский государственный технический университет, г. Новосибирск, max\_chir@mail.ru Научный руководитель: Трушин В.А., к.т.н., с.н.с.**

*Работа посвящена программной реализации скорректированного метода оценки уровня громкости сигналов с произвольными интенсивностью и частотой в шумомере с усилителем средних частот, выполненному в среде разработки LabVIEW.*

*The work is devoted to the software implementation of an adjusted method for estimating the volume level of signals with arbitrary intensity and frequency in a sound level meter with a mid-frequency amplifier, implemented in the LabVIEW development environment.*

С развитием автоматизации на производствах шумовые режимы приобретают дискретный и циклический характер. Нормативные документы [1-3], регламентирующие предельно допустимые значения уровней шумов, а также методики [4, 5] оценки дозы шумового воздействия используют в качестве оцениваемого параметра интегральный уровень шумов по времени их экспозиции, но без учета их частотного состава. При этом методики и регламенты базируются на экспериментальных данных и не имеют математического обоснования.

Для программной реализации оценки громкости шума необходим расчетный метод, имеющий математическое описание, который учитывал бы психофизические, физиологические и биофизические особенности работы слуховой системы. В качестве данного метода был выбран способ расчета уровня громкости сигналов произвольной частоты и интенсивности, предложенный в патенте [6].

В итоговый записи автором [6] устанавливается следующая зависимость уровня громкости *n* от звукового давления *p* и частоты *f*:

$$
n = \frac{2\left(\lg\frac{p}{p_0} - \Delta p_{mo}OE(f)\right)}{1 - OE(f)},
$$
\n(1)

где *OE(f)* – тоновый коэффициент преобразования энергии равногромких тонов; *p<sup>0</sup>* – пороговое значение звукового давления (2·10-5 Па); *Δp<sup>0</sup>* – максимально комфортно воспринимаемый уровень звукового давления (6.5 Б).

Автор изобретения [6] отмечает, что предложенный метод не учитывает наличие собственных резонансов в слуховом канале человека, где происходит усиление сигнала (10÷12 дБ) в области средних частот (3-4 кГц) [7, 8]. В [8] предлагается включить в функциональную схему измерительной модели частотнозависимый усилитель для моделирования данного эффекта повышения чувствительности слуха.

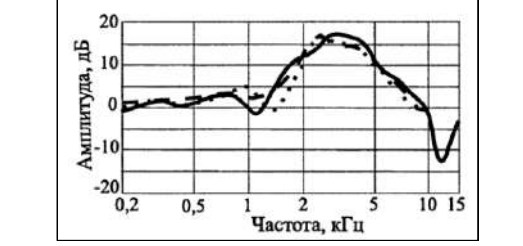

Рис. 1 – АЧХ слухового канала наружного уха [7]

В качестве аппроксимирующей функции, описывающей усиление сигнала в слуховом канале (рис. 1), было использовано нормальное распределение Гаусса (рис. 2), которое также используется для описания многих природных процессов и явлений:

$$
\frac{- (x - b \cdot N \cdot dt)^2}{(2cN)^2} + 1,
$$
 (2)

где *a* – максимальное значение коэффициента усиления; *b* – смещение области усиления по частотной сетке; *c* – коэффициент ширины области усиления; *N –* количество отсчетов сигнала (эквивалентно количеству спектральных компонент); *dt* – интервал дискретизации.

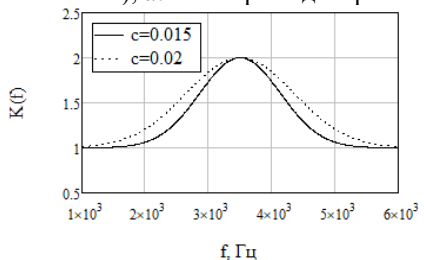

Рис. 2 – функция усиления средних частот

Для оценки громкости сигнала с учетом распределения энергии по частотному интервалу использовалась система параллельно включенных фильтров (рис. 3).

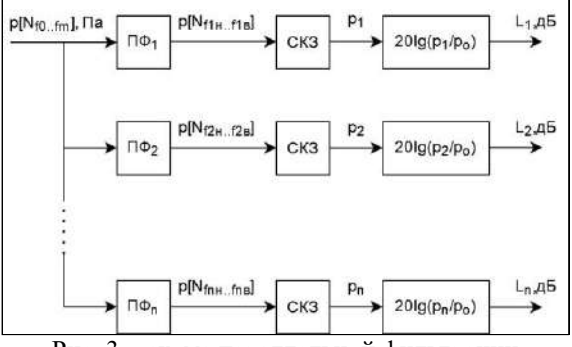

Рис. 3 – схема параллельной фильтрации

На рис. 3 использованы следующие обозначения: *ПФ* — полосовые фильтры с граничными частотами *fн* и *fв* (нижняя и верхняя); *СКЗ* функция расчета среднеквадратичного значения в частотной полосе;  $20\lg(p_1/p_0)$  – расчет уровней звукового давления относительно порогового значения звукового давления *p0* .

Перечисленные выше алгоритмы (расчет уровня громкости, усиление средних частот, параллельная фильтрация) были программно реализованы в среде разработки LabVIEW (рис.  $4-6$ ).

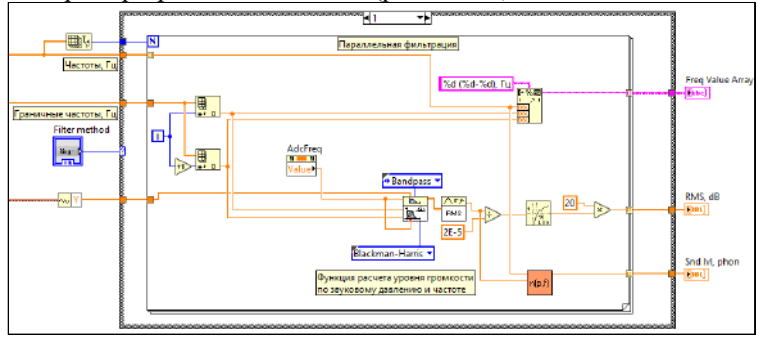

Рис. 4 – Функция параллельной полосовой фильтрации

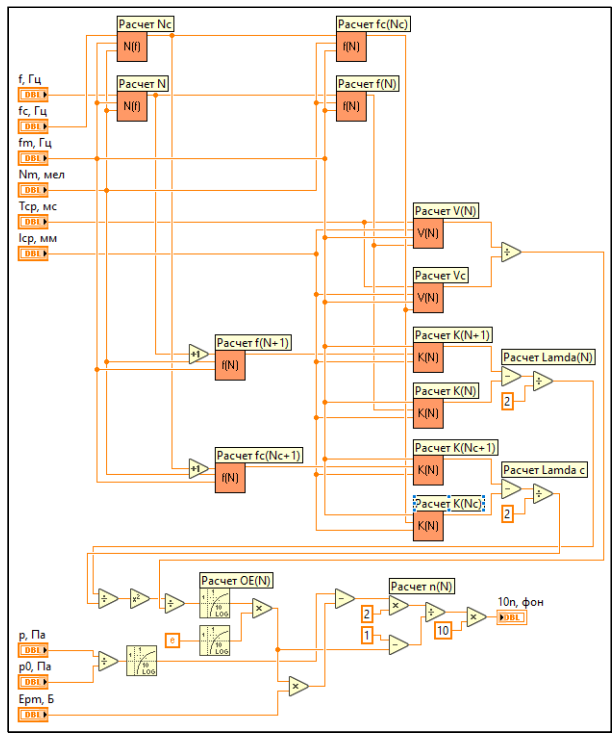

Рис. 5 – Функция расчета уровня громкости

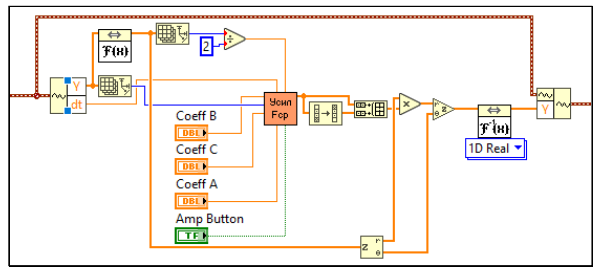

Рис. 6 – Функция усиления средних частот

Также шумомер имеет аппаратную часть, включающую в себя АЦП-модуль LTR24-2 от L-Card с возможностью подключения измерительного преобразователя с ICP-входом. В среде LabVIEW программа работает с LTR24-2 через «Net.» библиотеку «ltrModulesNet.dll», предоставляемую разработчиками АЦП-модуля.

Таким образом, программно-аппаратный шумомер может измерять уровни громкости либо для аудиофайлов формата «.WAV», либо для записанных сигналов через микрофонный датчик, что позволяет проводить измерения уровня громкости шумов на реальных объектах.

Программная реализация измерений и расчетов в шумомере позволяет выбрать требуемое разбиение на частотные полосы. Сама возможность оценки уровней громкости с учетом частотного состава шумов главным образом выделяет данную реализацию среди существующих методик [4, 5], где частотный состав не рассматривается в качестве оцениваемого параметра.

Литература:

1. ГОСТ 12.1.036–1981. Шум. Допустимые уровни в жилых и общественных зданиях. – Введ. 1981–31–12, переизд. 2001. – М. : Госстандарт России : Изд-во стандартов. – 2001. – С. 2.

2. ГОСТ ССБТ 12.1.003–2014. Шум. Общие требования безопасности (Система стандартов безопасности труда). – Введ. 2015– 11–01. : Изд-во стандартов. – 2015. – 23 с.

3. Санитарно-эпидемиологические требования к жилым зданиям и помещениям. СанПиН 2.1.2.2645-10. – М. : Управление Роспотребнадзора по г. Москве, 2010. – 29 с.

4. МР 2908-82. Методические рекомендации по дозной оценке производственных шумов. – М. : МЗ СССР. – 1982. – 16 с.

5. ГОСТ ISO 9612-2016. Акустика. Измерения шума для оценки его воздействия на человека. Метод измерений на рабочих местах. – Введ. 2017–01–09, переизд. 2019. : Стандартинформ. - 2019. – 46 с.

6. Патент RU2248752C2. Способ определения громкости тонов для произвольной частоты звуков по Е. Л. Овчинникову с учетом закона Вебера-Фехнера / Е. Л. Овчинников – 2003106923/14; заявлен 12.03.2003, опубликован 27.03.2005, Бюл. 9. – С. 1–26.

7. Алдошина, И. А. Музыкальная акустика: Учебник / И. А. Алдошина, Р. Приттс. – Санкт-Петербург: ООО Издательство "Композитор", 2006. – С. 39-196.

8. Трушин В.А. Анализ формантного метода оценки разборчивости речи, как метода выполнения косвенных измерений // Научный вестник НГТУ. –2019. №4(77). – C. 135-146.

# **РАЗРАБОТКА ИСПЫТАТЕЛЬНОЙ ТЕРМОКАМЕРЫ НА ОСНОВЕ ЭЛЕМЕНТА ПЕЛЬТЬЕ**

#### **Д.Н. Исаев**

### **Новосибирский государственный технический университет, г. Новосибирск, babichev@corp.nstu.ru Научный руководитель: Бабичев М.М., старший преподаватель**

*Рассматриваются вопросы создания климатической камеры для испытания электронных устройств на основе элементов Пельтье. Данная камера имеет низкую себестоимость, и обеспечивает как охлаждение внутреннего пространства, так и его нагрев. Были исследованы температурные возможности данной термокамеры при использовании двух каскадно соединенных элементов Пельтье TEC1-12705.*

*The issues of creating a climatic chamber for testing electronic devices based on Peltier elements are considered. This chamber has a low cost and provides both cool*ing and heating of the internal space. The temperature capabilities of this thermal *chamber were investigated using two cascaded Peltier elements TEC1-12705.*

Разработка и исследование электронных измерительных устройств зачастую предполагает исследование функционирования этих устройств как при повышенных, так и при пониженных температурах. В данной работе рассматривается создание такой испытательной термокамеры.

Как известно, элемент Пельтье, работающий на эффекте Пельтье и Зеебека[1], при своих малых габаритах и отсутствии движущихся частей, способен достигать отрицательных температур на холодной стороне. Кроме того, при смене направления протекающего тока, охладитель становится нагревателем, что позволяет отказаться от использования отдельного нагревателя.

В качестве основы конструируемой термокамеры взят электрический шкаф ЩМП 00 стоимостью около 2000 руб. Его внешние габариты 290х220х155 мм, объем (без учета утеплителя) около 9.5 литров. Дверца имеет резиновое уплотнение. Для контроля внутренней температуры используется термометр цифровой с выносным датчиком ТРМ-10 (диапазон измерений -50…+110°C, погрешность не более ±1°C, разрешение шкалы 0.1°С). В дверце прорезано окно 41х41 мм, в которое входит элемент Пельтье. С обеих сторон к нему прижимаются радиаторы (83х83х17 мм, 32 пластины), снабженные вентиляторами 90х90 мм. Теплопроводящие поверхности смазаны термопастой КПТ-19. Для питания элемента(ов) Пельтье и вентиляторов используется компьютерный блок питания ATX 300 Вт. Для измерения и поддержания стабильной температуры (как при охлаждении, так и при нагреве) в дальнейшем

предполагается использовать термостат XH-W3001, питающийся от сети 220, и имеющий собственный корпус с дисплеем и кнопками управления. Эффективность теплоизоляции оценивалась при помощи тепловизора Noyafa NF-521.

**Первый опыт** с охлаждением термокамеры. Изоляция – 2 мм пробковый лист. Внешняя температура – 23.3 °C. Один элемент Пельтье. Напряжение питания – 12В. Ток через элемент Пельтье по мере увеличения разности температур между его стенками снижался с 4.7А до 3.92А.

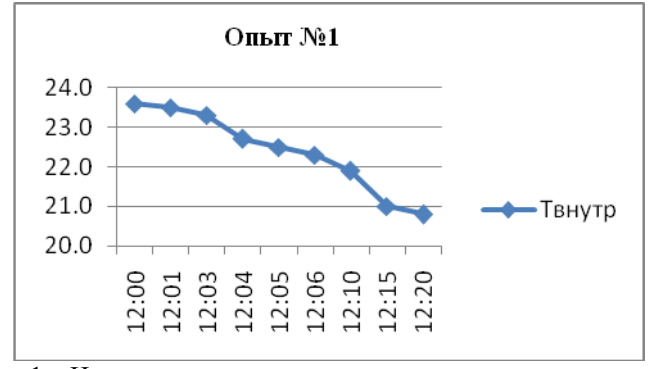

Рис. 1 – Измерение температуры внутри камеры при охлаждении

По результатам первого испытания сделан вывод: охлаждение камеры незначительно (менее 3°C). Предложено улучшить теплоизоляцию.

**Второй опыт** с охлаждением термокамеры. Изоляция – фольгированный пенофол 5 мм, один слой. Также измерялась температура внешнего радиатора. Температура в помещении: 25 °C.

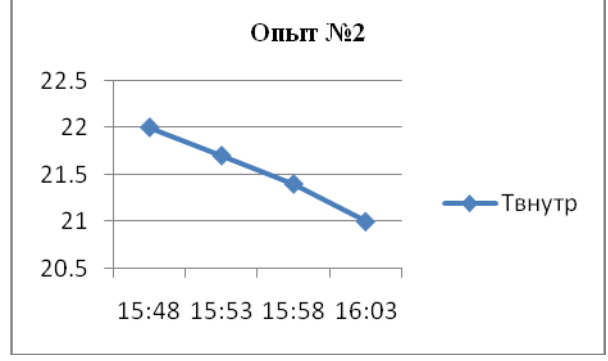

Рис. 2 – Измерение температуры внутри камеры, также охлаждение

По результатам второго опыта: охлаждение камеры также незначительно, При этом достаточно сильно (до 42°C) нагревается внешний радиатор, что говорит о высоком тепловом сопротивлении между радиатором и окружающей средой. Сильный нагрев одной стороны элемента мешает охлаждению его другой стороны. Предложено поставить 32 пластинчатые радиаторы вместо 15-пластинчатых (увеличить площадь пластин), а также добавить второй элемент Пельтье последовательно с первым (два каскада).

**Третий опыт.** Два элемента Пельтье Установлены радиаторы повышенной эффективности. Внешняя температура: 24°C. Напряжение питания внешнего элемента Пельтье 12В, внутреннего – 5В.

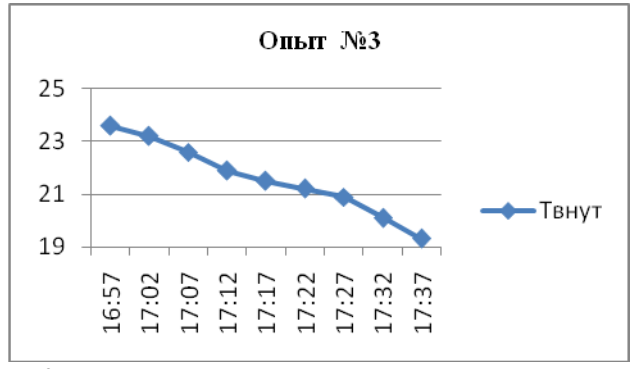

Рис. 3 – Измерение внутренней температуры, охлаждение

По результатам третьего испытания: удалось добиться большей разницы между внутренней и внешней температурами. Внешний радиатор нагревается до +35°C. На радиаторе холодной стороны получена температура +9°C. Это объясняется слабым обдувом внутреннего радиатора (вентилятор питается вместе с элементом Пельтье напряжением 5В).

Предложение – запитать вентиляторы отдельно от элементов Пельтье номинальным напряжением 12В.

**Четвертый опыт** - нагрев термокамеры. Добавлен второй слой теплоизоляции (итого 10 мм пенофола). Внешняя температура +23 °C. Напряжение питания внешнего элемента Пельтье 12В, внутреннего – 7,5В, включены в обратной полярности.

По результатам четвертого опыта – нагрев камеры значительный. В режиме нагрева термокамера обеспечивает внутреннюю температуру +67°C, При этом температура внешних стенок составляет 33...35°C, отдельные участки (куда попадает нагретый воздух от внутреннего вентилятора) нагреваются до 39°C.

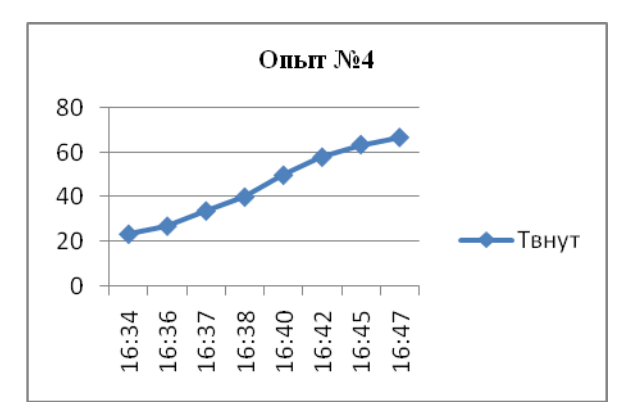

Рис. 4 – Измерение температуры внутри камеры при нагреве

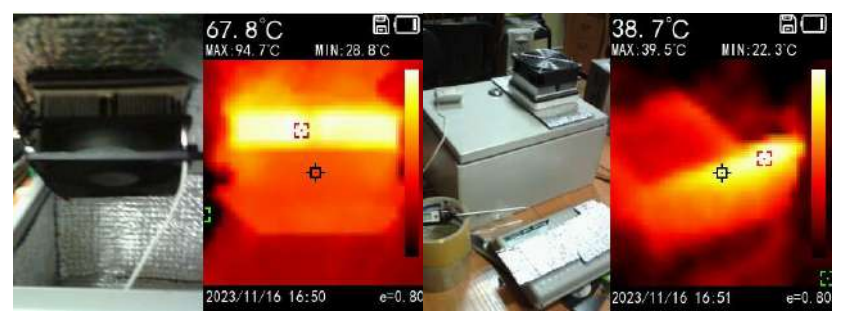

Рис. 5 – Термограммы внутри и снаружи испытательной камеры

Дальнейшее испытание по нагреву было решено прекратить, т.к. температура внутреннего радиатора достигла 95°C, и дальнейший нагрев мог быть опасен для элемента Пельтье и для внутреннего вентилятора.

#### **Выводы**

При разработке термокамеры на элементе Пельтье необходимо обеспечивать эффективное охлаждение горячей стороны элемента (чтобы температура горячей стороны стремилась к температуре окружающей среды). Следует иметь хороший перенос тепла (обдув) от внутреннего радиатора к воздуху термокамеры. Также желательно отводить нагретый воздух от внешнего радиатора без соприкосновения его со стенками корпуса (теплоизолировать корпус в данном месте). Кроме того, важна хорошая тепловая проводимость термоинтерфейсов, достигаемая использованием термопаст.

Однако, несмотря на данные меры, при помощи одного элемента Пельтье 12В 5А (или двух, соединенных каскадно) сложно достичь существенного (более чем на -5°C) снижения температуры в камере объемом несколько литров. Для более сильного охлаждения могут использоваться камеры меньшего объема, в которых могут помещаться отдельные электронные элементы (напр. микросхемы), твердотельные модули и миниатюрные платы. Для испытания таких элементов можно вкладывать их в теплоизолирующий чехол, надеваемый на внутренний радиатор камеры (вентилятор при этом снимается). При отсутствии принудительного обдува, температура охлаждающего радиатора (и элементов, соприкасающихся с ним) может достигать +2°C и ниже.

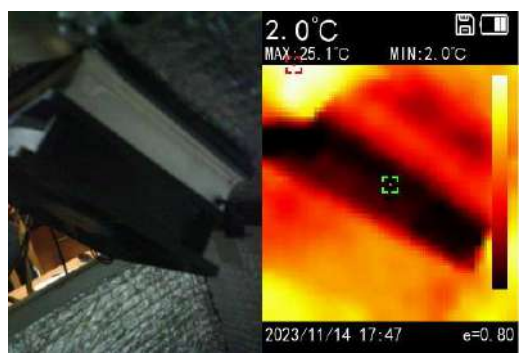

Рис. 6 – Термограмма внутреннего радиатора при отключенном обдуве

Гораздо более эффективно работает термокамера в режиме повышения температуры, что объясняется суммированием эффектов омического нагрева элемента и теплового переноса [2]. В ходе экспериментов достигался нагрев +45°C относительно температуры окружающей среды. Таким образом, при нормальной температуре в лаборатории (+23°C) с помощью разработанной термокамеры возможно испытание электронных устройств в диапазоне температур от +18°C до +68°C.

Литература:

1. Иоффе А.Ф., Стильбанс Л.С., Иорданишвили Е.К., Ставицкая Т.С. Термоэлектрическое охлаждение. М.: АН СССР, 1956.

2. П. Шостаковский. Современные решения термоэлектрического охлаждения для радиоэлектронной, медицинской, промышленной и бытовой техники // Компоненты и технологии. №12/2009 – с.120-126.

#### **ПРАВОВЫЕ АСПЕКТЫ ЗАЩИТЫ ИНТЕЛЛЕКТУАЛЬНОЙ СОБСТВЕННОСТИ В СФЕРЕ НАУЧНЫХ ИССЛЕДОВАНИЙ И ИННОВАЦИЙ**

#### **И.А. Калинин**

#### **Новосибирский государственный технический университет, г. Новосибирск, kalininilya6@gail.com Научный руководитель: Слепцов В. А., доцент**

*В данной научной статье рассматриваются основные правовые аспекты, связанные с защитой интеллектуальной собственности в сфере научных исследований и инноваций. В статье также рассматриваются вопросы взаимодействия между научными исследованиями и правовыми нормами, проблемы патентной защиты, авторских прав и коммерциализации научных разработок.*

*This scientific article discusses the main legal aspects related to the protection of intellectual property in the field of scientific research and innovation. The article also discusses the issues of interaction between scientific research and legal norms, problems of patent protection, copyright and commercialization of scientific developments.*

Понятие Интеллектуальной Собственности:

Интеллектуальная собственность включает в себя широкий спектр объектов, включая авторские права, патенты, товарные знаки, промышленные образцы, коммерческие секреты и другие. Первоначально разработанная для защиты интересов создателей, эта концепция сегодня является фундаментальной частью правового поля.

Виды Интеллектуальной Собственности:

Авторские Права: охраняют произведения литературы, искусства и науки. Обсуждается сфера их применения, сроки действия и вопросы, связанные с использованием произведений.

Патенты: предоставляют права на инновации и изобретения. Автор анализирует процедуры получения патентов, их роль в стимулировании научно-технического прогресса и вопросы, связанные с нарушениями патентных прав.

Товарные Знаки: рассматривается роль товарных знаков в защите брендов и товаров на рынке. Обсуждаются процессы регистрации и возможные ограничения использования.

Промышленные Образцы: касаются внешнего вида продукции. Исследуется их значение для промышленного дизайна и процессы их регистрации.

Судебные Процессы и Альтернативные Методы Разрешения Споров: анализируются судебные практики и возможности альтернативного раз-
решения споров в области интеллектуальной собственности. Рассматриваются случаи нарушений и судебные решения.

Международные Аспекты Защиты: в условиях глобализации рассматриваются международные соглашения и меры по защите интеллектуальной собственности на мировом уровне.

Вызовы и Перспективы:

Цифровая Трансформация: обсуждаются вызовы, связанные с цифровой трансформацией, такие как копирование и распространение контента в интернете, и необходимость адаптации правового регулирования к современным технологическим реалиям. Открытые Инновации и Общественные Аспекты: исследуется роль открытых инноваций и вопросы общественной доступности знаний в контексте интеллектуальной собственности.

Всемирная Организация Интеллектуальной Собственности (ВОИС):

Анализируется роль ВОИС в создании международных стандартов и норм в области интеллектуальной собственности. Рассматриваются ключевые документы, такие как Парижская конвенция, Всемирная конвенция по авторскому праву и другие.

Соглашения ТРИПС: исследуется влияние Соглашения по торговым аспектам прав интеллектуальной собственности (Соглашение ТРИПС) на гармонизацию законодательства в области интеллектуальной собственности среди членов Всемирной Торговой Организации.

Национальные Законодательства: Системы Коммон Лоу и Континентального Права: рассматриваются особенности национальных систем права в контексте защиты интеллектуальной собственности. Производится сравнение подходов стран с системой общего права и стран с континентальной правовой системой.

Национальные Органы по Защите Интеллектуальной Собственности: Исследуются структуры и функции национальных агентств и органов, ответственных за регистрацию, защиту и контроль интеллектуальной собственности.

Тенденции и Проблемы: Гармонизация и Стандартизация: рассматриваются усилия по гармонизации национальных законодательств с международными стандартами и вызовы, связанные с этим процессом.

Нарушения и Защита Интеллектуальной Собственности: анализируется эффективность мер по предотвращению нарушений интеллектуальной собственности и судебные практики в различных юрисдикциях.

Перспективы Развития: Технологические Изменения и Интеллектуальная Собственность: рассматриваются влияние новых технологий, таких как искусственный интеллект и блокчейн, на защиту интеллектуальной собственности и возможные изменения в законодательстве.

Роль Интеллектуальной Собственности в Экономике: исследуется вклад интеллектуальной собственности в экономический рост и перспективы развития в контексте национальных стратегий.

Теоретические Основы Патентного Права: Патентные Принципы и Цели: анализируется сущность и цели патентного права, его роль в стимулировании инноваций и балансировании интересов правообладателей и общества.

Необходимость Патентной Защиты: обсуждается, почему патентная защита является неотъемлемым элементом инновационной деятельности, поддерживая инициативы исследователей и инвесторов.

Патентоспособность и Новизна: рассматриваются требования к патентоспособности и новизне, необходимые для успешного получения патента.

Патентные Заявки и Экспертиза: исследуется процесс подачи патентных заявок, их рассмотрение экспертами и принятие решения о выдаче патента.

Стимулирование Исследований и Развития: рассматривается влияние патентов на активности в области исследований и разработок, создание новых технологий и продвижение научных открытий. Трансфер Технологий и Лицензирование: анализируется роль патентов в трансфере технологий и механизмах лицензирования как средства распространения инноваций.

Вызовы и Тенденции В Патентном Праве: патентование Искусственного Интеллекта и Биотехнологий: обсуждается проблема патентования в контексте интеллектуальных систем и биологических технологий.

Глобальные Тренды в Патентной Защите: исследуются изменения в мировой патентной системе, такие как гармонизация стандартов и судебные решения, влияющие на практику патентного права.

Цифровая Трансформация и Патенты: рассматривается влияние цифровой трансформации на патентную систему и возможные изменения в патентном законодательстве.

Роль Патентов в Экономическом Росте: исследуется роль патентов в стимулировании экономического роста и инновационного потенциала. Научные исследования представляют собой фундаментальный элемент общественного прогресса. С учетом растущей ценности интеллектуальной собственности становится важным понимать, как авторское право взаимодействует с защитой научных трудов. Авторское право предоставляет авторам исключительные права на использование и распространение своих произведений. В контексте научных исследований, это включает в себя научные статьи, книги, патенты и другие формы интеллектуальной собственности. Однако, при этом возникает вопрос о том, как балансировать интересы авторов и доступность научной информации для общественности.

Авторское право предоставляет авторам не только право владения своими трудами, но и возможность контроля над их использованием. Это может быть важным механизмом для защиты научных исследований от нежелательного использования или недобросовестного переработки. Однако, существует дискуссия относительно того, насколько строгие должны быть ограничения на использование научных трудов в интересах общественности.

С ростом открытого доступа и цифровых технологий сталкиваются с вызовами, такими как нелегальное копирование и распространение научных работ. Это подчеркивает необходимость более эффективных мер по защите авторских прав и одновременно обеспечению свободного доступа к научной информации.

Будущее авторского права и защиты научных исследований, вероятно, будет включать в себя разработку более гибких правовых инструментов, способствующих инновациям и общественной доступности. Это может включать в себя дополнительные модели лицензирования и сотрудничество между авторами и обществом.

Коммерциализация научных разработок является критическим звеном в цикле инноваций, позволяя преобразовать теоретические научные концепции в применяемые продукты. Этот процесс включает в себя широкий спектр правовых вопросов, начиная от защиты интеллектуальной собственности до регулирования рынка.

Защита интеллектуальной собственности. Ключевым элементом успешной коммерциализации является защита интеллектуальной собственности. Патенты, авторские права и торговые марки играют решающую роль в обеспечении эксклюзивности исследовательских результатов. Однако, сталкиваются с вызовами в балансе между обеспечением защиты и поддержанием открытости для дальнейших исследований. Трансфер технологий и сотрудничество с бизнесом.

Процесс коммерциализации требует эффективного взаимодействия между научными учреждениями и предприятиями. Правовые рамки, регулирующие трансфер технологий и сотрудничество, имеют важное значение для устойчивого развития инновационной экосистемы.Этика и общественный интерес. Коммерциализация научных разработок поднимает этические вопросы, связанные с использованием исследовательских результатов в коммерческих целях. Существенно балансировать между личными интересами и обязательствами перед обществом, чтобы гарантировать, что коммерциализация приводит к общественной пользе.

Правовые вызовы и перспективы. Законы, регулирующие коммерциализацию научных разработок, постоянно развиваются. Вызовы включают в себя необходимость улучшения прозрачности в процессе коммерциализации и разработку более гибких механизмов лицензирования. Перспективы включают в себя создание более эффективных инструментов для защиты интеллектуальной собственности и поощрение инноваций.

Литература:

1. Smith, J. (2019). "Патенты и инновации: теория и практика". Издательство "Инновации и технологии".

2. Jones, A. (2018). "Авторское право и интеллектуальная собственность". Издательство "Научные издания".

3. Brown, K. (2020). "Патентная стратегия для научных исследований". Издательство "Патентные исследования".

4. Законы РФ о патентах и авторском праве.

# **РАЗРАБОТКА ПРОГРАММНОГО ОБЕСПЕЧЕНИЯ ДЛЯ ВИЗУАЛИЗАЦИИ РЕЗУЛЬТАТОВ НЕИНВАЗИВНОГО ИЗМЕРЕНИЯ УРОВНЯ ГЛЮКОЗЫ В КРОВИ МЕТОДАМИ РАМАНОВСКОЙ СПЕКТРОСКОПИИ**

### **А.А. Каштанов, Е.В. Каштанова Новосибирский государственный технический университет, г. Новосибирск, kashtanov.alex@inbox.ru Научный руководитель: Рева И.Л., к.т.н., доцент**

*В работе рассматривается применение рамановской спектроскопии как перспективного метода неинвазивного измерения уровня глюкозы в крови. Метод использует световые взаимодействия с молекулами, вызывая рамановские сдвиги, связанные с вибрационными и вращательными энергетическими уровнями. Результаты измерений оцениваются в контексте клинического риска с использованием сеток Кларка, что позволяет визуально оценивать и автоматизировать присвоение степени риска для точек данных, обеспечивая распределение данных по зонам риска.* 

*The paper discusses the use of Raman spectroscopy as a promising method for non-invasive measurement of blood glucose levels. The method uses light interactions with molecules, causing Raman shifts associated with vibrational and rotational energy levels. Measurement results are assessed in the context of clinical risk using Clarke grids, allowing visual assessment and automated risk assignment of data points, providing data distribution into risk zones.*

В качестве одного из перспективных способов неинвазивного измерения глюкозы в крови является применение метода рамановской спектроскопии.

Установка рамановской спектроскопии включает в себя источник света высокой интенсивности, в основном в диапазоне БИК, и очень чувствительный фотодетектор рамановского спектра. Когда свет с монохромной частотой взаимодействует с веществом, часть света рассеивается. Рассеяние в основном эластичное (например, рассеяние Рэлея и рассеяние Ми), с очень небольшим процентом неупругости, включая рамановское рассеяние. Эластичное рассеяние производит свет с той же частотой и длиной волны, что и падающий свет, в то время как неупругое рассеяние генерирует свет с несколькими длинами волн и частотами [1]. Большая часть рассеянного света упругая, и около одного из каждого миллиона рассеянных фотонов принимает участие в неупругом рассеянии [2]. Рамановская схема характерезуется как дихроичное зеркало и фильтр избирательно подавляют свет, рассеянный от образца, и устраняют часть эластичного рассеянного света до достижения детектора. (рисунок 1).

При рамановском рассеянии изменение длины волны и частоты между падающим и излучаемым светом связано с взаимодействием света с молекулами рассеяния. Электроны в молекулах поглощают достаточно энергии от падающего света к переходу к более высоким энергетическим состояниям, и когда электроны возвращаются к различным энергетическим уровням, переходы приводят к излучению фотонов с частотами, отличными от частот падающих фотонов, характеризующимися таким образом как рамановский сдвиг. Рамановские сдвиги выражаются в виде волновых чисел с единицами мм−1. Энергетические переходы связаны с вибрационными и вращательными энергетическими уровнями, и в случае инфракрасного падающего света эти переходы связаны с вибрационными энергетическими уровнями. Молекулы данного материала имеют специфические уровни вибрационной энергии и, следовательно, производят уникальный рамановский след, который включает в себя спектр рассеянного света (Раман) вместе с падающим светом (Рейли). Пиковая высота, или интенсивность рамановского спектра, зависит от концентрации вещества и длины волны источника света с увеличением интенсивности рамановских пиков по мере уменьшения падающей длины волны. Сдвиг частоты рассеянного света зависит от типа молекул или химической структуры образца и не зависит от длины волны источника света.

Вибрационные режимы для молекул глюкозы (C6H12O6) связаны с растягивающимися связями C-O, C-C и C-H и наблюдаются между 800 и 1200 см−1 для C-O и C-C и около 2900 см−1 для C-H [3]. Таким образом, типичные отпечатки глюкозы наблюдаются при 911, 1060 и 1125 см−1, при этом рамановский сигнал самой высокой интенсивности - 1125 см−1 [4].

Разработанное программное обеспечение используется для поиска зависимости между измерениями количества рассеивания рамановского спектра и реальных измерений уровня глюкозы при помощи эталонных глюкометров. Результаты измерения накладываются на сетки Кларка (рисунок 2) для оценки клинического риска позволяющее визуально оценивать масштаб клинического риска от аналитически неточных данных и автоматизирует задачу присвоения степени риска каждой точке данных для набора измеренных и эталонных значений глюкозы в крови, чтобы данные могли быть распределены по 5 зонам риска с применением программного обеспечения визуализации сеток Кларка.

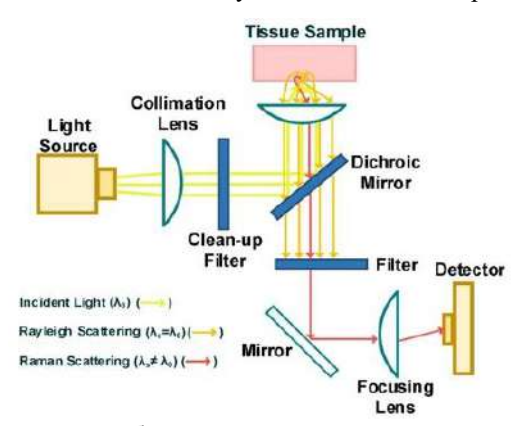

Рис.1 – Схема прибора для неинвазивного измерения глюкозы

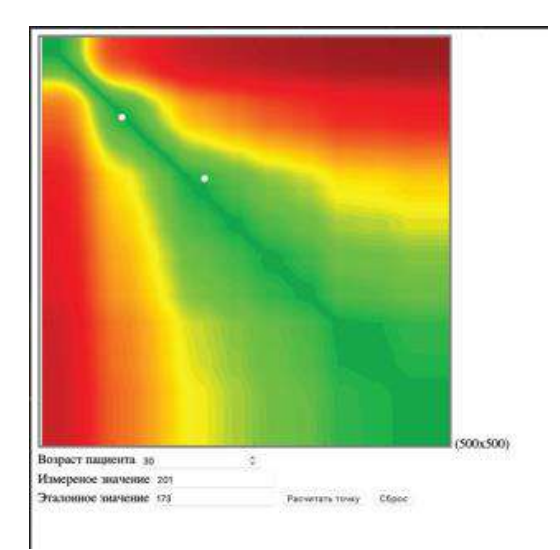

Рис.2 – Результат работы программы для визуальной оценки масштаба клинического риска при неинвазивном измерения глюкозы

Разработанное программное обеспечение позволяет производить визуальную оценку клинического риска при неинвазивном измерения глюкозы методом рамановской спектроскопии.

Литература:

1. Pandey R. Raman spectroscopy-based sensing of glycated hemoglobin: Critical analysis and future outlook. Postdr. J. 2015;3:8–16. doi: 10.14304/SURYA.JPR.V3N2.2.

2. Alula M.T., Mengesha Z.T., Mwenesongole E. Advances in surfaceenhanced Raman spectroscopy for analysis of pharmaceuticals: A review. Vib. Spectrosc. 2018;98:50–63. doi: 10.1016/j.vibspec.2018.06.013.

3. Wiercigroch E., Szafraniec E., Czamara K., Pacia M.Z., Majzner K., Kochan K., Kaczor A., Baranska M., Malek K. Raman and infrared spectroscopy of carbohydrates: A review. Spectrochim. Acta A. Mol. Biomol. Spectrosc. 2017;185:317–335. doi: 10.1016/j.saa.2017.05.045.

4. Lundsgaard-Nielsen S.M., Pors A., Banke S.O., Henriksen J.E., Hepp D.K., Weber A. Critical-depth Raman spectroscopy enables home-use noninvasive glucose monitoring. PLoS ONE. 2018;13:e0197134. doi: 10.1371/journal.pone.0197134.

# *Секция ИНФОРМАТИКА И ВЫЧИСЛИТЕЛЬНАЯ ТЕХНИКА*

### **ОБЗОР МЕТОДОВ ЗАЩИТЫ ОТ НЕСАНКЦИОНИРОВАННОГО КОПИРОВАНИЯ В ЦИФРОВЫХ ВИДЕОТРАНСЛЯЦИЯХ**

### **В.А. Анжин**

### **Томский государственный университет, г. Томск, [viktor.anjin@gmail.com](mailto:viktor.anjin@gmail.com) Научный руководитель: Тренькаев В.Н., к.т.н., доцент**

*Рассматриваются методы защиты авторских прав на цифровой контент на базе криптографии, стеганографии, DRM-систем. Приведены достоинства и недостатки существующих методов защиты и особенности их использования при различных сценариях.*

*The article describes multimedia content protection tools using against piracy including cryptography, DRM and digital watermarking. The features and applicability of these tools are evaluated and compared for different scenarios.*

Прогресс в технологиях кодирования и протоколах вещания в совокупности с широким распространением высокоскоростного доступа к сети Интернет существенно увеличил объемы производства и потребления цифрового мультимедиа-контента. При этом все более актуальной становится задача защиты авторских прав на цифровой контент, несанкционированное копирование и распространение которого приводит к потере доходов его производителей или легальных дистрибьюторов. Далее дается описание схемы цифровой видеотрансляции и рассмотрены существующие способы защиты цифровых видеотрансляций от несанкционированного копирования.

Под видеотрансляцией понимается доставка мультимедиа-контента от поставщика к получателю в режиме реального времени [1]. Передаваемые данные могут быть как прямой трансляцией, так и предварительно подготовленными данными. Существует широкий спектр технологий и подходов, которые могут быть использованы для организации цифровых видеотрансляций.

В упрощенном виде схема видеотрансляции включает в себя сервер вещания, называемый также поставщиком данных, получателя данных, называемого клиентом, и канал доставки данных от сервера к получателю. В зависимости от используемых технологий канал связи может быть как односторонним (направленным только от поставщика к получателю), так и двусторонним.

Исторически широко использовалась передача данных в широковещательном режиме. Примерами систем, работающих в широковещательном режиме, являются DVB-S и DVB-T сети. В последнее десятилетие широкое развитие получили технологии доставки мультимедиа данных с использованием сети Интернет [2]. В этом случае на уровне передачи данных по сети Интернет, между сервером и каждым из клиентов устанавливается отдельное соединение, что позволяет осуществлять идентификацию и аутентификацию клиента и дает техническую возможность модифицировать данные на стороне сервера вещания, делая их уникальными для клиента.

Можно выделить следующие методы защиты цифрового контента видеотрансляций от несанкционированного копирования:

1) Криптографические методы защиты, ограничивающие доступ третьих лиц к каналу связи.

2) Ограничение доступа к цифровому контенту на стороне клиента с целью ограничения возможности его копирования [3].

3) Стеганографические методы защиты, позволяющие внедрять скрытые сообщения в цифровой контент.

Криптографические методы защиты цифрового контента сводятся к передаче данных между сервером и клиентом в зашифрованном виде, что позволяет гарантировать, что доступ к мультимедиа-контенту получают только конечные пользователи, имеющие доступ к ключам расшифрования.

Чтобы ограничить доступ к данным на стороне клиента, используют специальные программные или аппаратные решения, так называемые технические средства защиты авторских прав (ТСЗАП) или DRMсистемы (англ. Digital Rights Management), реализующие механизмы ограничения доступа к цифровому контенту на уровне операционной системы.

Примерами таких систем являются Widevine [4], разработанный Google, PlayReady [5], используемый Microsoft, и FairPlay [6], поддерживаемый устройствами Apple. Неудобством использования DRM-систем является ограничение круга устройств, способных принять цифровой контент видеотрансляции, потребность использовать различные DRM-системы для разных типов устройств и необходимость передавать ключи шифрования провайдерам DRM-систем.

Стеганография позволяет скрыто передавать или хранить из направлений стеганографии является незаметное внедрение в цифровой контент специальной метки (цифрового водяного знака), что обеспечивает возможность контроля за распространением защищенной информации.

Цифровые водяные знаки могут использоваться для внедрения информации об авторстве передаваемых данных. В случае утечки они могут быть использованы для доказательства авторства и ограничения распространения пиратской копии. Помимо этого, при встраивании и стали на последательной для каждого клиента информации, водяные знаки могут<br>использоваться для идентификации клиента, допустившего идентификации несанкционированное распространение полученных данных.

Внедрение цифровых водяных знаков может осуществляться как на стороне поставщика, так и на стороне получателя видеотрансляции.

При внедрении на стороне получателя осуществляется экономия вычислительных ресурсов поставщика. Передача одинаковой копии всем получателям, в ряде случаев, позволяет более эффективно осуществлять доставку за счет механизмов кэширования [7] и дает возможность передачи мультимедиа-контента с использованием широковещательных каналов связи. Но, с другой стороны, при внедрении на стороне получателя имеется риск перехвата проходящего сигнала до момента встраивания идентифицирующих клиента водяных знаков. Помимо этого, встраивание на стороне клиента требует использования специализированного программного или аппаратного обеспечения, так как технологии внедрения водяных знаков не стандартизованы и не поддерживаются проигрывателями общего назначения. Для безопасного внедрения водяных знаков на стороне получателя необходимо использование доверенного клиентского устройства - программного или аппаратного решения, гарантирующего внедрение и устойчивого к взлому.

При внедрении водяных знаков на стороне поставщика, сервер трансляции идентифицирует и аутентифицирует клиента, которому осуществляется передача данных, и до момента передачи внедряет уникальный для этого клиента водяной знак. Доставка уникальной копии каждому из клиентов делает невозможным использование широковещательных каналов связи и ограничивает использование средств кэширования. При использовании внедрения на стороне поставщика отсутствует потребность в специализированном решении для приема на стороне клиента, есть возможность использовать проигрыватели общего назначения. Накладные расходы по внедрению водяных знаков ложатся на поставщика. При внедрении на уровне несжатого видео, необходимо отдельно осуществлять компрессию материала для каждого клиента. В случае если встраивание происходит не в момент передачи, а предварительно, то подготовленные копии также нужно хранить, что, в свою очередь, требует дополнительных ресурсов хранилища данных.

Внедрение водяных знаков в общем случае ресурсоемкий процесс. Его можно разбить на подготовительный этап, в ходе которого осуществляется анализ и поиск мест для внедрения, и следующий за ним этап внедрения водяного знака. С целью уменьшить нагрузку на получателя данных в схеме с внедрением на стороне клиента, можно использовать подход, в котором на стороне получателя осуществляется непосредственно внедрение водяного знака, а информация о деталях его осуществления вычисляется поставщиком. Но, даже в рамках такой схемы, встраивание требует модификации проходящих данных, что в использования клиентских устройств случае  $\mathbf{c}$ низкой производительностью и медленным доступом к памяти может вызывать дополнительные задержки.

Внедрение водяных знаков на стороне клиента, как и использование средств ограничения доступа к данным, приводит к следующему вопросу. Качественное программно-аппаратное решение, использующее эти подходы и гарантирующее хороший пользовательский опыт, делает пользовательское устройство более дорогим, но при этом, не только не добавляет ценности клиенту, но и снижает её путём постановки барьеров для пиратства. Что приводит к неприятию таких решений как со стороны клиентов, так и производителей устройств. Подход же с внедрением водяных знаков на стороне поставщика лишён данного недостатка, но, в свою очередь, вносит дополнительные накладные расходы на подготовку и хранение распространяемых копий материала.

Литература:

1. Wu D. et al. Streaming video over the Internet: approaches and directions //IEEE Transactions on circuits and systems for video technology.  $-2001$ ,  $-$  T, 11,  $-$  No. 3,  $-$  C, 282-300.

2. Sodagar I. The mpeg-dash standard for multimedia streaming over the internet //IEEE multimedia. - 2011. - T. 18. - No. 4. - C. 62-67.

3. Subramanya S. R., Yi B. K. Digital rights management //IEEE potentials.  $-2006. - T$ . 25.  $- N_2$ . 2.  $- C$ . 31-34.

4. Patat G., Sabt M., Fouque P. A. Exploring Widevine for Fun and Profit //2022 IEEE Security and Privacy Workshops (SPW). - IEEE,  $2022. - C$ . 277-288.

5. Microsoft PlayReady. — Текст: электронный // Microsoft: [сайт]. URL: https://www.microsoft.com/playready/ (дата обращения: 31.10.2023).

6. FairPlay Streaming. — Текст: электронный // Apple Developer: URL: https://developer.apple.com/streaming/fps/ (дата [сайт]. обращения: 31.10.2023).

7. Lee D. H., Dovrolis C., Begen A. C. Caching in http adaptive streaming: Friend or foe? //Proceedings of Network and Operating System Support on Digital Audio and Video Workshop.  $-2014$ .  $- C$ . 31-36.

### **РАЗРАБОТКА БАЗЫ ДАННЫХ И ПРИЛОЖЕНИЯ «ФИБРОСКАН»**

## **А.А. Гапонько, И.Н.Яковина Новосибирский государственный технический университет, г. Новосибирск, gaponko.201[9@corp.nstu.ru](mailto:onirs@corp.nstu.ru) Научный руководитель: Яковина И.Н., к.т.н., доцент**

*В эпоху цифровизации здравоохранения, эффективное управление данными становится ключевым аспектом обеспечения качественной медицинской помощи. Однако, существующие ограничения официального программного обеспечения для работы с медицинскими устройствами, такими как "Фиброскан," создают потребность в разработке специализированных приложений. В данной работе представлены результаты по разработке и внедрению медицинской информационной системы "Фиброскан," предназначенной для сбора, хранения и анализа данных о пациентах и их визитах.*

*In the era of digitalization of healthcare, effective data management is becoming a key aspect of providing quality medical care. However, the existing limitations of official software for working with medical devices such as "Fibroscan," create the need to develop specialized applications. This paper presents the results of the development and implementation of a medical information system "Fibroscan," designed to collect, store and analyze data on patients and their visits.*

Системы для сбора и управления медицинскими данными обеспечивают возможность оперативного анализа и эффективной диагностики, мониторинга и лечения пациентов, а также способствуют решению исследовательских задач и обмену медицинской информацией [1]. Для многих аппаратов и устройств, использующихся в практической деятельности, возникает необходимость разработки и внедрения информационных систем и баз данных.

Цель проекта

Целью данного проекта было разработать и внедрить медицинскую информационную систему "Фиброскан", предназначенную для сбора, систематизации и обработки данных, полученных с медицинского аппарата "Фиброскан". Заказчиком выступала лаборатория гастроэнтерологии НИИТПМ *—* филиала ИЦиГ СО РАН. Разработанная система позволила обеспечить удобный сбор и хранение информации о пациентах и их визитах, а также решать задачи первичного анализа данных о динамике показателей пациента врачами.

Основные задачи проекта

1. Анализ рынка и существующих разработок в данной области.

2. Формулирование технического задания на основе потребностей заказчика - Лаборатории гастроэнтерологии Научно-исследовательского института терапии и профилактической медицины.

3. Проектирование базы данных для хранения информации о пациентах и их визитах.

4. Разработка приложения с использованием архитектуры Model-View-Controller и паттерна Data Mapper.

5. Разработка модулей для работы с данными о пациентах и их визитах, а также модуля анализа визитов и модуля загрузки файлов.

6. Итеративное развитие интерфейса приложения с учетом обратной связи и статистических данных.

7. Проведение тестирования в реальных условиях и сбор обратной связи для улучшения качества приложения.

Структура базы данных и архитектура приложения:

База ланных приложения была спроектирована так, чтобы хранить информацию о пациентах и их визитах (см., рисунок1). Первый модуль базы данных содержит данные об анамнезе пациента, включая информацию о его болезнях и образе жизни. Таблицы второго модуля описывают каждый из визитов пациента, фиксируя динамику состояния пациента, такую как степень фиброза и индекс массы тела. Это позволяет вести детальную историю заболеваний пациента и отслеживать его состояние с течением времени.

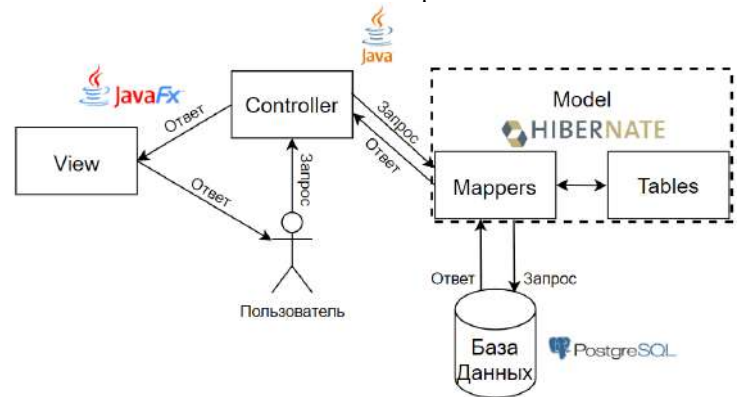

Рис.1 - Архитектура разработанного приложения

Приложение "Фиброскан" было разработано с использованием архитектуры Model-View-Controller (MVC)[2]. Верстка интерфейса осуществляется через FXML файлы. Слой Controller управляет взаимодействием интерфейса и данных, а слой Model, построенный с

использованием паттерна Data Mapper, обеспечивает эффективный обмен данными с базой данных.

Приложение включает в себя четыре основных модуля: 1. Модуль для работы с данными о пациентах и их визитах, который позволяет создавать, обновлять, удалять и изменять информацию.

2. Модуль анализа визитов, предоставляющий наглядную статистику с использованием графиков и числовых показателей.

3. Модуль загрузки файлов, который упрощает загрузку большого объема информации автоматически.

4. Модуль работы с анамнезом пациентов и их медицинской историей.

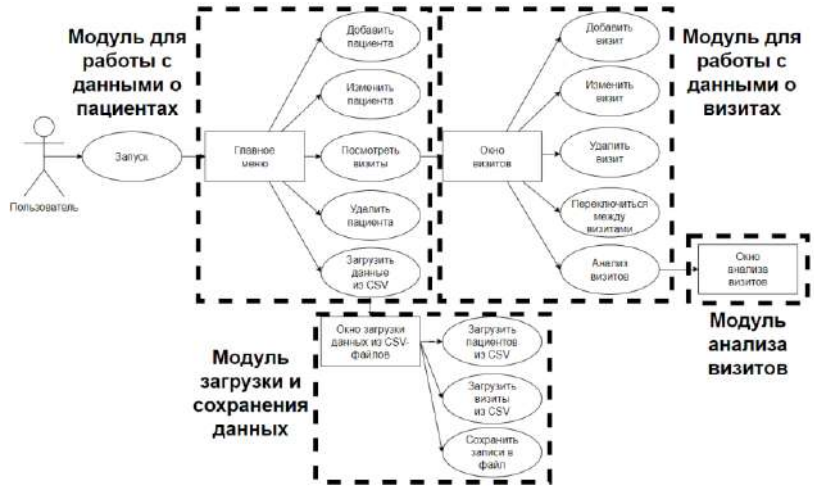

Рис. 2 – Основные модули программы

Тестирование было важной частью разработки, включая написание юнит-тестов и тестирование в реальных условиях. Приложение было внедрено в тестовом режиме для сбора обратной связи, что позволило выявить и исправить существующие ошибки и улучшить функциональность.

Заключение

Разработанная медицинская информационная система "Фиброскан" стала важным шагом в улучшении эффективности здравоохранения и обеспечении удобного и надежного управления данными о пациентах и их визитах. Этот проект демонстрирует, как современные информационные технологии могут поддерживать и улучшать качество медицинской практики, научных исследований и обмена медицинской информацией.

Литература:

1. Data Science в медицине: кто, как и зачем обрабатывает данные [Электронный ресурс] URL: https://hightech.fm/2021/07/16/data-sciencemedicine.

2. Design Patterns - MVC Pattern [Электронный ресурс] URL: [https://www.tutorialspoint.com/design\\_pattern/mvc\\_pattern.html.](https://www.tutorialspoint.com/design_pattern/mvc_pattern.html)

# **ОСОБЕННОСТИ РАЗРАБОТКИ ИНСТРУКЦИИ ОБСЛУЖИВАНИЯ ПРОМЫШЛЕННОЙ УСТАНОВКИ С ИСПОЛЬЗОВАНИЕМ ТЕХНОЛОГИИ СМЕШАННОЙ РЕАЛЬНОСТИ**

## **М.О. Денисов, И.О. Буров, И.Н. Яковина Новосибирский государственный технический университет, г. Новосибирск, denisov.00779@gmail.com Научный руководитель: Яковина И.Н. к.т.н., доц. каф. ВТ**

*В работе рассматриваются особенности разработки программного обеспечения - инструкции по обслуживанию промышленной установки для устройства смешанной реальности Hololens 2. Описаны используемые инструменты и платформа, структура программной реализации на основе адаптированного шаблона State Machine. Созданная инструкция является продуктом иммерсионного обучения для подготовки специалистов. Кратко описаны прототип и дизайн виртуальной панели, а также работа оператора в приложении.*

*The paper discusses the specifics of software development - industrial plant maintenance instructions for Hololens 2 mixed reality device. The tools and platform used, the structure of the software implementation based on the adapted State Machine template are described. The created instruction is a product of immersive learning for training of specialists. The prototype and design of the virtual panel, as well as the operator's work in the application are also briefly described.*

#### **Актуальность разработки**

Несколько лет назад технология смешанной реальности стала чаще использоваться при решении различных задач, к одной из которых относится задача интерактивного обучения. Смешанная реальность является частью виртуального континуума, где реальные и виртуальные объекты представлены вместе на одном дисплее. Использование методов и средств реализующих технологию смешанной реальности в различных предметных областях позволяет решать задачи диагностики, проектирования и обучения на новом уровне.

Заказчиком разработки инструкции обслуживания промышленной установки выступает ООО «Динамические модели», выполняющая проекты для крупных промышленных объектов. Широкая география объектов, различная комплектация оборудования и необходимость выполнения работ по установке и обслуживанию оборудования требует от специалистов компании быстро адаптироваться к различным условиям. На основе технологий смешанной реальности компания планирует разработку программных решений, которые будут использоваться для обучения специалистов. Одним из них является инструкция по обслуживанию промышленной установки в виде приложения для устройства смешанной реальности Hololens 2.

# **Постановка задачи, используемые методы и средства**

В публикации рассматриваются основные этапы разработки программного обеспечения для устройства смешанной реальности Hololens 2 - инструкции по обслуживанию промышленной установки, которая может дополнять процесс реального обучения сотрудников ООО «Динамические модели». В ходе разработки были решены следующие задачи: подбор инструментов для создания приложения смешанной реальности; разработка пользовательского интерфейса приложения; проектирование и создание логики работы программного обеспечения; тестирование и анализ полученных результатов.

*Оборудование:* Для решения задачи было создано приложение для устройства смешанной реальности Hololens 2 [1-3].

*Программное обеспечение:* приложение было разработано в Unity 3D с использованием набора инструментов смешанной реальности (Mixed reality Toolkit) [4-5]. Основная 3D модель была спроектирована в САПР SolidWorks. Экспорт модели произведён в формате STEP и импортирован в Blender для преобразования файла в формат FBX [7-10]. Этот формат позволяет работать со всеми деталями импортируемого объекта в Unity 3D.

# **Особенности разработки**

*Главная виртуальная панель (интерфейс).* Взаимодействие пользователя с приложением и влияние на модель производится через главную панель. Прототип панели показан на Рис. 1а. Главная задача такой панели предоставить взаимодействие с объектом наиболее минималистичным из путей взаимодействия. Минимализм заключается в присутствии необходимых элементов панели, описания текущего состояния и опционально предоставлении дополнительных функций. Панель представляет собой набор кнопок и прочих компонентов пользовательского интерфейса.

51

Адаптация шаблона State Machine. Ключевая идея шаблона State Machine (SM) заключается в том, что объект может перейти из одного состояния в другое в любой момент времени, при соблюдении нужных условий [11]. Этот принцип работы был использован в программной части. Был создан абстрактный класс SM, который отслеживает текущее состояние и запускает заранее указанный метод при переходе на новое состояние. Данный способ реализации поддерживает смену состояний, хранит текущее состояние и разделяет логику работы на отдельные классы (см. Рис. 1б).

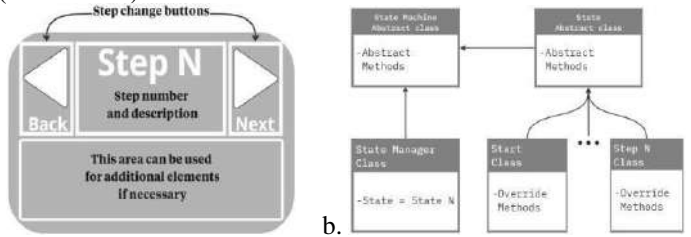

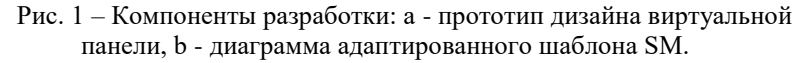

### Функциональность разработанного приложения

 $\mathbf{a}$ .

В ходе разработки приложения-инструкции все вышеупомянутые инструменты были задействованы в виде спенария действий. В результате было получено приложение смешанной реальности для устройства Hololens 2. В ходе работы с приложением оператор в режиме интерактивного наблюдения за демонстрацией процесса обслуживания промышленной установки может взаимодействовать с ее элементами (см. Рис. 2а). Также есть возможность взаимодействия пользователя с объектом и его деталями, на которых направлен фокус инструкции для каждого конкретного шага с изменяющейся функциональностью (см. рис 2b и 2c).

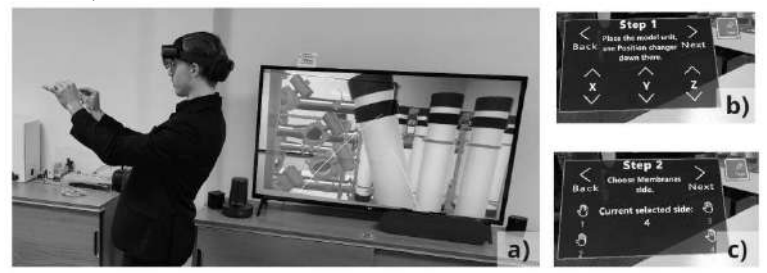

Рис. 2 – Иллюстрация работы: а - демонстрация работы оператора в разработанном приложении - инструкции; b,c - окна пользовательского интерфейса.

### **Заключение**

В ходе разработки и тестирования приложения смешанной реальности был сформирован оптимальный набор инструментов и описаны основные этапы разработки приложения смешанной реальности, представлены особенности программной составляющей проекта, прототип дизайна виртуальной панели и её реализация. Апробированный набор инструментов может быть использован в дальнейшем при разработке приложений смешанной реальности и в процессе обучения как будущих специалистов, так и уже обученным работникам при освоении нового оборудования и изучении сценариев его обслуживания. Разработанное приложение было передано для тестирования заказчику - ООО «Динамические модели». В дальнейших улучшениях приложения можно достигнуть большей интерактивности с 3D объектами для вовлечения оператора в процесс обучения, подтверждения пройденных шагов инструкции и контроля правильности их выполнения.

Литература:

1. Microsoft. Manual Mixed Reality, What is mixed reality (2023) [Электронный ресурс] – URL: [https://learn.microsoft.com/en](https://learn.microsoft.com/en-us/windows/mixed-reality/discover/mixed-reality)[us/windows/mixed-reality/discover/mixed-reality](https://learn.microsoft.com/en-us/windows/mixed-reality/discover/mixed-reality) (дата обращения: 16.02.2023).

2. Microsoft. Manual Hololens, About Hololens 2 (2023). [Электронный ресурс] – URL: https://learn.microsoft.com/enus/hololens/hololens2-hardware(дата обращения: 16.02.2023).

3. Unity 3D v.2021.3. (2021) [Электронный ресурс] – URL: Unity (дата обращения: 16.02.2023).

4. Microsoft. Manual Mixed Reality, Unity development for Hololens (2022) [Электронный ресурс] – URL: https://learn.microsoft.com/enus/windows/mixed-reality/develop/unity/unity-development-

overview?tabs=arr%2CD365%2Chl2 (дата обращения: 17.02.2023).

5. Mixed Reality Toolkit v.3. (2023[Электронный ресурс] – URL: https://learn.microsoft.com/en-us/windows/mixed-reality/mrtk-unity/mrtk3 overview/ (дата обращения: 16.02.2023).

6. Step Files (2021). SolidWorks [Электронный ресурс] – URL: [https://help.solidworks.com/2021/english/SolidWorks/sldworks/c\\_Step\\_Files](https://help.solidworks.com/2021/english/SolidWorks/sldworks/c_Step_Files.htm) [.htm](https://help.solidworks.com/2021/english/SolidWorks/sldworks/c_Step_Files.htm) (дата обращения: 15.02.2023).

7. FBX, Adaptable file format for 3D animation software (2023). Autodesk [Электронный ресурс] – URL: [https://www.autodesk.com](https://www.autodesk.com/products/fbx/overview)  [/products/fbx/overview](https://www.autodesk.com/products/fbx/overview) (дата обращения: 18.02.2023).

8. Unity. Manual Animation State Machine, State Machine Basics (2021)<br>
[Электронный ресурс] – URL: https://docs.unity3d.com/Manual/ - URL: https://docs.unity3d.com/Manual/ StateMachineBasics.html (дата обращения: 16.02.2023).

9. DOTween v.3. (2022). Demigiant [Электронный ресурс] – URL: http://dotween.demigiant.com/documentation.php (дата обращения: 16.02.2023).

10. Blender. Manual Blender, FBX (2019) [Электронный ресурс] –<br>L: Accessed: 16.02.23. [Online]. Available: URL: Accessed: 16.02.23. [Online]. Available: [https://docs.blender.org/manual/en/2.80/addons/io\\_scene\\_fbx.html.](https://docs.blender.org/manual/en/2.80/addons/io_scene_fbx.html)

### **ПРИМЕНЕНИЕ АЛГОРИТМОВ РОЕВОГО ИНТЕЛЛЕКТА ДЛЯ РЕШЕНИЯ ЗАДАЧИ КОММИВОЯЖЁРА**

### **С.А. Жданкина**

### **Дальневосточный государственный университет путей сообщения, г. Хабаровск, s-zhdankina01@mail.ru Научный руководитель: Фалеева Е.В., к.т.н., доцент**

*В работе исследуются алгоритмы роевого интеллекта, применимые для решения задач в рамках роевой робототехники. Рассмотрено решение задачи коммивояжера в программной симуляции посредством следующих алгоритмов: муравьиной колонии, пчелиной колонии, роя частиц. На основании результатов симуляции сделан вывод о целесообразности решения данной задачи роем роботов.*

*This paper describes swarm intelligence algorithms applicable to solving problems within the framework of swarm robotics. We considered the solution to the traveling salesman problem in software simulation based on the ant colony optimization, artificial bee colony and particle swarm optimization algorithms. The simulation result allows to make a conclusion about the feasibility of solving this problem with a swarm of robots.*

Одной из ключевых областей развития робототехнических систем является групповая робототехника, поскольку для широкого спектра задач применение группы роботов является наиболее эффективным в сравнении с использованием единичного устройства.

Групповая, или роевая робототехника – это направление в науке, которое ставит задачу изучения и нахождения новых подходов к координации систем, состоящих из большого количества роботов, преимущественно обладающих простой конструкцией. В таких системах прогнозируемое поведение коллектива является результатом взаимодействия единиц роботов между собой, а также с окружающей средой [1].

Одним из подходов для реализации таких систем является использование алгоритмов роевого интеллекта – биоинспирированных алгоритмах, принцип действия которых основан на поведении насекомых, животных, а также физических процессах. Так, например, в работе [2] для реализации роя роботов применяется один из таких алгоритмов – алгоритм муравьиной колонии. Решается задача фуражировки.

Поскольку алгоритмы роевого интеллекта применимы для реализации поведения группы роботов, то исследование эффективности данных алгоритмов и их вариаций представляет интерес для исследования. Принципы алгоритмов роевого интеллекта рассмотрены на примере одной из самых известных задач комбинаторики – задачи коммивояжера.

#### **Постановка задачи.**

Задача коммивояжёра (TSP, англ. travelling salesman problem) – комбинаторная задача на оптимизацию, заключающаяся в поиске самого выгодного маршрута, проходящего через указанные города хотя бы по одному разу с последующим возвратом в исходный город.

Рассматриваемая в данной статье задача описывается следующими характеристиками:

 N=10 – количество городов, через которые следует построить оптимальный маршрут;

 граф, представляющий города, будет полносвязным (между каждыми двумя городами имеется переход);

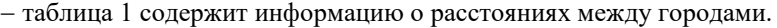

|                           |          |     |          |          |              |              |          |              | T J<br>- - <b>-</b> - - - - |          |
|---------------------------|----------|-----|----------|----------|--------------|--------------|----------|--------------|-----------------------------|----------|
| N <sub>2</sub><br>ГОРОДОВ |          | 2   | 3        | 4        | 5            | 6            | 7        | 8            | 9                           | 10       |
| $\vert$ 1                 | $\theta$ | 327 | 664      | 231      | 355          | 612          | 816      | 451          | 612                         | 806      |
| $\overline{2}$            | 327      | 0   | 362      | 456      | 267          | 407          | 599      | 571          | 568                         | 660      |
| $\overline{3}$            | 664      | 362 | $\theta$ | 709      | 395          | 243          | 323      | 709          | 543                         | 476      |
| $\overline{4}$            | 231      | 456 | 709      | $\Omega$ | 321          | 576          | 766      | 237          | 464                         | 699      |
| $5\overline{5}$           | 355      | 267 | 395      | 321      | $\mathbf{0}$ | 265          | 467      | 333          | 307                         | 454      |
| 6                         | 612      | 407 | 243      | 576      | 265          | $\mathbf{0}$ | 205      | 512          | 304                         | 264      |
| $7\phantom{.0}$           | 816      | 599 | 323      | 766      | 467          | 205          | $\theta$ | 662          | 399                         | 198      |
| 8                         | 451      | 571 | 709      | 237      | 333          | 512          | 662      | $\mathbf{0}$ | 286                         | 543      |
| 9                         | 612      | 568 | 543      | 464      | 307          | 304          | 399      | 286          | $\theta$                    | 258      |
| l 10                      | 806      | 660 | 476      | 699      | 454          | 264          | 198      | 543          | 258                         | $\theta$ |

**Таблица 1 – Расстояния между городами**

#### **Методы решения.**

Для решения поставленной задачи выбраны алгоритмы роевого интеллекта: муравьиной колонии, пчелиной колонии и роя частиц.

Авторами [3] этапы алгоритмов роевого интеллекта приведены к общей схеме:

1. Инициализация начального состояния системы.

2. Вычисление фитнесс-функции, или функции пригодности, на основании которой определяется лучшее из решений.

3. Миграция, при которой каждым агентом роя выполняются определенные действия в соответствии с правилами, определяемыми конкретным алгоритмом.

4. Проверка условия завершения и завершение вычислений в случае выполнения данного условия или переход ко 2 пункту в противном случае.

Идея муравьиного алгоритма (Ants Colony Optimization, ACO) – моделирование поведения муравьёв, связанного с их способностью быстро находить кратчайший путь от муравейника к источнику пищи и адаптироваться к изменяющимся условиям, находя новый кратчайший путь [4]. Отличительной особенностью алгоритма является наличие феромона – индикатора, влияющего наряду с фактором близости двух городов на степень предпочтения решения при выборе агентоммуравьем.

Алгоритм пчелиной колонии (Artificial Bee Colony algorithm, ABC) имитирует поведение медоносных пчел при поиске и выборе ими мест сбора нектара [5]. В течение итераций повторяются три фазы: активных фуражиров, неактивных фуражиров и разведчиков. Активные фуражиры осуществляют поиск лучших решений в «окрестности» уже имеющихся. Неактивные фуражиры также могут модифицировать имеющиеся решения, но на основании вероятностного подхода. Также ведется счетчик, определяющий, после какого числа «посещений» решение «отбрасывается». Разведчики осуществляют поиск абсолютно нового решения для тех, чей счетчик посещений достиг установленного максимума.

Алгоритм роя частиц (Particle Swarm Optimization, PSO) моделирует поведение популяционных животных: стай птиц и косяков рыб [6]. В этом алгоритме агенты-частицы ориентируются не только на текущее глобальное оптимальное решение, но также и на свое оптимальное решение. Следующее решение формируется с использованием обоих решений, а также с учетом скорости самой частицы, которая подвергается изменениям в ходе итераций.

Для задачи TSP в алгоритмах ACO и ABC модифицируется представление решений в виде последовательности номеров городов, представляющих собой некий маршрут. Алгоритм PSO изначально не приспособлен для решения данной задачи. Возможным путем является предложенное в работе [6] представление позиций частиц и скоростей в виле нечетких матриц.

### Результаты.

Алгоритмы были реализованы с использованием языка Си++. Результаты анализа приведены в таблице 2.

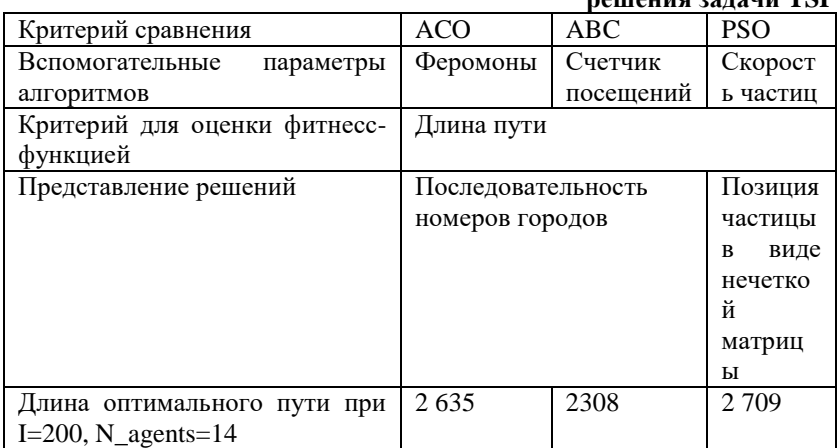

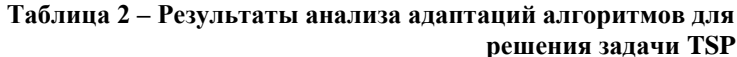

В ходе симуляций алгоритмами при одних и тех же параметрах показан разный результат. Это объясняется тем, что данные алгоритмы относятся к алгоритмам стохастической оптимизации. Однако лучший результат при одинаковом числе итераций и числе агентов роя показан алгоритмом пчелиной колонии.

Заключение. В работе рассмотрены варианты решения задачи коммивояжера с помощью алгоритмов роевого интеллекта. Были реализованы алгоритмы муравьиной колонии, искусственной пчелиной колонии и роя частиц. Все алгоритмы показали достаточно хороший результат за разумное время. Лучше всего показал себя алгоритм искусственной пчелиной колонии. Однако применение роя роботов для решения поставленной задачи кажется неэффективным. Следует рассмотреть алгоритмы на других задачах, например исследовании территории.

Литература:

1. *Ильичев К.В., Манцеров С.А.* Разработка масштабируемой мобильной робототехнической системы роевого взаимодействия // Вестник ПНИПУ. Электротехника, информационные технологии, системы управления. – 2017. – №21. – С. 91-108.

2. *Карпова И.П.* Об одном биоинспирированном подходе к ориентации роботов, или настоящий «муравьиный» алгоритм // Управление большими системами: сборник трудов. – 2022. – №96. – С. 69-117.

3. *Матренин П.В., Секаев В. Г.* Системное описание алгоритмов роевого интеллекта // Программная инженерия. – 2013. – № 12. – С. 39- 45.

4. *Штовба С. Д.* Муравьиные алгоритмы // Exponenta Pro. Математика в приложениях. – 2003. – №4. – C. 70–75.

5. *Akay B., Karaboga D.* Artificial bee colony algorithm variants on constrained optimization // An International Journal of Optimization and Control: Theories & Applications. – 2017. –  $N_2$ . 1(7). – P. 98-111.

6. Fuzzy discrete particle swarm optimization for traveling salesman problem */ W. Pang, K. Wang, C. Zhou, L. Dong* // Proceedings of the fourth international conference on computer and information technology. – 2004. –  $\text{N} \text{o} 10 - \text{P}$  796-800.

### **БЫСТРЫЕ АЛГОРИТМЫ ДЛЯ ВЫЧИСЛЕНИЯ СПЕЦИАЛЬНЫХ МАТРИЧНО-ВЕКТОРНЫХ ПРОИЗВЕДЕНИЙ ДЛЯ ПРЕОБРАЗОВАНИЯ ЦЕРНИКЕ**

#### **Н.А. Зеленчук, А.В. Терехов**

# **Новосибирский государственный технический университет, г. Новосибирск, [zelenchuk.2016@stud.nstu.ru](mailto:zelenchuk.2016@stud.nstu.ru) Научный руководитель: Терехов А.В., д.ф.-м.н., профессор**

*Многочлены Цернике широко применяются в области обработки изображений для распознавания образов. Процесс разложения исходной функции по моментам Цернике, где базисными функциями являются многочлены Цернике, имеет высокую вычислительную сложность. Основные факторы, обуславливающие такую сложность вычислений, заключаются в многократном расчете факториалов высоких порядков при вычислении радиальной составляющей полиномов, а также в необходимости вычисления произведения векторов на матрицы. Целью исследования является*  *рассмотрение быстрых алгоритмов разложения функции в ряд по многочленам Цернике.*

*The Zernike polynomials have extensive use in image processing for pattern recognition. The process that involves the decomposition of the original function into the Zernike moments, where the basis functions are the Zernike polynomials, has a high computational complexity. The computational complexity primarily arises from the multiple computation of high order factorials when computing the radial component of the polynomials, as well as the need to compute the product of vectors over matrices. This study aims to explore fast algorithms for decomposing a function into a series of Zernike polynomials.*

В настоящее время полиномы Цернике используются в различных областях, включая теорию дифракции аберраций, оптическое проектирование, оптическое тестирование, офтальмологическую оптику, адаптивную оптику и анализ изображений. С учетом развития научно-методических исследований, ожидается, что прикладная значимость полиномов Цернике будет расширяться, в том числе, благодаря их математическим свойствам, позволяющим представлять исследуемое в круге изображение в виде ряда Фурье.

В индексах Нолла полиномы Цернике определяются произведением нормировочных коэффициентов, радиальных составляющих полиномов и азимутальных (угловых) функций:

$$
Z_{0,j} = \sqrt{n+1}R_n^m(\rho), \ \ m = 0,
$$
 (1)

$$
Z_{\text{quad},j} = \sqrt{2(n+1)} R_n^m(\rho) \cos(m\theta), \quad m \neq 0,
$$
 (2)

$$
Z_{\text{new},j} = \sqrt{2(n+1)} R_n^m(\rho) \sin\left(m\theta\right), \quad m \neq 0,
$$
 (3)

где  $n, m ∈ {N ∪ 0}$ ,  $m ≤ n, (n – m)$  — четное число. Радиальная составляющая полиномов Цернике определяется как:

$$
R_n^m(p) = \sum_{s=0}^{\frac{n-m}{2}} \frac{(-1)^s (n-s)!}{s! \left(\frac{n+m}{2} - s\right)! \left(\frac{n-m}{2} - s\right)!} p^{n-2s}.
$$
 (4)

Для вычисления функций  $\, R_n^{\text{\tiny\it m}}\left(\rho\right)\,$ можно использовать рекуррентную формулу:

$$
(n+m)R_n^m(\rho) - 2n\rho R_{n-1}^{m-1}(\rho) + (n-m)R_{n-2}^m(\rho) = 0,
$$
 (5)

которая применима при любых  $n > 1$  и  $m > 1$  и позволяет существенно сократить время вычисления.

Полиномы Цернике обычно графически представляются в виде иерархической структуры, именуемой пирамидой, где каждый уровень соотносится с конкретной степенью радиального компонента (Рис. 1).

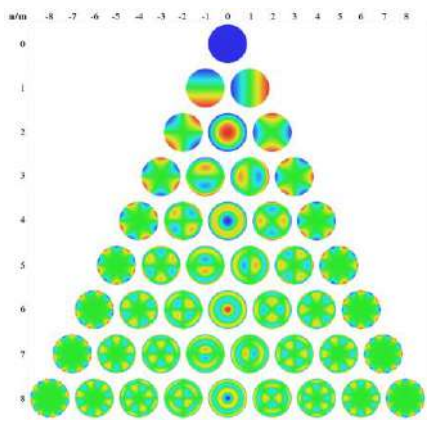

Рис. 1 - Визуализация полиномов до восьмого порядка включительно в виде пирамиды Цернике

Базисные функции Цернике, определенные на единичном круге, определяются как

$$
Z_n^m(r,\theta) = R_n^m(r)e^{im\theta}, \qquad (6)
$$

$$
r = \sqrt{x^2 + y^2}, \ |r| \le 1, \ \theta = \arctan\frac{y}{x}.
$$
 (7)

Моменты Цернике порядка *n* и степени *m* для функции  $f(x, y)$ определяются по формуле:

$$
M_n^m = \frac{n+1}{\pi} \sum_{x} \sum_{y} f(x, y) \left[ Z_n^m(x, y) \right]^*,
$$
 (8)

где  $x^2 + y^2 \le 1$ , а \* обозначает комплексное сопряжение [1].

Вычисление моментов Цернике довольно ресурсоемко, например, по сравнению с вычислением разложения функции в ряд по многочленам Чебышева. Это связано с тем, что при вычислении радиальной составляющей полиномов необходимо многократно рассчитать факториалы высоких порядков, что приводит к переполнению математических переменных. Расчет производится для одного момента и должен многократно повторяться для каждой пары  $(n, m)$ . Вычислительная сложность такого преобразования в общем случае имеет оценку порядка  $O(N^4M^2)$  [4]. Кроме того, в ходе расчета полиномов Цернике (1)-(3) требуются многократные значений вычисления тригонометрических функций, что влечет за собой снижение производительности как прямого, так  $\mathbf{u}$ обратного преобразования. В связи с этими проблемами было предложено

множество алгоритмов быстрого вычисления полиномов Цернике. Один из таких широко распространенных алгоритмов основан на<br>рекуррентном вычислении моментов Цернике [2], где предполагается коэффициентов с использованием вычисление биномиальных треугольника Паскаля, с одновременным применением свойств симметрии действия групп и последовательности Фарея для ускорения вычислений. Это обеспечивает точные значения моментов Цернике высокого порядка и имеет вычислительную сложность  $O(N^2M)$ .

В ходе анализа было выявлено, что преобразование Цернике имеет большую вычислительную сложность по сравнению с быстрым преобразованием Фурье, которое требует  $O(N \log N)$  операций. Такие трудности становятся значительными в областях, где требуются высокая точность и производительность алгоритмов, например, обработка изображений для распознавания образов. Таким образом, значительный интерес состоит в исследовании возможности применения быстрых алгоритмов для вычисления специальных матрично-векторных произведений в контексте преобразования напроставления пользования существенно улучшить эффективность<br>вычисления моментов Цернике. Одним из таких методов является метод экстра-компонент [3], позволяющий достичь высокой производительности посредством преобразования исходной матрицы в матрицу с разреженным портретом посредством использования Фурье преобразования на этапе предварительной обработки. Это позволяет быстро выполнять матрично-векторное умножение на вычислительном этапе, игнорируя близкие к нулю элементы сжатой матрицы. Кроме эффективно использует векторные того. инструкции микропроцессоров, обеспечивая высокую современных производительность при различных размерностях преобразований.

При решении сложных задач классификации часто оказывается, что алгоритмы не обеспечивают требуемого многие качества восстановления зависимости параметров модели. В таких случаях желательно строить алгоритмы, для которых ошибки отдельных вычислительных этапов взаимно компенсируются. Моменты Цернике инвариантны относительно операций поворота и отражения изображения, что делает их удобными для описания формы исследуемого объекта и в задачах классификации изображений. значительно уменьшив вычислительную сложность расчета моментов<br>Цернике, позволит быстро извлекать характеристики исследуемого изображения, что будет способствовать повышению точности и производительности в задачах классификации изображений.

61

Литература:

1. Niu K., Chao T. Zernike polynomials and their applications // Journal of Optics. – 2022. – Vol. 24, N 12. – doi: 10.1088/2040-8986/ac9e08.

2. Deng A., Wei C. Stable, fast computation of high-order Zernike moments using a recursive method // Pattern Recognition. – 2016. – Vol. 56.  $- P. 16 - 25.$ 

3. Terekhov A.V. An extra-component method for evaluating fast matrixvector multiplication with special functions // Numerical Algorithms. – 2022.  $-$  Vol. 92.  $-$  P. 2189–2217.

4. Bastani N., Vard A., Jabalameli M., Bastani V. A Theoretical Comparison among Recursive Algorithms for Fast Computation of Zernike Moments Using the Concept of Time Complexity // American Journal of Computational Mathematics. – 2021. – Vol. 11. – P. 304–326.

#### **АЛГОРИТМ ПОЗИЦИОНИРОВАНИЯ USAF МИРЫ**

#### **Н. М. Зубашевский**

### **Новосибирский государственный технический университет, г. Новосибирск, cishnick@yandex.ru Научный руководитель: Беркин А.Б., к.т.н., доцент**

*Данная статья описывает разработанный алгоритм позиционирования миры USAF по снимку экрана ЭОП с данной мирой. Описан принцип работы алгоритма, включая описание обработки снимка на каждом шагу, приведены результаты работы алгоритма на реальных снимках с производства*

*This paper describes the developed algorithm for positioning a USAF myra based on the EOP screen shot of this myra. The principle of the algorithm operation is described, including the description of image processing at each step, the results of the algorithm operation on real images from production are given*

При изготовлении оптических приборов, предназначенных для фотографирования или передачи изображений, необходимо определять и контролировать помимо различных дефектов [2], разрешение прибора, определять передаваемый прибором контраст на ряде пространственных частот (частотно-контрастную характеристику, ЧКХ).

На сегодняшний день, ряд таких характеристик переноса изображения для различных приборов, например, ЭОП определяется следующим образом: оператор через микроскоп рассматривает экран прибора с тестовым изображением и на глаз определяет величину.

Такой подход очень прост, но имеет ряд недостатков: измеренный параметр может меняться в зависимости от оператора, или даже от степени усталости одного и того же оператора. Это приводит к пустой существенно трате ресурсов производства, что снижает ero эффективность.

Таким образом целью данной работы ставится разработка алгоритма для автоматического позиционирования миры, предназначенной для оценки ЧКХ, с целью использовать его в дальнейшем для определения задач оценки ЧКХ, определения предельного разрешения прибора.

На рисунке 1 показана мира USAF, сфотографированная напрямую.

На вход разрабатываемого алгоритма поступает следующий снимок (рисунок 2).

Цель работы алгоритма состоит в определении координат всех элементов миры и повороте изображения к виду как на рисунке 1 (рисунок 3).

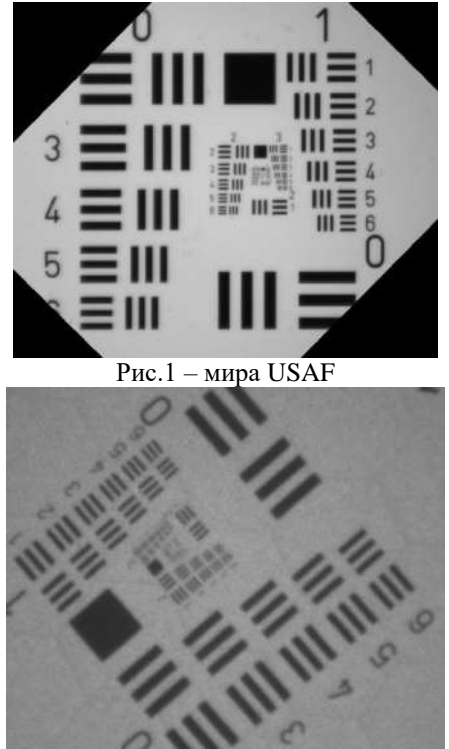

Рис.2 - мира USAF на экране ЭОП

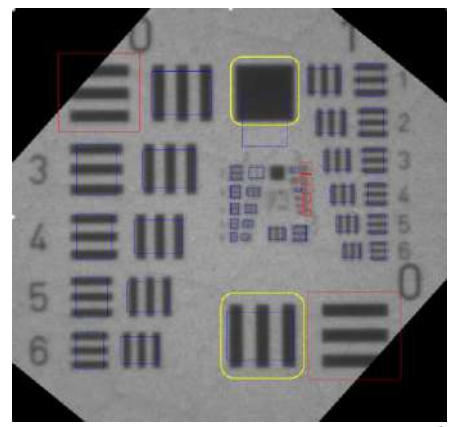

Рис.3 – представление результирующего изображения

Разработанный алгоритм состоит в поиске опорных элементов миры, существенно отличающихся от остальных, затем развороте снимка и наложении шаблона миры по опорным объектам. В качестве опорных объектов были выбраны квадрат в верхней части изображения и элемент из трех горизонтальных штрихов внизу изображения (выделены на рис. 3). Выбор обуславливается большим размером элементов, вследствие чего их проще детектировать и использовать для дальнейшего позиционирования.

Блок-схема алгоритма показана на рис. 4:

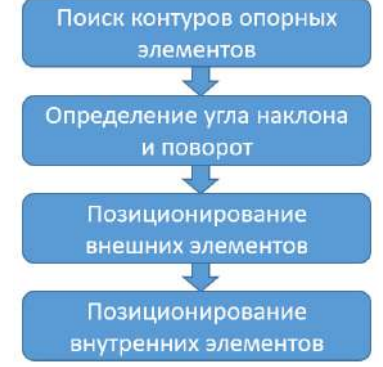

Рис.4 – блок-схема алгоритма

Поиск контуров выполняется по следующей схеме: в начале выполняется бинаризация [1] изображения, затем морфологическая фильтрация с целью отсеять мелкие и незначительные элементы ускорив работу алгоритма и затем извлечение всех контуров на снимке и выбор из всех контуров необходимых по некоторым признакам. На рис. 5 показаны иллюстрации к каждому из этих шагов. Опорные элементы выбираются следующим образом: в начале выбирается квадрат, по максимальной площади, охватываемой контуром. Затем ищутся наибольшие штрихи, обладающие необходимой ориентацией по отношению к квадрату.

После нахождения опорных элементов, их центры используются в качестве опорных точек для вычисления угла поворота снимка, и снимок разворачивается. Затем относительно этих же точек по заранее подготовленному шаблону вычисляется примерное положение каждого внешнего элемента миры, и после выполняется уточнение позиции.

И в заключение те же действия выполняются для внутренних элементов в центре изображения, являющихся уменьшенной копией внешних.

В результате, получается алгоритм, выполняющие разворот снимка для позиционирования в нужной ориентации, вычисление координат прямоугольников, ограничивающих каждый элемент внешней и внутренней миры. В дальнейшем результаты алгоритма можно использовать для вычисления контраста каждого элемента и оценки разрешающей способности и частотно-контрастной характеристики исследуемого прибора.

Литература:

1. Гонсалес Р., Вудс Р. Цифровая обработка изображений. – М.: "Техносфера", 2006 – 1072 с.

2. Zubashevskiy N.M., Berkin A.B. Method of building a hexagonal grid // IEEE 15th International Conference of Actual Problems of Electronic Instrument Engineering (APEIE), Berdsk, Russia, 9-11 nov. 2021: Conference proceedings. — P. 9-13.

# **РАСШИРЕНИЕ ФУНКЦИОНАЛА ГОЛОСОВОГО ПОМОЩНИКА: НА ПРИМЕРЕ ВИРТУАЛЬНОГО АССИСТЕНТА «АЛИСА»**

#### **О.Ю. Индикеев**

# **Сибирский государственный университет путей сообщения, г. Новосибирск, o.indikeev@yandex.ru Научный руководитель: Лапов Д.Е.**

*Актуальность моего доклада заключается в том, что голосовые помощники быстро развиваются и повсеместно применяются. Так происходит из-за их преимуществ, таких как: простота, удобство и скорость обработки информации. В рамках настоящей доклада предлагается познакомиться с историей создания голосовых помощников, изучить функционал голосовых помощников и рассмотреть авторский пример расширения функционала голосового помощника «Алиса».*

*The relevance of my report lies in the fact that voice assistants are developing rapidly and are widely used. This is because of their advantages, such as: simplicity, convenience and speed of information processing. Within the framework of this report, it is proposed to get acquainted with the history of the creation of voice assistants, study the functionality of voice assistants and consider the author's example of expanding the functionality of the voice assistant "Alice".*

#### 1. История появление голосовых сервисов

В последние годы активно развивается сфера информационных технологий, которые расширяют возможности коммуникации между человеком и информационным пространством, в том числе по голосовым каналам связи [1]. Технология распознавания голоса была разработана задолго до появления сегодняшних голосовых помощников. В истории можно выделить несколько значимых для создания голосовых помощником событий, которые происходили в 1952-2018гг.: в 1952г. компания Bell анонсировала появление первого голосового распознавателя чисел; в 1962г. IBM представила инструмент под названием «Shoebox» на Всемирной выставке в Сиэтле; в 1976г. ученые университета Карнеги - Меллон(США) разработали решение под названием «Harpy», которое могло распознавать уже более тысячи слов; в 1993г. Apple выпустила «Macintosh» с технологией «PlainTalk»; в 1997г. Dragon представила решение, позволяющее превращать в текст до ста слов в минуту; в 2014г. Amazon представила умную колонку «Alexa»; в 2016г. Google выпустила систему умного дома «Google Home»; в 2017г. Alibaba представила смарт-динамик «TmallGenie» с голосовым помощником «AliGenie»; в 2018г. Apple представила «Apple HomePod», а в России корпорацией Яндекс выпущена

«Яндекс.Станция» со встроенной системой голосового помощника «Алиса» [2,3,4,5]. в 2020г. Сбер в рамках СберКонф анонсировали семейство виртуальных ассистентов Салют.

2. Общие принципы современных голосовых помощников

Голосовые помощники предназначены для приёма звуковых сигналов из окружающего пространства. Для удобства их использования, как правило, управление также осуществляется звуковыми командами. Перед интеллектуальной командой, которая обрабатывается по описанному ниже алгоритму, необходимо произнести простую команду, которая позволит нейронной сети определить, что дальнейшее обращение будет адресовано именно к данной системе: Примером этому может быть повсеместно известная фраза «Окей, Гугл», после произнесения которой пользователем может быть задан вопрос или произнесена команда. Автоматическая система распознавания речи преобразует звуковой сигнал в текст. Данное преобразование проходит в 4 этапа: [фильтрация](http://www.dspa.ru/articles/year2013/jour13_4/art13_4_5.pdf) - шумоподавление. На данном этапе устраняются помехи и подавляются частоты, не входящие в спектр человеческой речи;

[получение цифрового сигнала](https://venturebeat.com/2018/09/20/12-ways-alexa-is-getting-smarter/) - на данном этапе происходит преобразование речи в цифровой код;

[анализ](https://docplayer.ru/42471925-Algoritm-i-metody-raspoznavaniya-rechi.html) - в сигнале выделяются фрагменты, содержащие речь, и система оценивает их параметры, такие как часть речи, форма слова и вероятность связи между ними.

[Выявление шаблонов данных](https://docplayer.ru/44300573-Vvedenie-6-glava-i-osnovnye-metody-modeli-i-algoritmy-raspoznavaniya-rechi-klassifikaciya-sistem-raspoznavaniya-rechi-etapy-raspoznavaniya.html) - полученную информацию система добавляет в словарь, где собираются разные варианты произношения одного и того же слова. Это позволяет более точно распознавать новые сообщения, сравнивая слова в них с накопленными образцами.

Если по результатам обработки запроса голосовой помощник не смог распознать команду или решить поставленную перед ним задачу, он просит задать иначе или перефразировать вопрос. В некоторых случаях может потребоваться предоставление дополнительных данных, например, при поиске нужной песни голосовой помощник может дополнительно уточнить её автора. По результатам распознавания речи и преобразования её в текст, голосовой помощник пытается определить какой именно результат ожидается от него пользователем. В голосовом помощнике "Алиса" все поступающие запросы классифицируются по намерениям, а затем перенаправляются в соответствующие разделы, содержащие истребуемые данные. Анализатор намерений в голосовом помощнике выполняет задачу определения того, что пользователь хотел сказать своей фразой. Он анализирует входящий голосовой запрос и классифицирует его по конкретному намерению или тематике.

В процессе работы классификатора намерений запрос разбивается на отдельные слова и пунктуационные знаки. Для анализа этих элементов применяются эмбеддинги, которые были обучены на большом объеме данных. Эмбеддинги представляют слова в контексте и помогают понять, как обычно используются эти слова [6].

В России необычайную популярность России приобрёл голосовой помощник «Алиса». Он обладает широким функционалом и адаптирована для работы на смартфоне. Эти качества обуславливают выбор именно данного сервиса в качестве донора базового функционала для его расширения до требуемого в рамках поставленной задачи.

3. Создания дополнительного функционала голосового помощника «Алиса»

Для создания данного навыка я воспользовался двумя сервисами - Яндекс Диалоги и Яндекс Облако. Так же я воспользовался форумом от самого Яндекса, на котором было подробно и поэтапно расписано, как сделать навык с нуля. Помимо этого форума я пользовался и другими источниками информации по программированию [7]. При помощи Яндекс Облака мы загружаем наш код, который написали заранее в среде программирования Python.

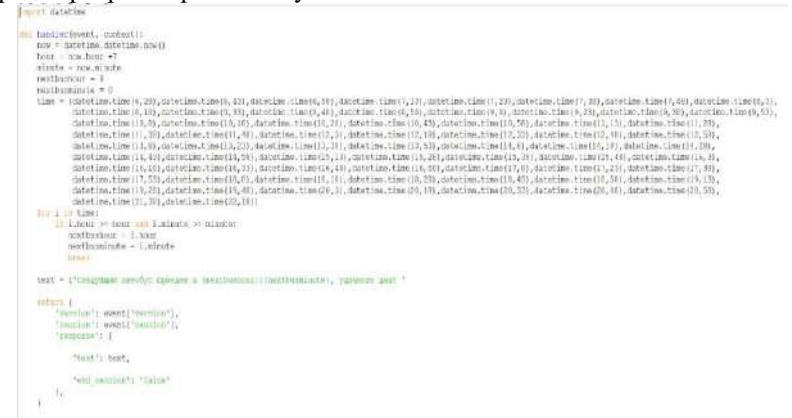

### Рис.1 - Код программы расширения

Далее с помощью Яндекс Диалогов мы можем протестировать наш навык, а после опубликовать его. Приведённый в настоящем докладе пример демонстрирует возможности, которые дают современные облачные системы простому пользователю. Появляется возможность настроить окружающую цифровую среду под потребности конкретного индивида, а также совместно с другими пользователями работать над новой цифровой реальностью, обмениваясь цифровыми благами.

Литература:

1. Тарасов Е.Б., Уланов А.А., Жуков М.В. Использование голосового интерфейса в тренажерном комплексе оперативного персонала сортировочной горки // В сборнике: Политранспортные системы. Материалы X Международной научно-технической конференции. 2019. С. 431-434.

2. Группа о развитии голосовых помощников // Блог URL: https://amdg.ru/blog/artox-media-digital-group-o-razvitii-golosovykhpomoshchnikov/ (дата обращения: 22.10.2023).

3. Голосовые помощники: эволюция, устройство и основные игроки // Технобудущее URL: https://blog.dti.team/voice-assistants-1/ (дата обращения: 22.10.2023).

4. Как появились голосовые помощники // Голос будущего URL: [https://trashbox.ru/topics/117807/golos-buduschego-kak-poyavilis](https://trashbox.ru/topics/117807/golos-buduschego-kak-poyavilis-golosovye)[golosovye-](https://trashbox.ru/topics/117807/golos-buduschego-kak-poyavilis-golosovye)assistenty (дата обращения: 22.10.2023).

5. Автоматизация умных домов и зданий // Зачем умному дому голосовое управление? URL: https://blog.iridi.com/ru/zachem-umnomudomu-golosovoe-upravlenie/ (дата обращения: 22.10.2023).

6. О навыках Алисы // Яндекс документация URL: [https://yandex.ru](https://yandex.ru/)/dev/dialogs/alice/doc/index.html (дата обращения: 22.10.2023).

7. Эволюция голосовых помощников // Маркетинг сообщество URL: https://vc.ru/marketing/63988-evolyuciya-golosovyh-pomoshchnikov-izsmartfonov-v-kosmos (дата обращения: 22.10.2023).

## **РАЗРАБОТКА МОДЕЛИ ОЦЕНКИ КАЧЕСТВА РАБОТЫ СЕГМЕНТА ПРОМЫШЛЕННОЙ СИСТЕМЫ**

# **Д. О. Карабанов, Ю. О. Карабанова, И. О. Буров, И.Н.Яковина Новосибирский государственный технический университет, г. Новосибирск, karabanov.2018[@stud.nstu.ru](mailto:onirs@corp.nstu.ru) Научный руководитель: Яковина И. Н., к.т.н.**

*В статье описан процесс разработки прогнозных моделей станции очистки сырья. Полученные результаты включают в себя: результат применения математических методов предварительного отбора признаков; основные результаты экспериментов по созданию прогнозных моделей. Применение методов уменьшения числа признаков для выбранных критериев качества ведёт к малому снижению качества модели, однако после отсеивания более* 

*70% изначальных признаков возможно получить модели с высокой точностью прогнозирования*

*In this paper the main results of a feedstock enrichment plant prediction model development are presented. Application of machine learning methods to the data set obtained from the client resulted in obtaining model development algorithm and prediction models learned on reduced feature space. Experiments have shown that after screening out insignificant features (up to 70% from initial number of features) it is still possible to obtain models with appropriate prediction accuracy.* 

#### **Постановка задачи:**

В рамках задачи необходимо создать модель оценки качества работы промышленной системы водоочистки. Для разработки модели заказчиком ООО «Динамические модели» были предоставлены структурная схема технологического процесса (рис. 1) и набор данных, полученных в процессе функционирования промышленной системы. Результаты прогнозирования могут быть использованы для оценки желаемого состояния системы в каждый момент времени, предварительного обнаружения дефектов системы для снижения потерь [1].

Промышленная система состоит из набора последовательных секций, внутри которых могут находиться параллельные узлы промежуточной обработки сырья на каждом этапе. Каждый обработчик внутри узла оборудован одинаковым набором датчиков, что позволяет анализировать каждый обработчик по отдельности и оценивать их совокупный вклад в процесс. Результатом обработки сырья является конечный результат работы узла 8, на выходе из которого установлен дополнительный датчик, который собирает значения признака электропроводности очищенного сырья, который может быть интерпретирован как характеристика качества технологического процесса очистки. На основе заключения экспертов предметной области предполагается, что значение целевого признака зависит от процессов, проходящих в системе и исходный набор данных является достаточным для решения задачи. В рамках формирования универсального подхода к подготовке моделей прогнозирования, необходимо оценить значимость признаков для предотвращения переподгонки и наращивания вычислительной сложности моделей за счёт избыточных данных [2].

Всего исходный набор данных включает в себя 79 признаков, для каждого из которых по отдельности предоставляется время регистрации. Набор данных содержит информацию за пять суток непрерывного функционирования, в течение которого установка находилась в различных режимах эксплуатации. Характеристики работы установки были получены с датчиков, которые выполняют

70

регистрацию данных с различным интервалом (один раз в 1, 5, 10, 15 или 30 секунд) и расположены на ее различных узлах. Количество записей данных для наиболее часто опрашиваемых датчиков составляет более четырёхсот тысяч.

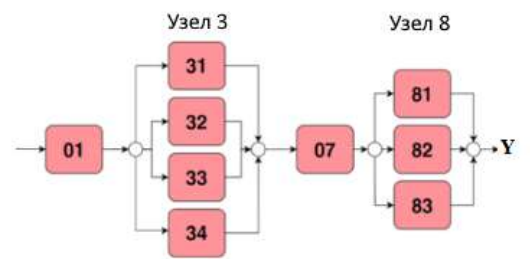

Рис.1 – Структурная схема сегмента промышленной системы

# Требования к результату:

Модель должна принимать в себя срез состояния системы в некоторый момент времени и в качестве результата выводить оценку характеристики качества системы с достаточным уровнем точности. К моделям прогнозирования также выдвигаются дополнительные требования в виде интерпретируемой структуры [7] и вычислительной простоты. Критерием отбора моделей является совокупная оценка точности прогнозирования, доли ошибок, размера подмножества использованных признаков и вычислительной сложности.

### Методы и эксперименты:

Перед созданием моделей необходимо объединить наборы данных со всех латчиков с елиным интервалом лискретизации лля Для получения более эффективных синхронизации. моделей необходимо провести этап отбора признаков: было проведено отсеивание избыточных признаков на основе корреляционного анализа [3], что позволило снизить максимальное количество признаков до 48. Также для снижения пространства признаков были использованы такие методы, как метод Лассо [4] и метод рекурсивного исключения признаков (RFE) [5], состоящий в итеративном исключении наименее значимых признаков.

Для каждого набора признаков, полученного применением методов отбора признаков к исходным данным, было сформировано множество моделей линейной регрессии без регуляризации и случайного леса для регрессии [6]. По результатам проведенных экспериментов по значениям критериев R2-скорректированный [8], RMSE и MAPE были выбраны лучшие модели из множества моделей претендентов: линейная модель на подмножестве признаков, полученных методом RFE (M1) и случайного леса для регрессии с максимальной глубиной 5 для
предотвращения переобучения модели (М2). Графики для выбранных лучших моделей приведены на рис. 2. Также для этих моделей составлена диаграмма рассеяния и выписаны метрики качества (рис. 3а и рис. 3б соответственно).

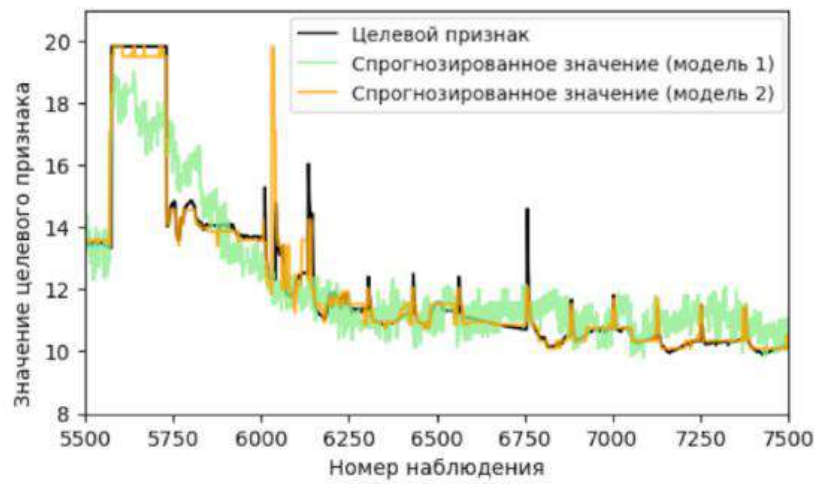

Рис. 2 — График прогнозных и реальных значений оценки качества работы промышленной системы

## **Интерпретация полученных результатов**

Использованные методы позволили снизить размер признакового пространства до 12 признаков из 79 исходных при достаточно высоких оценках скорректированного коэффициента детерминации 0.893 и 0.984 для моделей М1 и М2 соответственно. Данные модели соответствуют выдвинутым критериям качества и в то же время являются достаточно простыми для описания и вычисления.

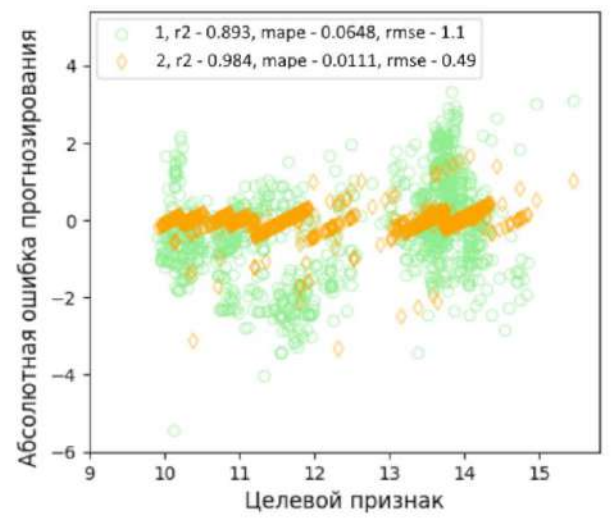

Рис. 3 - а - Диаграмма рассеяния ошибок прогнозирования характеристики качества моделями, б - значения метрик качества моделей

#### **Заключение.**

После отсеивания большей части признаков был получен набор моделей, которые имеют достаточную точность и различный состав параметров. Сокращение количества признаков может привести к незначительному снижению качества модели в соответствии с выбранными метриками качества. В этом случае необходимо стремиться к компромиссу между точностью модели, информативностью и возможностью использования результатов для интерпретации этапов технологического процесса. Так, результирующий набор параметров в моделях прогноза был сокращен более чем в три раза при сохранении качества прогнозирования. Это позволяет использовать меньшее количество параметров и уменьшать объемы передаваемых и обрабатываемых данных.

Литература:

1. Digital twin in manufacturing: a categorical literature review and classification W. Kritzinger, M. Karner, G. Traar, J. Henjes, and W. Sihn. // IFAC-PapersOnLine, 2018, 51(11): P.1016–1022.

2. N. Stojanovic and D. Milenovic. Data-driven digital twin approach for process optimization: an industry use case // 2018 IEEE International Conference on Big Data (Big Data), Seattle, WA, USA, 2018, P. 4202-4211, doi: 10.1109/BigData.2018.8622412.

3. A Problem of dimensionality: a simple example. Trunk, G. V. // IEEE Transactions on Pattern Analysis and Machine Intelligence. PAMI-1 (3): P. 306–307. doi:10.1109/TPAMI.1979.4766926. PMID 21868861. S2CID 13086902.

4. Hall, M.A. Correlation-based feature selection for machine learning: PhD Thesis / University of Waikato, Hamilton.

5. R. Tibshirani. Regression shrinkage and selection via the lasso // J. R. Stat. Soc. Ser, 1996. B 58, P. 267–288.

6. L. Breiman. Random forests // Mach. Learn, 2001 P. 45, 5–32.

7. Breiman, J. Friedman, R. Olshen, C. J. Stone. Classification and regression trees // Chapman and Hall, 1984.

8. Lipton, Zachary C. The mythos of model interpretability // arXiv preprint arXiv:1606.03490 – 2016.

### **РАЗРАБОТКА ДИАГНОСТИЧЕСКОГО КАЛЬКУЛЯТОРА ДЛЯ ОЦЕНКИ ФОРМЫ И СТАДИИ ВОСПАЛИТЕЛЬНЫХ ЗАБОЛЕВАНИЙ КИШЕЧНИКА**

### **Д.А. Кочев, И.В. Осипенко, И.Н. Яковина Новосибирский государственный технический университет, г. Новосибирск, kochev.2019@stud.nstu.ru Научный руководитель: Яковина И.Н., к.т.н.**

*В работе представлен результат разработки диагностического калькулятора для оценки формы и стадии воспалительных заболеваний кишечника. Был проведен анализ аналогов, сформулированы требования к приложению. Разработанное веб-приложение включает в себя три модуля и позволяет работать с данными, вводимыми пользователем и загруженными из файла.*

*The paper presents the result of developing a diagnostic calculator for assessing the form and stage of inflammatory bowel diseases. Analogs were analyzed and requirements for the application were formulated. The developed web application consists of three modules, allowing the user to work with input and file-loaded data.*

При решении задач диагностики заболеваний требуются выполнять анализ большого количества показателей. В ходе принятия решения о форме и стадии болезни одинаковый набор лабораторных показателей зачастую по-разному интерпретируется специалистом. Не всегда есть возможность восстановить ход рассуждений врача, для разработки моделей поддержки принятия доврачебных решений.

Современные технологии позволяют уменьшить сложность сбора экспертных данных и сформировать модели первичной диагностики с использованием методов и средств машинного обучения. Обученные модели машинного обучения с высокой точностью могут выполнять задачу классификации наборов показателей, что и является процессом выполнения первичной диагностики заболевания.

Диагностические калькуляторы, основанные на различных клинических и лабораторных показателях, позволяют определить степень тяжести заболевания, оценить вероятность осложнений и уточнить прогноз на долгосрочную перспективу. Это может помочь врачам сформировать эффективный план лечения, выбрать подходящие<br>лекарственные препараты, а также рассмотреть возможность лекарственные препараты, а также рассмотреть возможность хирургического вмешательства в наиболее тяжелых случаях.

Примеры успешных медицинских рискометров, таких как SCORE и FRAX, демонстрируют значимость таких инструментов в современной медицине. SCORE используется для оценки риска развития сердечнососудистых заболеваний, основанных на клинических параметрах, а FRAX оценивает риск переломов, связанных с остеопорозом [1].<br>Разрабатываемый калькулятор предназначен для оценки Разрабатываемый калькулятор предназначен для оценки воспалительных заболеваний кишечника и предоставляет врачам инструмент для более точной диагностики и прогнозирования.<br>В рамках данной работы решалась задача разработки

В рамках данной работы решалась задача разработки диагностического калькулятора для оценки формы и стадии воспалительных заболеваний кишечника. Заказчиком выступала лаборатория гастроэнтерологии НИИТПМ *—* филиала ИЦиГ СО РАН.

При выборе языка программирования и библиотеки разработки приложения были учтены несколько ключевых требований. Во-первых,<br>язык программирования должен обладать высокой язык программирования должен обладать высокой производительностью и быть способным обрабатывать большие объемы данных. Во-вторых, выбранная библиотека должна иметь обширный набор инструментов для работы с машинным обучением и нейронными сетями. И, в-третьих, библиотека должна поддерживать модели машинного обучения, созданные с использованием Orange 3, предоставленные заказчиком.

Python и библиотека Streamlit удовлетворяют всем перечисленным требованиям, именно поэтому они были выбраны для разработки данного веб-приложения. Streamlit - это открытая библиотека Python, предназначенная для создания интерактивных веб-приложений. Она предоставляет инструменты для быстрого создания пользовательских интерфейсов, визуализации данных и взаимодействия с моделями машинного обучения и нейронными сетями.

Важно отметить, что Streamlit не является полноценным бэкендом, его главная цель - создание интерактивного интерфейса и визуализация данных. Однако, он может легко взаимодействовать с другими инструментами и библиотеками Python, используемыми для обработки данных, машинного обучения и других задач.

Использование библиотеки Streamlit оправлано для данного приложения, так как оно не требует сложной бэкенд-логики и сосредотачивается на взаимодействии с моделями машинного обучения. Преимущества Streamlit позволяют создать простое и понятное приложение, которое поддерживает работу с технологиями машинного обучения.

Библиотека предоставляет широкий спектр элементов для ввода и вывода данных, а также функции для работы с текстовой информацией, отображения групп данных, отображения графиков и диаграмм, а также интерактивные элементы ввода данных (Рисунок 1).

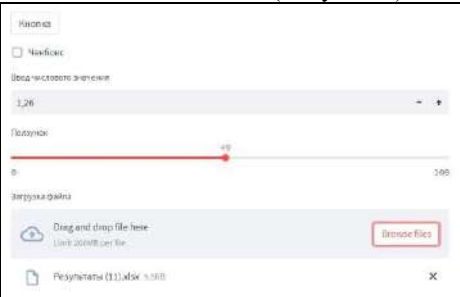

Рис. 1 - Вид некоторых элементов библиотеки Streamlit.

Важной особенностью приложения является то, что все страницы разделяют одно состояние сессии. Это означает, что все данные, введенные на главной странице или загруженные из файла, автоматически сохраняются в переменных состояния и могут использоваться на других страницах. При обработке всего файла, приложение позволяет скачать копию загруженной таблицы с добавленными столбцами результатов работы моделей.

начальной фазе исследования были проанализированы  $\mathbf{B}$ аналогичные решения, такие как рискометры, включая Мауо Score, широко применяемые в медицинском сообществе. На основе этого анализа, а также учета поставленных задач заказчика и доступных обученных моделей машинного обучения, были сформулированы требования к инструментам разработки, включая выбор типа приложения, языка программирования и библиотек.

Веб-приложение разработано с помощью языка программирования Python и библиотеки Streamlit. Были изучены основные компоненты

библиотеки Streamlit, а также ее основные концепции и принципы функционирования [2]. Кроме того, были рассмотрены более сложные возможности, предоставляемые данной библиотекой.

На основе анализа аналогичных разработок, представленных заказчиком баз данных и диагностических моделей было разработано веб-приложение (Рисунок 2), которое включает в себя 3 модуля: главную страницу, модуль работы с моделями машинного обучения и модуль работы с файлами.

Разработанное веб-приложение предоставляет пользователям возможность вводить данные о пациентах, получать результаты работы 5 различных моделей машинного обучения и просматривать дополнительную информацию о работе этих моделей. Также, для упрощения диагностики большого количества пациентов, был разработан модуль для работы с файлами Excel, который позволяет загружать, просматривать и обрабатывать таблицы с данными о пациентах, а затем скачивать результаты в виде файла.

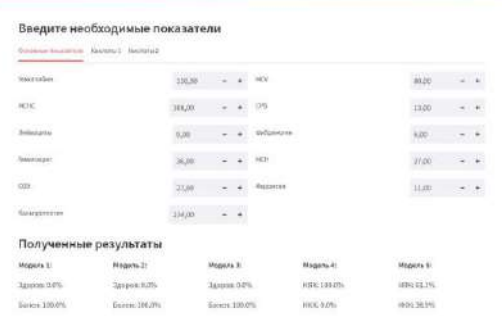

#### Рис.2 - Пример работы веб-приложения.

Долгосрочные перспективы развития проекта включают дальнейшее совершенствование функционала для обработки результатов работы моделей и возможную интеграцию с другими системами и базами данных пациентов.

Литература:

1. Канис Дж А., Оден А., Йохансон Г., Боргстром Ф., Стром О., Макклоски И. В. FRAX - новый инструмент для оценки риска перелома: применение в клинической практике и пороговые уровни для вмешательства [Электронный ресурс] // Остеопороз и остеопатии. 2012. URL: https://cyberleninka.ru/article/n/frax-novyy-instrument-dlya- $N<sub>2</sub>$ . otsenki-riska-pereloma-primenenie-v-klinicheskoy-praktike-i-porogovyeurovni-dlya-vmeshatelstva (дата обращения: 08.11.2023).

2. Streamlit - API Reference [Электронный ресурс] URL: <https://streamlit-docs.netlify.app/library/api-reference> (дата обращения: 08.11.2023).

#### **РАЗРАБОТКА СЕРВИСА МОНИТОРИНГА ВАКАНСИЙ**

### **С.И. Кудрявцев, И.Н. Яковина Новосибирский государственный технический университет, г. Новосибирск, kudryavcev.2023@stud.nstu.ru Научный руководитель: Яковина И.Н, к.т.н.**

*В работе представлен результат разработки сервиса мониторинга вакансий. Данное приложение представляет собой удобный инструмент для поиска работы при помощи определенных фильтров. Этот сервис, разработанный с использованием языка программирования Python и среды PyCharm, позволяет собирать информацию о вакансиях с популярных вебсайтов hh.ru, superjob.ru и trudvsem.ru, используя соответствующие API.*

*This paper presents the result of developing a job tracking service. This application is a convenient tool for job search using certain filters. This service, developed using Python programming language and PyCharm environment, allows you to collect information about vacancies from popular websites hh.ru, superjob.ru and trudvsem.ru using the corresponding APIs.*

Сервис мониторинга вакансий в ситуации поиска работы может быть использован в качестве инструмента многими людьми, для которых не решен вопрос трудоустройства. Большой объем информации о вакансиях представленных на различных веб-сайтах усложняет процесс поиска. В связи с этим, разработка программного обеспечения, которое помогает соискателям быстро находить подходящие вакансии, является актуальной и социально востребованной.

Для сбора данных о вакансиях, в разработанном сервисе используется интеграция с веб-сайтами hh.ru, superjob.ru и trudvsem.ru с помощью их API (см. рисунок 1). Сервис получает вакансии в JSON формате при помощи GET запроса [1]. Это позволяет получать доступ к актуальной и точной информации о вакансиях, включая такие параметры, как название вакансии, город и заработная плата. Такой подход упрощает и ускоряет поиск вакансий для пользователей, а также обеспечивает более точные результаты с учетом их предпочтений.

В ходе разработки сервиса или сайта с помощью API можно внедрить в разрабатываемый продукт функции стороннего приложения доработав их "под себя" [2]. Такими из сервисов являются Яндекс.Карты или проведение платежей [3].

Так как сервис отслеживания вакансий состоит из серверной и клиентской части, то для написания серверной части приложения был выбран язык программирования Python, а в качестве клиентской части было принято решения использовать Telegram Bot. Для создания серверной части приложения был выбран язык программирования Python из-за его богатой экосистемы библиотек и фреймворков, включая Flask и Django, простоты кода, широкого сообщества разработчиков и легкой интеграции с другими сервисами и API. Эти преимущества делают Python мощным и удобным выбором для создания серверной части приложения. Однако интерпретируемая природа Python может негативно сказываться на производительности, и GIL может ограничивать многопоточность.

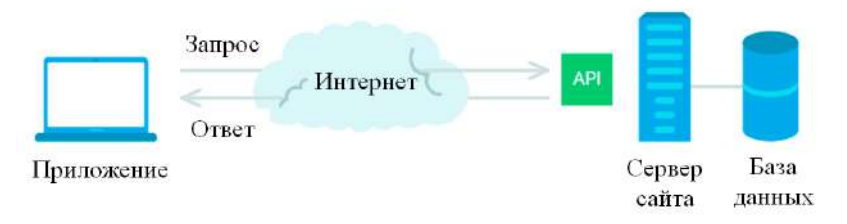

#### Рис.1 – Алгоритм получения информации о вакансиях

Клиентская часть представляет собой Телеграм-бота. Телеграм-бот – это программа, работающая в мессенджере Telegram и использующая Telegram API для взаимодействия с пользователями. Выбор Telegram для клиентской части приложения по отслеживанию вакансий обусловлен его популярностью, простым интерфейсом, мгновенными уведомлениями и поддержкой чат-ботов.

Для создания Telegram-бота, необходимо зарегистрировать его через BotFather, установить библиотеки для Python, и создать логику обработчиков команд и сообщений. Эти обработчики позволяют боту реагировать на команды, текстовые запросы и взаимодействие с пользователями через интерактивные кнопки. Telegram также обеспечивает высокий уровень безопасности и конфиденциальности данных, что важно при работе с личной информацией пользователей.

В качестве среды разработки использовалась PyCharm – интегрированная среда разработки для Python, предоставляющая полную поддержку Python, возможность создания виртуальных окружений, инструменты для отладки, профилирования и удобный редактор кода. Она также интегрируется с системами контроля версий, поддерживает различные фреймворки и предоставляет богатый набор инструментов разработки. Существуют две версии: бесплатная Community Edition и платная Professional Edition, с расширенной функциональностью, включая поддержку дополнительных языков, фреймворков и инструментов сборки.

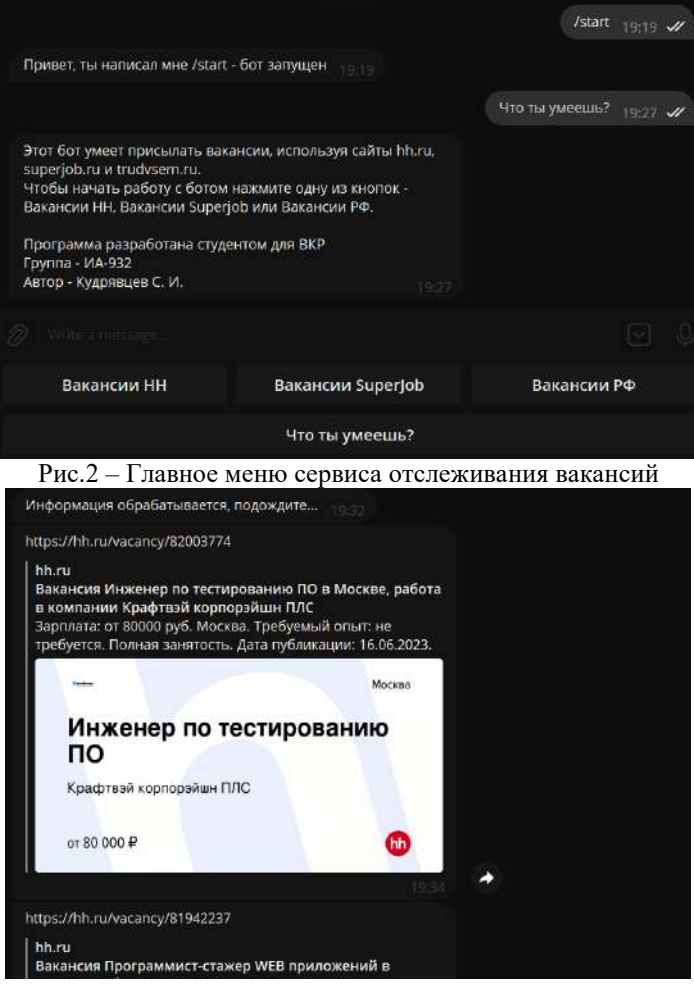

Рис.3 – Пример полученных вакансий с сайта hh.ru

Результатом разработки программного решения является удобный и эффективный инструмент для мониторинга вакансий. Данное решение помогает соискателям работы находить подходящие варианты, значительно экономит время и усилия, которые ранее были затрачены на ручной поиск.

Таким образом, разработанное программное решение, основанное на использовании Python, PyCharm и API веб-сайтов hh.ru, superjob.ru и trudvsem.ru, представляет собой полезный инструмент для мониторинга и поиска вакансий.

#### **Литература:**

1. В чем разница между парсингом и API? [Электронный ресурс]. URL: https://scanhub.ru/v-chem-raznica-mezhdu-parsingom-i-api (дата обращения: 08.11.2023).

2. Простое пособие по сетевой модели OSI для начинающих [Электронный ресурс]. URL: https://selectel.ru/blog/osi-for-beginners (дата обращения: 08.11.2023).

3. В. Л. Лукинов, К. В. Самила Создание сайта-агрегатора // Современные проблемы телекоммуникаций: Материалы Российской научно-технической конференции, Новосибирск, 20–21 апреля 2022 года. – Новосибирск: Сибирский государственный университет телекоммуникаций и информатики, 2022. – С. 72-78.

4. Python. [Электронный ресурс] // URL: https://www.python.org/ (дата обращения 08.11.2023)

5. SuperJob API: документация и библиотеки [Электронный ресурс]. URL: https://api.superjob.ru (дата обращения: 08.11.2023).

6. Работа России API: документация и библиотеки [Электронный ресурс]. URL: https://trudvsem.ru/opendata/api (дата обращения: 08.11.2023).

7. HeadHunter API: документация и библиотеки [Электронный ресурс]. URL: https://github.com/hhru/api (дата обращения: 08.11.2023).

# **ГРУППИРОВКА ПАДЕНИЙ СЦЕНАРИЕВ АВТОМАТИЧЕСКОГО ТЕСТИРОВАНИЯ С ИСПОЛЬЗОВАНИЕМ СЕМАНТИЧЕСКОГО АНАЛИЗА**

#### **М.К. Назаров**

### **Новосибирский государственный технический университет, г. Новосибирск, nazarovmihail@mail.ru Научный руководитель: Авдеенко Т.В., д.т.н., профессор**

*В данной работе проанализирована деятельность сотрудников автотестирования в совокупности с системами отчетности в сфере скорости обработки поступающих данных от автотестов и предложен подход группировки автотестов для определения критичности массовой ошибки и пораженного функционала в период разработки и поддержания работоспособности программы.*

*This paper analyzes the activities of autotesting employees in conjunction with reporting systems in the field of processing speed of incoming data from autotests and suggests an approach to grouping autotests to determine the criticality of mass error and affected functionality during the development and maintenance of the program.*

В настоящее время разработка современного качественного программного обеспечения является сложным и многоуровневым процессом с привлечением множества специалистов. Жизненный цикл программного продукта состоит из следующих этапов: выработка и анализ требований, проектирование, кодирование, тестирование, последующее сопровождение и поддержка. Тестирование является одним из важнейших этапов разработки программы и представляет собой проверку пользовательских сценариев по всем наиболее критически важным узлам программы.

В процессе тестирования непрерывно развивающегося программного продукта, имеющего большое количество функционала, возникает необходимость в автоматизации. Автоматизация тестирования предполагает разработку автотестов на основе сценариев, формируемых из требований к тестируемой программе. Данный процесс позволяет минимизировать влияние человеческого фактора на проверки сценариев тестирования, что позволяет избежать вероятности ошибок, вызванных невнимательностью или усталостью сотрудника тестирования [1].

Автотест – это программный скрипт, эмулирующий взаимодействие пользователя с программой, который написан на одном из языков программирования.

Любое отклонение от сценария в поведении тестируемой программы приводит к ошибке в выполнении автотеста. Сценарием тестирования алгоритм автотеста является упорядоченный лействий, **RILL** составляемый на основе либо функционала, либо сценариев, которым следуют пользователи при использовании тестируемой программы [2]. Данный алгоритм состоит из предусловия, основных действий и постусловия, схема которого представлена на рисунке 1.

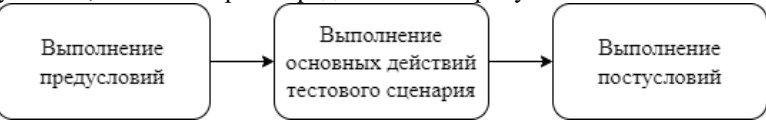

Рис. 1 - Схема алгоритма основных этапов автотеста Результатом выполнения автотеста может ЯВЛЯТЬСЯ как положительный, так и отрицательный итог выполнения тестового сценария. Положительный результат автотеста - это такой результат, при котором достигается полное выполнения тестового сценария. Исходя из определения положительного результата, отрицательным является завершение автотеста при неполном выполнения тестового сценария.

Результаты автотестов, как положительные, так и отрицательные, обрабатываются при помощи системы управления тестированием (Test Management System, TMS), представляющие собой единую централизованную платформу для разработки и запуска тестовых сценариев для выполнения полного цикла автотестирования специалистами управления качества. управления системах B тестированием существует лишь базовое распределение автотестов по группам в соответствии с их первоначальной группировкой на уровне Тестировщики анализируют программного кода. результаты прохождения автотестов и предоставляют отчет о найденных ошибках отделу разработки. Процесс анализа выполняется вручную и занимает значительный промежуток времени.

Для обеспечения массовой проверки множества пользовательских сценариев тестирования производится распределение автотестов в сборки. Сборка - это группа тестовых скриптов, которые отражают сценарии тестирования по одному функционалу тестируемой программы [3].

форма представления  $\mathbf{B}$ системах отчетности результатов выполнения автотестов кардинально отличается в зависимости от разработчика системы. Тестировщикам для полноценной работы необходимо иметь подробный итог прохождения сценария теста, его наименование и краткое описание сценария.

Базовое распределение тестов по сборкам является одной из основных особенностей систем отчетности для более удобной навигации по тестируемому функционалу. Стоит отметить, что такая группировка представляет собой не более чем отображение результатов тестов по группам покрытия функционала тестируемого продукта.

Массовость применения автотестов выявляет ряд проблем, при которых зачастую происходит обработка результатов одного и того же начального сценария в различных функциональных участках, за которые могут быть ответственны разные специалисты. В результате такого подхода, несмотря на возможность распределения обработки автотестов на разных специалистов, происходит результатов нерациональная трата времени на анализ одной ошибки, охватывающей множество функциональных областей.

В результате проведенного анализа реальной работы сотрудников тестирования с автотестами при поддержании качества программного продукта и выпуска его обновлений было выявлено, что при возникновении массовых падений автотестов по ошибке проходит некоторое время для подтверждения её критичности и массового распространения при существовании только локальной, в рамках одной автотестовой группы, сортировки. При необходимости ускоренного режима работы возникает необходимость группировки падений автотестов для уменьшения затрат времени на определение массовой ошибки, её описания и передачи ответственному лицу для исправления.

Для решения выявленных проблем системы автоматизированного тестирования целесообразно создание подсистемы для группировки результатов прохождения автотестовых сборок, минимизирующей создание повторяющихся отчетов об ошибке.

На основе извлеченной информации системы предоставления отчетов, которые применяются при автоматизированном тестировании программного обеспечения, автоматизаторы могут анализировать устойчивость продукта как при конкретных пользовательских сценариях, так и стабильной работы продукта при его использовании множеством пользователей, которые применяют различные сценарии для реализации собственных задач.

Система управления тестированием для обработки результатов прохождения автотестов представляет собой архитектуру клиентсервер, осуществляющая работу со сборками автотестов на сервере, а тестировщикам дает возможность с ними работать через визуальное представление. Поступивший пул данных анализируется системой сайта оболочки, где происходит выделение описаний результатов палений и наименований автотестов [4].

Полученные результаты работы автотестов своболно обрабатываются и фильтруются по различным параметрам. Например, по группам и имени тестов. Это позволяет в дальнейшем более качественно и плодотворно работать с данными в сфере отображения их уже по требуемым параметрам и грамотного их донесения до конечной точки продукта в сфере отчетности автотестирвания до конечного пользователя, то есть тестировщика. Общая структура системы представлена на рисунке 2.

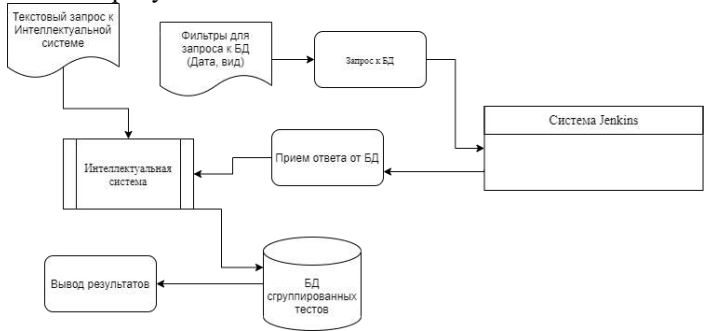

Рис. 2 - Общая схема работы системы группировки автотестовых палений

Для оптимизации работы с большим количеством автотестов Группировки помимо стандартной  $B$ системах отчетности  $\overline{10}$ принадлежности к определенному функционалу предложен метод, который ПРОИЗВОЛИТЬ **ГРУППИРОВКУ** позволяет отринательных результатов работы тестовых сценариев по общности сообщения об предложенном подходе группировка отрицательных ошибки.  $\overline{B}$ результатов выполнения автотестов применено выявление общих тематик посредством применения семантических технологий, а в Группировка частности семантического анализа. палений автоматизированных тестовых сценариев позволяет достаточно быстро масштабировать сценарии возникновения массовых ошибок при различных спенариях взаимодействия с программным продуктом.

Применение предложенного полхола при тестировании программного обеспечения минимизирует влияние человеческого фактора на скорость анализа ошибок разработчиками. Подобный эффект достигается путем уменьшения количества дублирующих отчетов тестировщиков по одной и той же ошибке в связи с тем, что отрицательные результаты автотестов подвержены группировке вне зависимости от их функциональной принадлежности.

Литература

1. Ткачев А.В., Иртегов Д.В. Методика автоматического тестирования развивающегося веб-приложения [Электронный ресурс] // Вестник НГУ. Серия: Информационные технологии. 2019. №3. URL: https://cyberleninka.ru/article/n/metodika-avtomaticheskogo-testirovaniyarazvivayuschegosya-veb-prilozheniya (дата обращения: 12.11.2023).

2. Александр Моисеенко. Автоматизированное тестирование ПО: достоинства и недостатки [Электронный ресурс] // ItWeek. 2006. №25. URL:<https://www.itweek.ru/infrastructure/article/detail.php?ID=72955> (дата обращения: 12.11.2023).

3. Allan J., Carbonell J., Doddington G., Yamron J., Yang Y. Topic Detection and Tracking Pilot Study. Final Report. [Электронный ресурс] / Proceedings of the DARPA Broadcast News Transcription and Understanding Workshop. 1998. URL: [http://ciir.cs.umass.edu/pubfiles/ir-](http://ciir.cs.umass.edu/pubfiles/ir-137.pdf)[137.pdf](http://ciir.cs.umass.edu/pubfiles/ir-137.pdf) (accessed: 10.11.2023).

4. Батура Т.В. Методы автоматической классификации текстов // Программные продукты и системы / Software&Systems - 2017. - № 1 (30). - С. 85–89.

### **ПОДХОД К ВИЗУАЛИЗАЦИИ МАГНИТНЫХ ПОЛЕЙ ЗЕМЛИ С ИСПОЛЬЗОВАНИЕМ ТЕНЗОРНЫХ ГЛИФОВ**

#### **Г.О. Орлов**

### **Уфимский университет науки и технологий, г. Уфа, orlovgleb99@mail.ru Научный руководитель: Воробьева Г.Р., д.т.н., профессор**

*Основной целью исследования является разработка нового подхода к визуализации геомагнитных полей, при котором достигается наглядное и полное отображение параметров этого поля. Объектом исследования в данной работе является визуализация геомагнитного поля. В данной связи проведен анализ актуальных подходов к визуализации и предложен подход, который сочетает в себе основные достоинства уже известных методов и основан на применении тензорных глифов-суперэллипсов.*

*The main goal of the research is to develop a new approach to visualization of geomagnetic fields, which achieves a clear and complete display of the parameters of this field. The object of study in this work is the visualization of the geomagnetic field. In this regard, an analysis of current approaches to visualization has been carried out and an approach has been proposed that combines the main advantages of already known methods and is based on the use of tensor glyphs-superellipses.*

1. Введение. Разработка подхода к наглядной визуализации магнитных полей Земли является актуальной, поскольку анализ характеристик геомагнитных полей имеет множество практических применений: эти поля влияют на работу навигационных систем, используются при прогнозировании геофизической обстановки, а также применяются в технологиях поиска полезных ископаемых [1].

В данной связи основными задачами работы являются анализ существующих решений и разработка собственного подхода к визуализации геомагнитного поля, который сочетал бы в себе лучшие практики существующих методов и учитывал бы тензорную специфику полей с целью комплексной визуализации параметров.

2. Текущее состояние проблемы. Анализ уже существующих подходов показал, что они не подходят для визуализации тензорных полей, поскольку отображают информацию либо недостаточно наглялно, либо недостаточно комплексно.

Например, 3D визуализация отдельных компонент векторов предполагает отдельную визуализацию каждой из компонент векторов как скалярного поля с последующей компиляцией этих трех изображений в общую картину [2]. Данный метод может быть в достаточной мере информативным, однако его наглядность снижена изза наложения нескольких разных изображений.

Текстурные методы предполагают наложение заготовленного изображения на модель земного шара с последующим искажением рисунка. в зависимости от изменения напряженности вектора магнитного поля в каждой отдельной точке шара. Для отображения изменений может изменяться как форма, так и цвет текстуры. Данный метод напротив, достаточно наглядный, однако не в полной мере информативен (рис. 1).

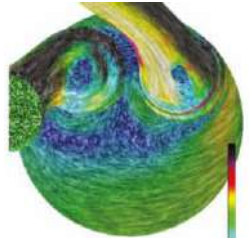

Рис. 1 - пример текстурной визуализации геомагнитного поля [3]

3. Предлагаемый подход. Для выполнения поставленных задач предлагается использовать тензорный глиф вида суперэллипса (рис. 2).

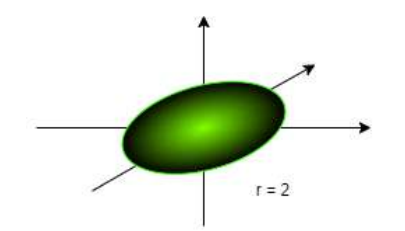

Рис. 2 - пример эллипсоидного глифа для тензора второго ранга

Использование глифа-суперэллипсоида является оптимальным решением, ведь данные глифы являются цельными объектами и при этом содержат информацию обо всех параметрах геомагнитного поля. По каждой оси суперэллипса представляется значение определенного ранга тензора, выраженное монохромным градиентом. Это позволяет визуализировать все параметры геомагнитного поля в каждой конкретной точке пространства.

Предполагается использование тензоров 2-го ранга, прямоугольной формы со стороной 3 (всего 9 элементов). Каждый элемент тензора Т представляет собой скорость изменения компонентов вектора напряженности  $E$  геомагнитного поля по каждой оси декартовой системы координат. Результат применения такого подхода изображен на рисунке 3.

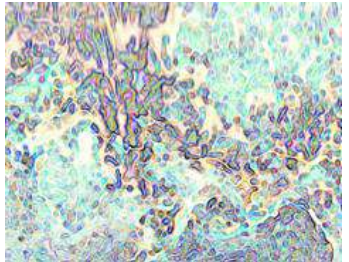

Рис. 3 - пример визуализации геомагнитного поля Земли при помощи глифов-суперэллипсов

Таким образом, был предложен подход к достаточно наглядной визуализации параметров геомагнитного поля Земли, который также предполагает вывод комплексной, полной информации, с учетом параметров напряженности поля по всем осям тензора. Цель работы можно считать достигнутой, а задачи - выполненными.

Литература:

1. Боярчук М.А Разработка и исследование метода отображения векторного гравитационного поля Земли для геоинформационного анализа: дис. ... канд. техн. наук: 25.00.35. – Москва, 2020. – 128 с.

2. Димитриенко Ю.И., Губарева Е.А., Сборщиков С.В. Визуализация тензорных полей на основе геометрического представления тензоров // Научная визуализация. – 2018. – № 2 т. 10. – 95 c.

3. Боярчук М.А., Журкин И.Г., Непоклонов В.Б. Анализ методов визуализации геофизических полей в геоинформационных системах // Известия высших учебных заведений. Геодезия и аэрофотосъемка. –  $2017. - N<sub>2</sub>1$ 

#### **РАСШИРЕНИЕ ВОЗМОЖНОСТЕЙ LMS УНИВЕРСИТЕТА: ПРОГРАММНЫЕ РЕШЕНИЯ**

#### **К.А. Шнайдер, И.А. Истомин, С.К. Мельников Новосибирский государственный технический университет, г. Новосибирск, [shnajder.2020@stud.nstu.ru](mailto:shnajder.2020@stud.nstu.ru) Научный руководитель: Стасышин В.М., к.т.н., доцент**

*В данной работе описываются программные решения, позволяющие расширить возможности системы электронного обучения DiSpace: интеграционный шлюз между DiSpace и клиентскими приложениями, набор сервисов по углубленному изучению языка SQL, алгоритм проверки SQL-запроса, алгоритм обработки клиентских запросов с использованием брокера сообщений RabbitMQ. Рассматриваемые средства могут быть использованы для создания виртуальных тренажеров для различных учебных дисциплин.*

*This paper describes software solutions that allow expanding the capabilities of the DiSpace e-learning system: an integration gateway between DiSpace and client applications, a set of services for in-depth study of the SQL language, an algorithm for checking an SQL query, an algorithm for processing client requests using the RabbitMQ message broker. The considered tools can be used to create virtual simulators for various academic disciplines.*

Электронная образовательная среда НГТУ содержит различные компоненты, одним из которых является платформа DiSpace. Данная платформа предоставляет для обучающегося такие возможности, как посещение онлайн-вебинаров, изучение образовательных курсов, тестирование знаний, а также проверку и отправку учебных работ.

Однако функционал упомянутой выше платформы хоть и является достаточно обширным, но все же имеет некоторые ограничения. Так,

для проверки знаний обучающихся часто недостаточно провести простое тестирование с выбором правильных ответов или внесением одного единственно верного результата. Возможны ситуации, когда может потребоваться анализ написанного программного кода, созданных блок-схем, корректности SQL-запросов и т.д. Такие случаи, как правило, нельзя свести к проверке обычного множества правильных ответов, требуются специальные подходы и алгоритмы, способные оценить усвоенные обучающимся знания.

Для выполнения специализированных задач можно использовать различного рода виртуальные тренажеры, которые представляют собой программные комплексы, автоматически проверяющие правильность выполненного обучающимся задания. Функционал таких тренажеров в связке с образовательной платформой DiSpace предоставит новые возможности для обучения и тестирования пользователей.

работе последовательно ланной будут рассмотрены  $\overline{R}$ использованные программные решения, ставящие своей целью улучшение гибкости LMS университета.

I. Интеграционный шлюз и возможность использования единой учетной записи в различных сервисах.

Шлюз создан для обеспечения взаимодействия пользователя со стороны платформы DiSpace с виртуальными тренажерами. Связь разработанного приложения и системы мониторинга обучения (СМО) осуществляется по протоколу HTTP. Для авторизации используется НТТР заголовок Арі Кеу - строка символов, передаваемая в клиентских запросах к серверной части, для успешной авторизации она должна совпадать у клиента и сервера. При переходе по ссылке из какого-либо учебного курса СМО «DiSpace» на виртуальные тренажеры происходит следующее: приложение считывает аргументы адресной строки и проверяет Арі Кеу, после полученный токен декодируется и определяется его корректность. На основании этих действий устанавливается доступ к сервису с использованием автоматической авторизации пользователя через прикладной программный интерфейс (api) информационной системы HГТУ https://api.ciu.nstu.ru.

Одним из примеров использования описанного интеграционного шлюза является доступ к разработанному виртуальному тренажеру по языку SOL (Рисунок 1).

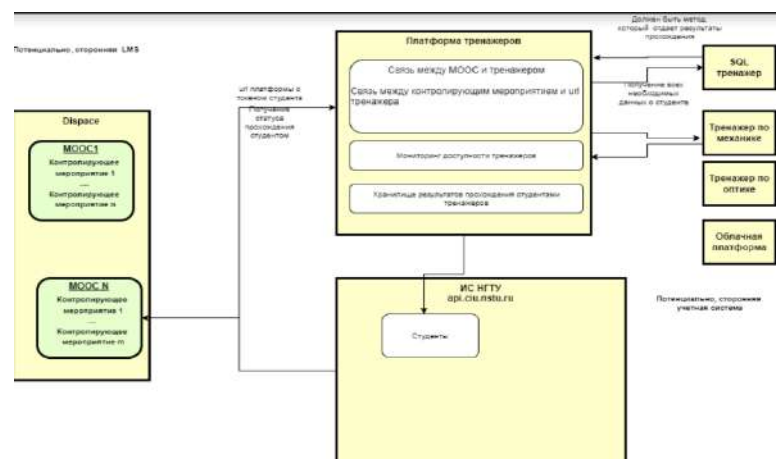

Рис.1 - Схема связи Dispace и клиентских приложений II. Тренажер по углубленному изучению языка SQL.

Тренажер предназначен для автоматической проверки правильности написания SOL-запросов. Платформа, на которой размещается данное приложение, расположена на виртуальном сервере в частном облаке  $(htips://cloud.nstu.ru)$  и представляет собой **HTTY** совокупность клиентских приложений, каждое из которые реализует тот или иной сервис для обучения языку SQL, и серверного приложения, проверяющего поступающие учебные SQL-запросы слушателей.

разработанной Сервисы. созланные на базе платформы. предназначены для различных аспектов изучения языка SQL:

МООК «Тренажер по углубленному изучению языка SQL»; обеспечивает проверку SQL-запросов, которые должны правильно работать на любых осмысленных данных, соответствующих описанию полей таблин:

 $\bullet$ учебный сервис ЛЛЯ отлалки SOL-запросов; сервис предназначен для самостоятельной проверки корректности работы написанного обучающимся запроса;

сервис для выполнения контрольной работы по языку SQL; служит для обеспечения промежуточной аттестации обучающихся;

лабораторных учебный сервис лля защиты работ  $\Pi$ <sup>O</sup> определенным темам при изучении языка SQL.

III. Алгоритм проверки SOL-запроса.

Разработан авторский алгоритм, проверяющий поступающие со стороны описанных выше сервисов учебные SQL-запросы слушателей. Последовательность лействий при проверке SOL-запроса на корректность:

1. на сервере восстанавливается базовое содержимое таблиц базы данных, которые необходимы для решения задания;

выполняется проверка синтаксической правильности SQL- $2^{1}$ запроса, написанного обучающимся. Если SQL-запрос синтаксически некорректен, пользователю возвращается сообщение об ошибке, и на этом проверка завершается;

3. SQL-оператор, написанный обучающимся, превращается в SQL-оператор, возвращающий тот же результат в формате JSON;

4. из специальной таблицы выбирается результат правильного SQL-запроса в формате JSON;

5. средствами языка программирования Python выполняется сравнение двух массивов JSON, полученных в п.3 и 4;

если имеются альтернативные наборы таблиц, выполняется проверка правильности SQL-запроса на каждом из альтернативных наборов. После выполняется сравнение JSON-массивов, полученных в п.3 и 6. Если на каком-либо альтернативном наборе получен неверный результат, выдается сообщение об ошибочности SOL-запроса.

IV. Брокер сообщений RabbitMQ.

Так как описанная выше платформа по изучению языка SQL должна работать быстро и бесперебойно при большом числа обращений к серверу, то используются различные инструменты для повышения эффективности обработки запросов. Одним из таких инструментов является брокер сообщений.

Организация взаимодействия программной системы осуществляется через технологию, использующую брокер сообщений RabbitMQ. Брокер сообщений - это программный компонент, который служит посредником в коммуникации между различными частями системы, способными асинхронно взаимодействовать посредством очереди сообщений. Сообщение отправляется в очередь брокера для дальнейшей обработки одной или несколькими асинхронно работающими компонентами в удобное для них время, что не блокирует работу программы. Схема взаимодействия компонентов платформы проверки SQL-запросов с использованием брокера сообщений представлена ниже (Рисунок 2).

92

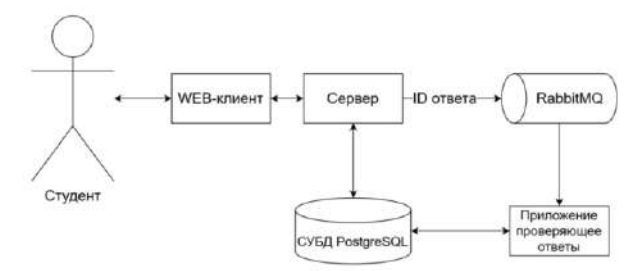

Рис.2 – Схема взаимодействия компонентов платформы проверки SQL-запросов

Таким образом, подход, описанный на примере разработанных интеграционного шлюза и тренажера по углубленному изучению языка SQL, может быть использован для расширения возможностей различных систем массового обучения посредством добавления различного рода виртуальных тренажеров для любых учебных дисциплин и областей знаний.

Литература:

1. Documentation. – Текст: электронный // RabbitMQ : [сайт]. – URL: https://www.rabbitmq.com/documentation.html (дата обращения: 04.11.2023).

2. Стасышин В. М. Разработка LMS-сервисов, расширяющих возможности электронной образовательной среды университета/ В. М. Стасышин, К. А. Шнайдер. - Текст: электронный // Информатизация образования и методика электронного обучения: цифровые технологии в образовании: материалы 7 междунар. науч. конф., Красноярск, 19–22 сент. 2023 г. – Красноярск: КГПУ им. В.П. Астафьева, 2023. – C. 537– 541.

# *Секция ИНФОРМАЦИОННЫЕ ТЕХНОЛОГИИ В ЭКОНОМИКЕ, УПРАВЛЕНИИ И МЕДИЦИНЕ*

### **РАЗРАБОТКА ПРОГРАММНОГО ОБЕСПЕЧЕНИЯ ДЛЯ WI-FI ПОЗИЦИОНИРОВАНИЯ ПОДВИЖНЫХ ОБЪЕКТОВ МЕТОДОМ ТРИЛАТЕРАЦИИ**

#### **Е.Н. Антонянц**

### **Новосибирский государственный технический университет, г. Новосибирск, bax201438@gmail.com Научный руководитель: Томилов И.Н., к.т.н., доцент**

*В данной статье представлены результаты разработки и тестирования программного обеспечения для Wi-Fi позиционирования подвижных объектов с помощью метода трилатерации.*

*This article presents the results of the development and testing of software for Wi-Fi positioning of moving objects using the trilateration method.*

В последние годы наблюдается повышенный интерес к системам локального позиционирования, которые в режиме реального времени определяют местоположение человека или мобильного устройства. Позиционирование может быть классифицировано в зависимости от среды, в которой выполняется позиционирование, на два типа: наружное позиционирование и внутреннее позиционирование.

Основным недостатком систем наружного позиционирования является то, что их нельзя использовать для точного определения местоположения объекта в помещении, поскольку радиосигналы не могут проникать сквозь сплошные стены и препятствия. Системы внутреннего позиционирования гарантируют более высокую точность по сравнению с системами наружного позиционирования, так как имеют дело с относительно небольшими площадями.

В качестве исследования алгоритмов внутреннего позиционирования были выбраны алгоритмы на основе технологии Wi-Fi. Wi-Fi позиционирование выбрано исходя из того, что данный тип технологий наиболее распространен на сегодняшний день.

Первоначальные исследования в области позиционирования, основанного на технологии Wi-Fi, были сосредоточены на измерении дальности по индикатору уровня принимаемого сигнала (RSSI) [1]. Методы на основе измерения RSSI оценивают расстояние между двумя точками, используя затухание уровня излучаемого сигнала. RSSI измеряется приемником по логарифмической шкале в дБм. Как правило, чем больше значение RSSI, тем ближе точка доступа (AP).

Одним из основных методов, основанных на измерении RSSI, является метод трилатерации [2]. Алгоритм трилатерации - это геометрический подход, позволяющий по трем точкам доступа (ТД) определять местоположение мобильного устройства (см. рисунок 1).

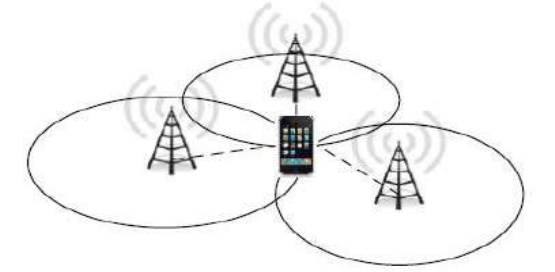

Рис. 1 - Оценка положения мобильного устройства с помощью трилатерации

Каждое расстояние от мобильного устройства до точек доступа обозначается как г<sub>і</sub>. Предполагается, что положение мобильного устройства  $(x_0, y_0)$  на окружности радиусом  $r_i$  с центром в координатах AP i, (x<sub>i</sub>, y<sub>i</sub>) для трех точек доступа вычисляется путем составления и решения следующей системы уравнений (1):

$$
\begin{cases}\n(x_0 - x_1)^2 + (y_0 - y_1)^2 = r_1^2 \\
(x_0 - x_2)^2 + (y_0 - y_2)^2 = r_2^2, \\
(x_0 - x_3)^2 + (y_0 - y_3)^2 = r_3^2\n\end{cases}
$$
\n(1)

где (x<sub>0</sub>, y<sub>0</sub>) - искомые пространственные координаты мобильного устройства [3].

Однако на практике из-за ошибок измерения три окружности не пересекаются в одной точке, а пересекаются в некоторой области. В этом случае для решения проблемы необходимы другие алгоритмы, например, алгоритм центроида треугольника.

Предметом данного исследования является метод трилатерации для позиционирования мобильного устройства. Конкретная цель исследования - определение местоположения объектов при помощи модернизированного метода трилатерации. В качестве метода исследования была выбрана разработка программного обеспечения для позиционирования мобильных  $Wi-Fi$  $055$ ektor OCHORE на модернизированного метода трилатерации.

В рамках исследования было решено модернизировать метод трилатерации с помощью исследования пересечений окружностей:

- в случае отсутствия пересечения у пары окружностей пропорциональное увеличение произвести радиусов окружностей до момента их пересечения;
- в случае, когда одна окружность находится внутри другой пропорциональное уменьшение произвести радиусов окружностей до момента их пересечения;
- в случае, когда все три окружности пересекаются в некоторой области - составив три разных пары окружностей, получить координаты шести точек пересечения и вычислить среднее арифметическое.

Программное разработано обеспечение было на языке программирования Python.

Алгоритм работы программы заключается в поэтапном выполнении следующих пунктов:

1. Запрос к базе данных, содержащей информацию: номер точки доступа, массив значений RSSI, время регистрации записи на ТД;

2. Вычисление среднего RSSI для каждой записи из базы данных;

3. Определение расстояния от мобильного устройства до точек лоступа посредством решения кубического уравнения (отбрасывая комплексные корни уравнения);

4. Предварительное исследование пересечения окружностей;

5. Нахождение искомого положения мобильного устройства путем решения системы уравнения (2);

6. Визуализация полученных результатов.

Для тестирования разработанного программного обеспечения были использованы 3 точки доступа Wi-Fi и коммутатор для подключения радаров в одну сеть. В качестве точек доступа были использованы WEP-Зах, в качестве коммутатора MES2408P от ООО «Предприятие «ЭЛТЕКС». Схема помещения, в котором проводилось тестирование, представлена на рисунке 2.

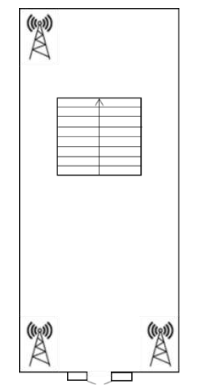

Рис. 2 – Схема помещения

Для тестирования был поставлен эксперимент, когда пользователь с мобильным устройством и прошел помещение по кругу, против часовой стрелки. На рисунке 3 продемонстрирована визуализация полученных результатов при помощи трилатерации с предварительным исследованием пересечения окружностей и без нее.

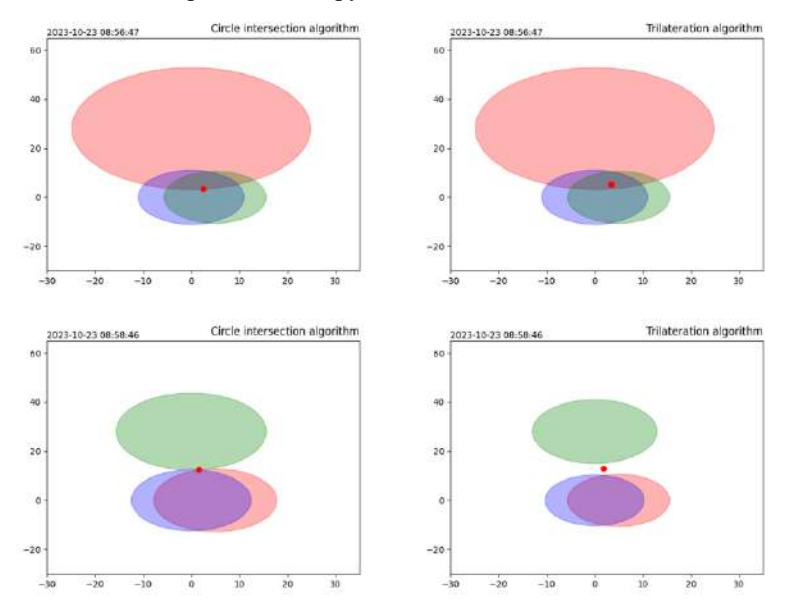

Рис. 3 – Визуализация поиска искомого положения абонента Алгоритм трилатерации является точным методом локализации объекта, его основными недостатками являются предварительное построение модели распространения радиосигнала и пересечение окружностей в области, а не в одной конкретной точке. Для решения последней проблемы метод трилатерации был дополнен предварительным исследованием пересечения окружностей, что повысило точность позиционирования на 0,1-0,3 метров.

Разработанное программное обеспечение предлагается использовать для отслеживания положения сотрудников с целью контроля их присутствия на рабочем месте и выполнения технологических процессов.

Литература:

1. *Honkavirta V. et al.* A comparative survey of WLAN location fingerprinting methods // 2009 6th workshop on positioning, navigation and communication. – IEEE, 2009. – P. 243–251.

2. *Liu F. et al.* Survey on WiFi-based indoor positioning techniques // IET communications. – 2020. – Т. 14. –  $N_2$  9. – P. 1372–1383.

3. *Антонянц Е.Н.* Разработка и исследование программного обеспечения для локального позиционирования подвижных объектов / Е. Н. Антонянц, Е. Е. Истратова. – Текст : электронный // Инновационные инфокоммуникации XXI века = Innovative infocommunications of the XXI century : науч. Материалы 24 Всерос. студен. науч. (очно-заоч.) конф., посвящ. Дню Радио, 78 годовщине Победы советского народа над фашисткой Германией в Великой Отечественной войне 1941–1945 гг. и Десятилетию науки и технологий в Российской Федерации (2022–2031), Хабаровск, 27 апр. – 5 мая 2023 г. – Хабаровск : Изд-во ХИИК СибГУТИ, 2023. – С. 31–33. – URL: https://hiik.ru/about\_the\_university/nauka-i-innovatsii (дата обращения:  $02.06.2023$ . – ISBN 975-5-94663-505-3.

### **РАЗРАБОТКА ПРОГРАММНОГО ОБЕСПЕЧЕНИЯ ДЛЯ ОПИСАНИЯ И АНАЛИЗА ЗАВИСИМОСТЕЙ МЕЖДУ ПЕРЕМЕННЫМИ РАССТОЯНИЯ И УРОВНЯ СИГНАЛА**

#### **Е.Н. Антонянц**

### **Новосибирский государственный технический университет, г. Новосибирск, bax201438@gmail.com Научный руководитель: Томилов И.Н., к.т.н., доцент**

*В данной статье представлены результаты тестирования разработанного на языке программирования Python скрипта, который позволяет описывать, визуализировать и анализировать зависимости между переменными расстояния и RSSI в виде уравнений тренда.*

*This article presents the results of testing a script developed in the Python programming language that allows you to describe, visualize and analyze the dependencies between the distance and RSSI variables in the form of trend equations.*

Инновации в области беспроводной передачи данных принесли волну новых приложений для пользователей мобильных устройств по всему миру. Широкое распространение беспроводных устройств привлекло исследователей к изучению возможности использования встроенных радиочастотных приемопередатчиков для предоставления пользователям услуг систем локального позиционирования

Наиболее распространенным подходом локального позиционирования является Wi-Fi позиционирование из-за большого количества уже развернутых устройств с поддержкой Wi-Fi.

В случае двумерной оценки местоположение мобильного устройства с помощью Wi-Fi может быть определено по трем оценкам дальности до фиксированных точек доступа с известными позициями посредством метода трилатерации, который использует геометрические свойства окружностей для вычисления местоположения объектов.

Для автоматического измерения расстояния между абонентом и известными позициями в локальных системах позиционирования используют модель распространения радиосигнала ITU Path Loss [1]. Математически данная модель выражается следующей формулой (1):

$$
P_t - P_{RSSI} = 20log_{10}(f) + Nlog_{10}(r) - FSPL,
$$
 (1)

где  $P_t$  – уровень передаваемого сигнала (20 дБм),  $P_{RSSI}$  – уровень принимаемого сигнала, f – частота (2.4 ГГц), N – коэффициент мощности потерь (32), r – расстояние, FSPL – потеря пути в свободном пространстве (27.55).

Однако на практике, при разработке программного обеспечения для локального позиционирования подвижных объектов с помощью метода трилатерации, прогнозируемые с помощью данной модели значения расстояния сильно отличаются от фактических значений на 1-10 метров. В последствии это влияет на точность определения местоположения мобильного устройства [2]. ITU Path Loss Model зависит от выбранных коэффициентов оценки потерь в пути (N и FSPL). Для повышения точности прогнозирования потерь на пути необходима более подробная информация о помещении, в котором проводится позиционирование.

Далее был проведен следующий эксперимент: были собраны данные RSSI с четырех базовых станций, расположенных в одном помещении; измерения RSSI проводились при удалении от базовых станций через каждые 2 метра. Результаты эксперимента (фактические значения) и вычисленные с помощью ITU Path Loss Model теоретические значения расстояний представлены на рисунке 1.

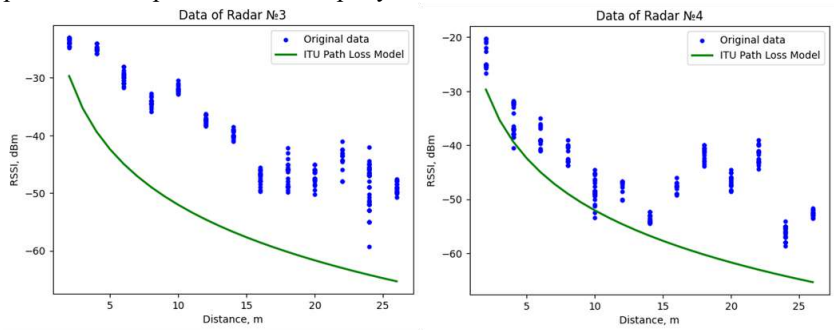

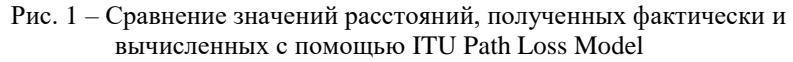

Предмет исследования  $\equiv$ зависимость между переменными расстояния и RSSI. Целью исследования является определение функциональной зависимости, которая будет прогнозировать значения расстояний с точностью до 1 метра. Метод исследования - разработка программы для обработки собранных с базовых станций данных RSSI и фактических значений расстояний от точек доступа.

Алгоритм работы скрипта на языке программирования Python заключается в поэтапном выполнении следующих пунктов:

1. Ввод собранных с базовой станции данных RSSI (в формате csvфайла);

2. Вычисление среднего RSSI для каждой строки сѕv-файла;

3. Ввод фактических значений расстояний;

4. Анализ и удаление выбросов RSSI по каждому значению расстояний с помощью метода межквартильного размаха (метод IQR)  $[3]:$ 

5. Описание зависимости между переменными расстояния и RSSI в виде уравнений тренда (логарифмическая, экспоненциальная, линейная, квалратичная, кубическая функции);

6. Визуализация собранных данных и линий тренда на диаграммах рассеивания;

7. Оценка качества построенных моделей тренда с помощью метрик MAE, MSE, MAPE и оценки  $R^2$ . Данные метрики отражают насколько модель соответствует данным, на которых она построена. Ключевым при выборе модели будет являться показатель R<sup>2</sup>, измеряемый в диапазоне от  $-\infty$  до 1. На практике, если  $R^2$  близок к 1, то это указывает на высокую значимость модели.

Лля тестирования разработанного программного обеспечения были использованы собранные ранее данные RSSI и расстояний. Результаты визуализации собранных данных и линий тренда представлены на диаграммах рассеивания, на рисунке 2. В таблице 1 приведены оценки качества построенных моделей тренда.

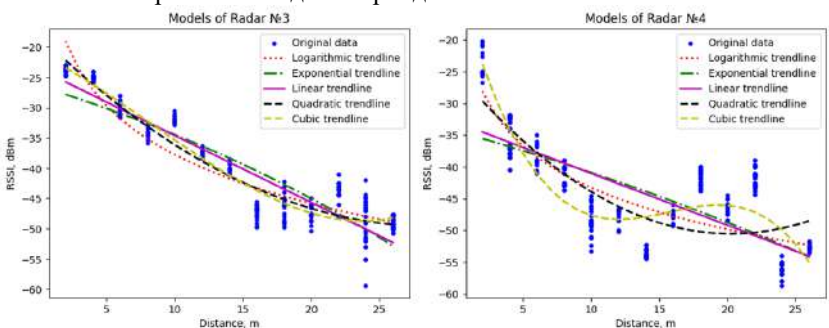

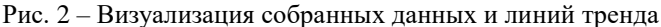

Исходя из данных, представленных в таблице 1, можно утверждать, что кубический тренд адекватнее отражает зависимость между переменными расстояния и уровня радиосигнала, так как для всех четырех радаров его показатель  $R^2$  наиболее близок к 1. Таким образом, разработке программного обеспечения Wi-Fi лля при позиционирования, используя собранные базовыми станциями данные RSSI, представляется возможным найти расстояние между точками доступа и мобильным устройством посредством решения кубического уравнения. Дальнейшее исследование разработанного программного обеспечения будет предполагать тестирование в различных условиях: с другим сетевым оборудованием и в других помещениях.

| Радар | Тренд            | Метрики оценки качества моделей |            |             |       |
|-------|------------------|---------------------------------|------------|-------------|-------|
|       |                  | <b>MAE</b>                      | <b>MSE</b> | <b>MAPE</b> | $R^2$ |
| 3     | Логарифмический  | 2.716                           | 10.761     | 0.073       | 0.867 |
|       | Экспоненциальный | 3.164                           | 14.146     | 0.081       | 0.826 |
|       | Линейный         | 2.703                           | 10.945     | 0.067       | 0.865 |
|       | Квадратичный     | 2.166                           | 7.488      | 0.054       | 0.908 |
|       | Кубический       | 2.069                           | 7.057      | 0.051       | 0.913 |
| 4     | Логарифмический  | 4.019                           | 24.04      | 0.096       | 0.687 |
|       | Экспоненциальный | 5.042                           | 38.754     | 0.130       | 0.495 |
|       | Линейный         | 4.972                           | 36.624     | 0.127       | 0.523 |
|       | Квадратичный     | 4.489                           | 27.408     | 0.108       | 0.643 |
|       | Кубический       | 3.224                           | 14.756     | 0.075       | 0.808 |

**Таблица 1 – Оценка качества построенных моделей**

Литература:

1. *Sohan A.A. et al.* Indoor positioning techniques using RSSI from wireless devices // 2019 22nd International Conference on Computer and Information Technology (ICCIT). – IEEE, 2019. – P. 1–6.

2. *Антонянц Е.Н.* Исследование и разработка методов и алгоритмов локального позиционирования подвижных объектов / Е. Н. Антонянц ; науч. рук. И. Н. Томилов. – Текст : непосредственный // Дни науки НГТУ–2023 : материалы науч. студен. конф., итоги науч. работы студентов за 2022–2023 гг. – Новосибирск : Изд-во НГТУ, 2023. – С. 13– 16. – 100 экз. – ISBN 978-5-7782-5030-7.

3. *Дорофеев В.С., Волосатова Т.М.* Ансамблирование методов обнаружения выбросов при подготовке обучающей выборки данных. // Моделирование, оптимизация и информационные технологии. – 2022. –  $N<sub>2</sub>$  10 (3). – C. 1–13.

### **УПРАВЛЕНИЕ РИСКАМИ В РАЗРАБОТКЕ КОМПЬЮТЕРНЫХ ИГР: ПРОБЛЕМЫ, ОСОБЕННОСТИ И ПЕРСПЕКТИВЫ**

#### **А.Д. Бавыкин**

### **Новосибирский государственный технический университет, г. Новосибирск, sbavikin2012@gmail.com Научный руководитель: к.э.н., доцент Г.И. Курчеева**

*В представленном исследовании осуществлен обзор имеющихся проблем в области управления рисками в разработке компьютерных игр. В рамках проведенного аналитического обзора представлен ряд аргументов, подчеркивающих важность эффективной системы управления рисками в данной сфере.*

*The provided research offers a review of existing issues in the field of risk management in computer game development. Within the framework of the conducted analytical overview, a series of arguments is presented emphasizing the importance of an effective risk management system in this domain.*

Исследование и разработка системы управления рисками в сфере разработки компьютерных игр представляют собой значительную проблему, обусловленную нестабильностью и хаотичностью проектов в данной индустрии. Несмотря на стремительный рост доходов в течение последних двух десятилетий, научных исследований в данной области достаточно мало [1].

#### **Основные проблемы**

Одним из ключевых риск-факторов в разработке компьютерных игр выступает «отклонение от стратегии разработки», что является общим риском для проектов разработки программного обеспечения [1]. Однако индустрия компьютерных игр также подвержена воздействию уникального фактора - «fun factor» или «фактор веселья/удовольствия» [1]. Существенное значение имеет учет точки зрения потребителя, что представляет собой сложную задачу, особенно в контексте измерения потребительского опыта [2].

Сопоставление процессов разработки программного обеспечения и компьютерных игр выявляет как сходства, так и фундаментальные различия. Несмотря на общие этапы проектирования, разработки и обеспечения качества продукта, разработка игр часто представляет собой высокоитеративный творческий процесс, в результате чего финальный продукт может значительно отличаться от изначальных замыслов [3].

Управление рисками в разработке компьютерных игр требует применения гибких моделей управления проектами, поскольку традиционные модели, базирующиеся на планировании, оказываются недостаточными в данном контексте [3]. Ошибки, возникающие в процессе разработки, могут повторяться, особенно при отсутствии глубокого исследования и понимания их причин. Корпоративные правила и неправильный менеджмент могут приводить к тому, что одни и те же ошибки повторяются в разных контекстах, но каждый раз ожидаются разные результаты [4].

#### **Подводя итоги**

С учетом текущей ситуации на российском рынке компьютерных игр, для российских разработчиков открывается окно возможностей, чтобы занять место, которое освободили западные разработчики. Однако, для новых студий, необходимо тщательно учитывать риски, характерные для данной хаотичной и непредсказуемой сферы. Перенятие опыта западных студий важно не только на основе успешных кейсов, но также акцентировать внимание на анализе неудач, чтобы избежать повторения прежних ошибок. В этом контексте, обмен опытом через публикации «postmortems» или «послепроектных анализов» может являться ценным источником для российских разработчиков [5].

Таким образом, разработка системы управления рисками в сфере компьютерных игр требует комплексного подхода, учитывающего особенности индустрии, ее творческий характер и потребности потребителей.

Литература:

1. Schmalz M., Finn A., Taylor H. Risk management in video game development projects //2014 47th Hawaii International Conference on System Sciences. – IEEE, 2014. – С. 4325-4334.

2. Aleem S., Capretz L. F., Ahmed F. A consumer perspective on digital games: Factors for successful game development //IEEE Consumer Electronics Magazine. – 2018. – Т. 7. –  $N_2$ . 3. – С. 56-61.

3. Kasurinen J., Palacin-Silva M., Vanhala E. What concerns game developers? A study on game development processes, sustainability and metrics. In 2017 IEEE/ACM 8th Workshop on Emerging Trends in Software Metrics (WETSoM)(pp. 15-21). – 2017.

4. Евченко И. В., Розинко Е. Д., Моргачева Е. А. Управление процессом разработки мобильных игр на основе показателя проблем производства и применения обработки естественного языка //International Journal of Open Information Technologies. – 2022. – Т. 10. – №. 4. – С. 84-88.

5. Politowski C. et al. Dataset of video game development problems //Proceedings of the 17th International Conference on Mining Software Repositories. – 2020. – С. 553-557.

### **ИННОВАЦИОННЫЕ МЕТОДЫ АНАЛИЗА ПСИХОЛОГИЧЕСКОГО СОСТОЯНИЯ ПОЛЬЗОВАТЕЛЯ НА ОСНОВЕ ПРОГРАММНОГО ОБЕСПЕЧЕНИЯ ДЛЯ МОНИТОРИНГА ДЕЙСТВИЙ В СЕТИ ИНТЕРНЕТ**

#### **А.Н. Бахаров**

### **Новосибирский государственный технический университет, г. Новосибирск, Mr.baharov@gmail.com Научный руководитель: Лихачев А.А., д.т.н**

*Данное исследование посвящено разработке программного обеспечения для анализа психологического состояния пользователя в онлайн-пространстве. Проблемы отсутствия эффективных средств анализа и необходимости понимания воздействия цифровой активности на психологическое состояние пользователя решаются с применением инновационных методов машинного обучения. Объектом исследования является разработанное программное обеспечение, находящееся на стадии тестирования программных алгоритмов. Новизна результатов заключается в применении современных методов для более точного выявления психологических особенностей пользователя в цифровом пространстве. Результаты находят применение в психологии, медицине и персонализированном взаимодействии в онлайн-среде.*

*This study focuses on the development of software for analyzing the psychological state of users in the online environment. The issues of the lack of effective analysis tools and the need to understand the impact of digital activity on the user's psychological state are addressed through innovative machine learning methods. The object of the research is the developed software, currently in the testing stage of algorithms. The novelty lies in the application of modern methods to more accurately identify user psychological traits in the digital space. The results find application in psychology, medicine, and personalized online interaction.*

#### **Проблемы:**

Отсутствие эффективных средств анализа: В настоящее время существует проблема отсутствия эффективных инструментов для анализа психологического состояния пользователя в онлайн-среде. Традиционные методы недостаточны для выявления сложных взаимосвязей между цифровой активностью и психологическим состоянием.

#### **Необходимость понимания воздействия цифровой активности:**

С постоянным увеличением цифровой активности существует неотложная потребность в понимании, как эти действия влияют на психологическое состояние пользователя. Отсутствие такого понимания может затруднить разработку эффективных стратегий поддержки и взаимодействия в онлайн-среде.

#### **Объект исследования:**

Объектом исследования является программное обеспечение, разработанное для анализа психологического состояния пользователя на основе его взаимодействия в сети Интернет. Это включает в себя мониторинг онлайн-поведения, анализ данных о взаимодействии с контентом и коммуникацию в сети.

### **Уровень процесса исследования:**

Процесс исследования находится на стадии разработки и тестирования программных алгоритмов. Это включает в себя создание методов анализа данных с применением современных методов машинного обучения. В частности, разрабатываются алгоритмы, способные выявлять не только поведенческие, но и психологически значимые паттерны пользователя в цифровой среде. Этот этап включает в себя не только теоретическую разработку, но и активное тестирование алгоритмов на различных данных, чтобы обеспечить их эффективность и точность.

#### **Новизна результатов:**

Новаторский характер исследования проявляется в использовании передовых методов машинного обучения для выделения неочевидных психологических характеристик пользователя из обширных массивов онлайн-данных. Это включает в себя не только распознавание общих поведенческих тенденций, но и разграничение между позитивными и негативными воздействиями в цифровом пространстве. Кроме того, исследование стремится к более глубокому пониманию влияния различных контекстов на психологическое состояние пользователя, что делает его результаты более глубокими и комплексными.

### **Область применения результатов:**

Результаты исследования обладают широким спектром практических применений. В области психологии разрабатываемое программное обеспечение может стать ценным инструментом для психологов и исследователей, позволяя выявлять и мониторить изменения в психологическом состоянии пользователей. В медицинской сфере результаты исследования могут быть использованы для раннего выявления психологических расстройств, что открывает пути к более эффективному лечению. Кроме того, возможность разработки персонализированных стратегий взаимодействия в онлайн-среде обещает улучшить пользовательский опыт и предоставить эффективную поддержку в зависимости от психологического состояния каждого пользователя.

Литература:

Иванов, Ф.Ф. Методы анализа психологического состояния в цифровом пространстве. // Психологические исследования. – 2020. – №  $3. - C. 45 - 58.$ 

Смирнов, А.А., Петров, И.И. Развитие технологий машинного обучения в анализе поведения в сети Интернет. // Компьютерные науки. – 2019. – Т. 25, № 2. – С. 112-128.

ГОСТ Р 54.0-02. Информация и документация – Реферат и аннотация. Общие требования. – Введ. 2003-07-01. М.: Стандартинформ, 2003. – 24 с.

Кузнецов, П.П. Программное обеспечение для анализа данных в психологии. // Журнал Психологии и Информатики. – 2018. – № 4. – С. 78-92.

Методы машинного обучения в психологии / под ред. С.С. Смирнова. – М.: Наука, 2017. – 320 с.

### **АВТОМАТИЗАЦИИ ДИАГНОСТИКИ ЗАБОЛЕВАНИЙ ОПОРНО-ДВИГАТЕЛЬНОГО АППАРАТА С ПОМОЩЬЮ ФОТОГРАММЕТРИИ**

### **Н.С. Бедарев, А.В. Гладков Новосибирский государственный технический университет, г. Новосибирск, dadasdadas234@gmail.com Научный руководитель: Гладков А.В., д.м.н., профессор**

*Разработанное в данной статье программное обеспечение позволило создать методику компьютерной диагностики заболеваний позвоночника по клиническим данным на основе анализа количественных параметров, полученных методом фотограмметрии.*

*The software developed in this article allowed for the creation of a methodology for computer-based diagnosis of spinal diseases based on the analysis of quantitative parameters obtained through photogrammetry.*

Заболевания системы органов опоры и движения в Россий по частоте встречаемости занимают второе место после патологий сердечнососудистых заболеваний [1]. Для характеристики состояния опорнодвигательного аппарата в медицине используется понятие «Ортопедический статус». Под этим термином понимается описание выявляемых внешних проявлений изменений органов опоры и движения. На начальных этапах становления ортопедии эти параметры
измерялись вручную с помощью сантиметровой ленты, угломера и отвеса, что занимает значительное время. Благодаря развитию вычислительной техники этапы оценки ортопедического статуса можно автоматизировать, что позволит ускорить диагностику и, вследствие, лечение заболевания.

Так как ввиду специфики ортопедический заболеваний, довольно заметную часть из них можно диагностировать просто "взглянув на пациента". Так можно сделать фотографии с виду со спины (фронтальная плоскость) и с виду левого бока (сагиттальная плоскость). На этих фотографиях можно отметить реперные точки и рассчитать интересующие диагностические параметры. Этот метод и является фотограмметрией.

В данной работе было выделено 16 реперных точек на фронтальной плоскости и 13 рассчитываемых из их расположения параметров. Также выделено 8 реперных точек на сагиттальной плоскости и 8 рассчитываемых из их расположения параметров. Расположение реперных точек на теле пациента показано на рис. 1. Разъяснение рассчитываемых параметров во фронтальной и сагиттальной плоскостях представлено в таблице 1 и таблице 2 соответственно.

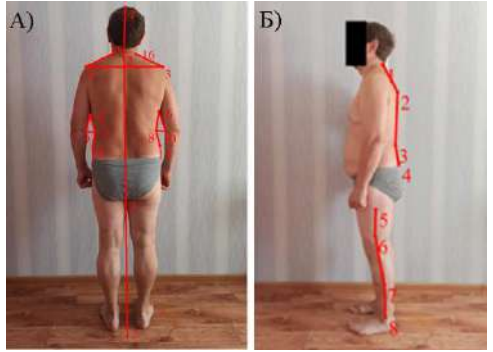

Рисунок 1 – Реперные точки и их соединения на плоскости а)фронтальная; б)сагиттальная

Название реперных точек во фронтальной плоскости: 1 – левое надплечье, 2 – 7-ой шейный позвонок, 3 – правое надплечье, 4 – верхняя теменная точка, 5 – подмышечная точка (левая), 6 - подмышечная точка (правая), 7 – точка, смещенная к талии(лев.), 8 – точка, смещенная к талии(прав.), 9 – внутр. надмыщелок(лев.), 10 – внутр. надмыщелок(прав.), 11 - межъягодичная складка, 12 – межъпяточная точка, 13 – точка левого угла талии, 14 – точка правого угла талии, 15 – точка перехода шеи в левое надплечье, 16 – точка перехода шеи в правое надплечье.

| $N_2$          | Название                   | Пояснения                         |
|----------------|----------------------------|-----------------------------------|
| $\mathbf{1}$   | Угол перекоса линии        | Угол между 1-3 и горизонталью     |
|                | надплечий                  |                                   |
| $\overline{2}$ | Угол наклона линии левого  | Угол между 1-15 и горизонталью    |
|                | надплечья                  |                                   |
| 3              | Угол наклона линии правого | Угол между 3-16 и горизонталью    |
|                | надплечья                  |                                   |
| $\overline{4}$ | Левый подмышечный угол     | Угол 9-5-7                        |
| 5              | Правый подмышечный угол    | Угол 10-6-8                       |
| 6              | Левый угол талии           | Угол 5-7-13                       |
| 7              | Правый угол талии          | Угол 6-8-14                       |
| 8              | Угол наклона оси шеи       | Угол между 4-2 и вертикалью       |
| 9              | Угол наклона оси туловища  | Угол между 2-11 и вертикалью      |
| 10             | Угол наклона оси таза      | Угол между 11-12 и вертикалью     |
| 11             | Асимметрия углов наклона   | Модуль разницы между углами       |
|                | надплечий                  | наклона надплечий                 |
| 12             | Асимметрия подмышечных     | Модуль разницы между              |
|                | углов                      | подмышечными углами               |
| 13             | Асимметрия углов талии     | Модуль разницы между углами талии |

**Таблица 1 — Параметры во фронтальной плоскости**

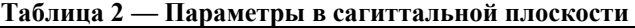

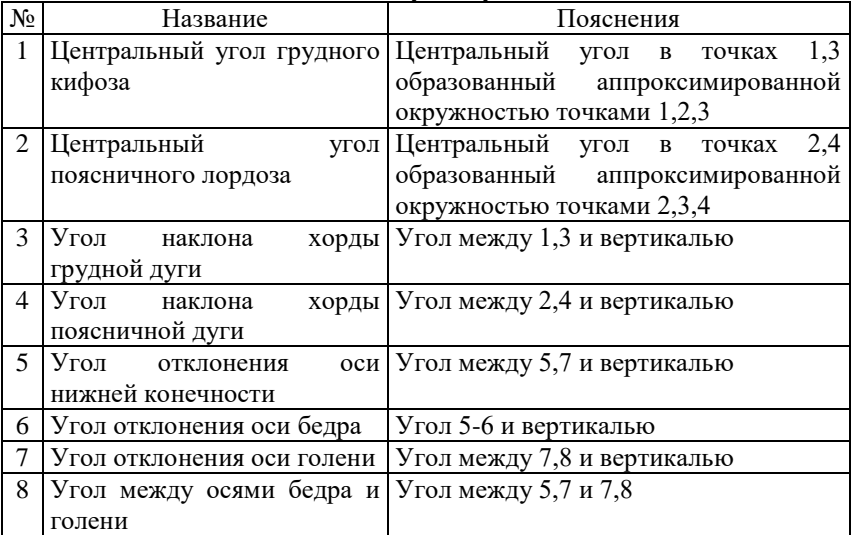

Название реперных точек в сагиттальной плоскости: 1 – 7 шейный позвонок, 2 – 5 грудной позвонок, 3 – верхняя граница грудного кифоза, 4 - нижняя граница поясничного лордоза, 5 – верхняя треть бедра, 6 – средняя треть бедра, 7 – вертел, 8 – нижняя треть голени.

Было разработано программное обеспечение, которое используя расставленные пользователем реперные точки, рассчитывает выше названные параметры. Интерфейс представлен на рис. 2

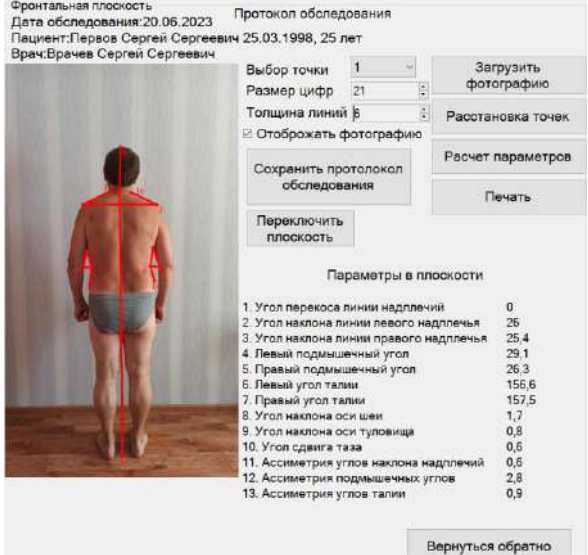

Рис. 2 – Интерфейс программы

Для формулирования предварительного диагноза используется составленные коды диагнозов, называемые кодом ортопедического статуса. Каждому параметру присваиваются оценка в тех или иных границах. Их сравнение по принципу «замок-ключ» при совпадении приводит к реализации предварительной диагностики по клиническим данным как показано на рис. 3. Более подробно градация оценки параметров описано в [2] и [3].

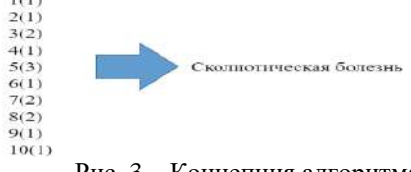

Рис. 3 – Концепция алгоритма

Данная разработка благодаря низкой себестоимости и простоты использования имеет перспективы широкого использования в повседневной работе ортопедов при дальнейшей её модернизации.

Литература:

1. Халова К.В., Сердюков А.Г. Анализ удовлетворенности населения деятельностью ортопедической службы в зависимости от типа медицинского учреждения [Электронный ресурс] // Современные проблемы науки и образования: сетевое издание. – № 5. – 2015. – URL: <https://science-education.ru/ru/article/view?id=22511>

2. Ханаев А.Л., Гладков А.В., Черепанов Е.А. Диагностика сколиотических деформаций позвоночника по биомеханическим параметрам // ХИРУРГИЯ ПОЗВОНОЧНИКА — 2006. — № 3. — С. 71  $-75.$ 

3. Гладков А.В., Рерих В.В. Биомеханическая оценка деформаций позвоночника при болезни Бехтерева// ХИРУРГИЯ ПОЗВОНОЧНИКА  $-2005. - N_2 4. - C. 40 - 49.$ 

# **АНАЛИЗ СОВРЕМЕННЫХ ИНСТРУМЕНТОВ ДЛЯ ПРОЕКТИРОВАНИЯ ПОЛЬЗОВАТЕЛЬСКИХ ИНТЕРФЕЙСОВ НА ОСНОВЕ ГЕНЕРАТИВНОГО ИСКУССТВЕННОГО ИНТЕЛЛЕКТА**

#### **Н.А. Высоцких**

### **Новосибирский государственный технический университет, г. Новосибирск, nickwiso1ne@gmail.com Научный руководитель: Бакаев М.А., к.т.н., доцент**

*Цель исследования – проанализировать рынок инструментов проектирования пользовательских интерфейсов на основе генеративного искусственного интеллекта, за 2023 год. В работе будет рассмотрено 3 актуальных инструмента, на основе которых будет сделан вывод о перспективах развития данной сферы. Проведенный анализ позволяет утверждать, что на рынке инструментов проектирования пользовательских интерфейсов на основе ИИ, есть реализации для дизайнеров и разработчиков любого уровню, что в купе с популяризацией ИИ, позволяет сказать, что область имеет перспективы стать одной из ведущих в проектировании интерфейсов.*

*The purpose of the study is to analyze the market of user interface design tools based on generative artificial intelligence, for 2023. The paper will consider 3 relevant tools, on the basis of which a conclusion will be made about the prospects for*  *the development of this area. The purpose of the study is to analyze the market of user interface design tools based on generative artificial intelligence for 2023. The paper considers 3 relevant tools, on the basis of which a conclusion is made about the prospects for the development of this area. The analysis suggests that in the market of AI-based user interface design tools, there are implementations for designers and developers of any level, which, coupled with the popularization of AI, allows us to say that the field has prospects of becoming one of the leading in interface design.*

Творчество рассматривается как один из последних бастионов человеческого разума. Однако в настоящее время ИИ, или машинное обучение, внедряется даже в мир искусства и дизайна. Сможет ли ИИ заменить графических дизайнеров и как ИИ повлияет на дизайн, являются основными проблемами в области дизайна. Считается, что проектирование графических пользовательских интерфейсов, которые позволяют пользователям взаимодействовать с электронными устройствами посредством графических значков и визуальных элементов, требует творческого подхода от дизайнера. Однако, в последнее время, наблюдается значительный сдвиг в сторону решения задач графического дизайна с использованием методов ИИ. [1]

Одной из актуальных тем исследования, касающихся проектирования пользовательских интерфейсов, является их генерация на основе генеративного искусственного интеллекта. Проектирование пользовательских интерфейсов играет важную роль в формирование общего пользовательского опыта и влияет на то, как пользователи будут взаимодействовать с итоговым продуктом. Эффект использования генеративного искусственного интеллекта в проектировании пользовательских интерфейсов, заключается в потенциальном ускорение процесса прототипирования. Дизайнеры смогут вводить высокоуровневые параметры или принципы проектирования, а алгоритмы генеративного искусственного интеллекта смогут быстро генерировать множество вариантов дизайна. Это позволит дизайнерам исследовать более широкий спектр возможностей дизайна и быстро выполнять итерации, способствуя более эффективному рабочему процессу проектирования. [2]

Для достижения целей данного анализа были выбраны три заслуживающих внимания инструмента проектирования пользовательских интерфейсов на основе генеративного искусственного интеллекта. Выбранные инструменты послужат основой для составления обоснованных выводов о перспективах развития в этой динамичной области. Каждый выбранный инструмент подвергнут анализу с учетом таких критериев, как удобство использования, функционал, возможности интеграции и общая производительность.

112

Цель анализа - дать всестороннее представление о сильных сторонах и ограничениях этих инструментов в контексте проектирования пользовательских интерфейсов на основе генеративного искусственного интеллекта.

Перейдем к рассмотрению к 4 выделенных критериев  $\overline{B}$ проектировании пользовательских интерфейсов на основе генеративного искусственного интеллекта [3]:

Удобство использования. В контексте инструментов для  $1$ интерфейсов. удобство проектирования пользовательских использования показывает то, как легко дизайнеры и разработчики могут взаимодействовать с программным обеспечением для создания эффективных и удобных для пользователя интерфейсов.

Функционал. Функционал отвечает за возможности, которые инструменты предоставляют дизайнерам и разработчикам. Ключевыми возможностями при проектировании пользовательских интерфейсов можно назвать возможности настраивать и редактировать результаты генерации, а также возможность создавать адаптивные дизайны.

 $\mathcal{F}$ Возможности интеграции. Возможности интеграции определяют, насколько легко инструменты проектирования могут быть интегрированы в существующие рабочие процессы, а также их возможность интеграции с другими программами для проектирования, такими как Adobe XD или Figma.

Общая производительность. Общая производительность,  $\overline{4}$ . подразумевает оценку того, насколько быстро инструменты справляются с генерацией прототипов, насколько они стабильны, и как много системных ресурсов потребляют.

В результате анализа трех популярных инструментов для пользовательских интерфейсов проектирования на основе генеративного искусственного интерфейса была сформулирована сравнительный анализ, где в каждом пункте, инструменты будут расположены от лучшего к худшему:

#### Удобство использования:  $\bullet$

UseGalileo.ai: Самый простой в использовании и удобный для  $1$ новых пользователей из всех рассмотренных инструментов. Состоит из строки ввода и нескольких инструментов для редактирования.

Uizard: Предоставляет возможность создавать дизайны с  $2.$ помощью технологии drag-and-drop. Многие элементы интерфейса создаются автоматически, что упрощает процесс.

Framer: Обладает мощным функционалом, из-за чего требует  $3.$ больше времени на изучение. Отличается гибкостью, но требует более высокого уровня навыков для полного использования его возможностей.

#### **Функционал:**

1. Framer: Обширный функционал, включая возможность создания сложных анимаций и пользовательских взаимодействий, позволяет создавать адаптивные интерфейсы.

2. Uizard: Менее обширный чем у Framer функционал и нет возможности использовать анимацию, но при этом позволяет работать с нарисованными от руки скетчами(прототипами).

3. UseGalileo.ai: Самый слабый функционал, позволяет менять положении элементов сгенерированных интерфейсов и их размеров. Но не более.

### **Возможности интеграции:**

1. Framer: Предоставляет API и поддерживает интеграцию с различными инструментами разработки. Может быть интегрирован с Figma и Adobe XD.

2. UseGalileo.ai: Нативная интеграция с Figma.

3. Uizard: Интеграция с Figma и Adobe XD только через плагины.

# **Общая производительность:**

1. Uizard: Не смотря на больший функционал и возможные сложности процесса, обладает большей скоростью генерации, чем более однотипный UseGalileo.ai

2. UseGalileo.ai: В связи со слабым разнообразием функционала, генерирует однотипные интерфейсы довольно быстро.

3. Framer: Потребляет больше ресурсов, особенно при работе с сложными анимациями.

Исходя из всего выше перечисленного, можно сделать вывод, что UseGalileo.ai является оптимальным вариантом для начинающих дизайнеров, в то время, как Framer будет лучшим вариантом для профессиональных разработчиков и дизайнеров, Uizard в свою очередь можно считать переходным вариантом.

Предварительное ознакомление с текущими тенденциями в разработке цифровых продуктов представляет собой важный этап перед тем, как приступить к их улучшению или созданию. В контексте проведенного анализа, было проведено исследование инструментов для проектирования пользовательских интерфейсов с использованием генеративного искусственного интеллекта. В результате этого исследования были выявлены сильные и слабые стороны каждого из рассмотренных продуктов. Таким образом, предварительное знакомство с существующими тенденциями позволяет более осознанно подходить к выбору инструментов и их дальнейшему совершенствованию. Все выше

описанное, в купе с ростом популярности ИИ, позволяет сделать вывод, что данная область имеет все предпосылки к популяризации среди лизайнеров, разработчиков и обычных пользователей, что в свою очередь, даст ей необходимую аудиторию для становления ведущей в сфере проектировании интерфейсов.

Литература:

1. Tang T., Li P., Tang Q. New strategies and practices of design education under the background of artificial intelligence technology: online animation design studio //Frontiers in Psychology. -  $2022.$  - T. 13. - C. 767295

2. Hughes R. T., Zhu L., Bednarz T. Generative adversarial networksenabled human-artificial intelligence collaborative applications for creative and design industries: A systematic review of current approaches and trends //Frontiers in artificial intelligence.  $-2021$ .  $-$ T. 4.  $-$ C. 604234.

3. Sutcliffe A. Designing for user engagment: Aesthetic and attractive user interfaces. – Springer Nature, 2022.

# АНАЛИЗ ВОЗМОЖНОСТЕЙ НЕЙРОННОЙ СЕТИ ТРАНСФОРМЕР В ЗАДАЧЕ МАШИННОГО ПЕРЕВОДА РУССКОГО ТЕКСТА НА КАЛЬКИРУЮЩУЮ РЕЧЬ

#### М.Д. Госкаев

# Новосибирский государственный технический университет, г. Новосибирск, mgoskaev@gmail.com Научный руководитель: Гриф М.Г., д.т.н., профессор

Исследование, представленное в данной статье, фокусируется на разработке программного модуля, способного преобразовывать письменный русскоязычный текст в калькирующую речь, используя нейронную сеть с архитектурой трансформер, которая позволяет модели эффективно обучаться на больших корпусах текста и создавать высококачественную речь, сохраняя структуру предложений и стилистику текста. В данной статье проведен анализ уникальных особенностей архитектуры трансформера и ее применимость для задач перевода в контексте создания калькирующей речи из письменного текста

The research presented in this article focuses on the development of a software module capable of converting written Russian text into sign language using a transformer architecture neural network. This network allows the model to effectively learn from large text corpora, creating high-quality speech while preserving the sentence structure and stylistic elements of the text. This article conducts an analysis

of the unique features of the transformer architecture and its applicability for translation tasks in the context of generating sign language from written text.

Целью данной статьи является анализ нейронной сети с архитектурой трансформер и предпочтительность ее использования в задаче создания программного модуля для преобразования письменного текст на русском языке в качественную калькирующую речь.

Трансформер — это архитектура нейронных сетей, которая была представлена в статье "Attention is All You Need" в 2017 году Филиппом Василевским и Томасом Кипфом. Эта архитектура стала ключевым нейронных моментом  $\overline{B}$ развитии сетей лля обработки последовательностей, и она широко используется в задачах машинного обучения, таких как машинный перевод, суммаризация текста, генерация текста и многое другое.[1]

Эксперименты с двумя задачами машинного перевода показывают, что эти модели превосходят по качеству, при этом более распараллеливаемы и требуют значительно меньше времени на обучение.[2]

Трансформер до сих пор остается одной из лучших архитектур для выполнения задач перевода на различные языки, благодаря механизму Attention (внимания), который позволяет нейронной сети устанавливать взаимосвязи слов в предложении при генерации выходных данных, что является наивысшим приоритетом в задаче перевода на калькирующую речь.

Основные концепции и компоненты архитектуры Transformer:

1. Механизм внимания (Attention): Основная идея Transformer — это использование механизма внимания лля работы  $\mathbf{c}$ последовательностями данных. Этот механизм позволяет модели фокусироваться на различных частях входных данных и устанавливать взаимосвязи между ними.

2. Структура кодера-декодера: Transformer состоит из двух основных частей - кодера и декодер. Кодер принимает на вход исходную ланных, а леколер генерирует пелевую последовательность последовательность (например, переведенный текст). Кодер и декодер включают в себя несколько слоев, каждый из которых содержит множество многоголовых механизмов внимания.

3. Многоголовый механизм внимания: В каждом слое кодера и декодера применяются многоголовые механизмы внимания, которые позволяют сети учить взаимосвязи разной сложности в данных. Каждый механизм внимания фокусируется на разных аспектах входных данных.

4. Позиционное кодирование: так как Transformer не имеет встроенного понимания порядка входных данных (например, слов в предложении), вводится позиционное кодирование, чтобы модель могла учиться учитывать порядок элементов в последовательности.

5. Сверточные и полносвязанные слои: В каждом слое кодера и декодера также применяются сверточные и полносвязанные слои для обработки данных и генерации выходных последовательностей.

Компонент кодирования представляет собой стопку кодеров. Компонент декодирования представляет собой набор декодеров с одинаковым количеством.

Все кодеры идентичны по структуре (но у них нет общего веса). Каждый из них разбит на два подуровня: Self-Attention(уровень самоконтроля) и Feed Forward Neural Network(нейронная сеть прямой связи).

Входные данные кодера сначала проходят через уровень самоконтроля - уровень, который помогает кодеру смотреть на другие слова во входном предложении по мере кодирования определенного слова. Выходные данные уровня самоконтроля поступают в нейронную сеть прямой связи. Точно такая же сеть прямой связи независимо применяется к каждой позиции. Декодер имеет оба этих уровня, но между ними находится Encoder-Decoder Attention (уровень внимания), который помогает декодеру сосредоточиться на релевантных частях входного предложения.

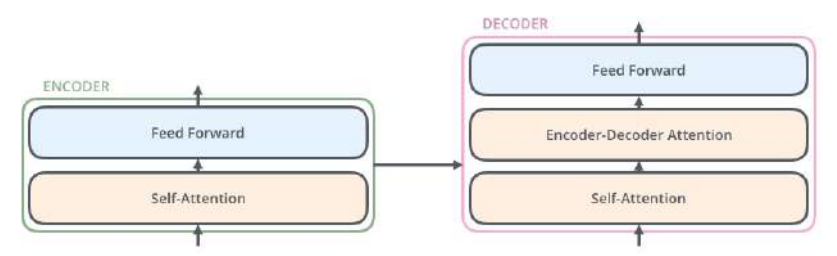

# Рис.1 - архитектура нейронной сети трансформер

Механизм Attention является ключевой частью архитектуры Transformer. Он позволяет сети взвешивать важность разных элементов во входных данных и устанавливать связи между ними, что особенно важно при переводе русского языка на калькирующую речь.

Идея Attention в нейронной сети трансформер состоит в том, чтобы избавиться от повторяющихся функций нейронной сети. [1]

Предположим, у нас есть набор входных ланных последовательность слов в предложении. Эти данные представлены как векторы. В механизме внимания каждому элементу входных данных присваиваются три вектора. Эти векторы вычисляются из входных данных с помощью обучаемых весов. Далее вычисляются веса внимания, которые определяют, насколько каждый элемент данных важен для данного запроса. Это позволяет сети учесть важность каждого элемента данных при выполнении операции внимания. В архитектуре Transformer применяются многоголовые механизмы внимания, каждый из которых может фокусироваться на разных аспектах данных. Результаты всех многоголовых механизмов объединяются для получения финального выхода.

Mexaнизм Attention является ключевой частью архитектуры трансформера и играет важную роль в обработке последовательностей данных, включая текстовые данные, позволяя модели обращать внимание на различные части входных данных при выполнении задач, таких как перевод текста на калькирующую речь.

Заключение

В данной статье представлен анализ нейронной сети с архитектурой трансформер, для перевода русскоязычного текста на калькирующую речь.

Архитектура трансформера позволяет модели эффективно обрабатывать текстовые данные, учитывая долгосрочные зависимости между словами и сохраняя структуру предложений. Механизм внимания позволяет модели фокусироваться на ключевых частях текста, обеспечивая точность и естественность калькирующей речи.

Разработка программного модуля для перевода русского текста на калькирующую речь с использованием нейронной сети архитектуры трансформер представляет собой важный шаг в развитии технологии синтеза и перевода текста для повышения доступности информации для всех пользователей.

#### Литература

1. Rothman D Transformers for Natural Language Processing: Build innovative deep neural network architectures for NLP with Python, PyTorch, TensorFlow, BERT, RoBERTa and more / Packt 2nd edition.  $-2021 - 21$  p.

2. Vaswani A., Shazeer N., Parmar N., Uszkoreit J, Jones L., Gomez A., Kaizer L., Polosukhin I. Attention is all you need [Electronic resource] // 31st Conference on Neural Information Processing Systems (NIPS 2017), Long Beach, CA, USA. - URL: https://nips.cc/Conferences/2017/ (accessed:  $05.11.2023$ ).

# **ПРИМЕНЕНИЕ ИНФОРМАЦИОННЫХ ТЕХНОЛОГИЙ ДЛЯ ОБЕСПЕЧЕНИЯ БЕЗОПАСНОСТИ ЭЛЕКТОРАЛЬНОГО ПРОЦЕССА**

#### **В.В. Гринько**

# **Российский государственный гидрометеорологический университет, г. Санкт-Петербург, imskt@mail.ru**

*В современных условиях геополитической напряженности цифровые методы, наряду с экономическими, политическими и другими инструментами влияния, используются для достижения стратегических и иных целей государства. В статье рассматриваются способы, с помощью которых информационные технологии могут способствовать обеспечению безопасности электоральных процессов. Автор приходит к выводу о том, что интеграция инновационных технологий в электоральные процессы благоприятно сказывается на их функционировании, однако необходимо уделять большое внимание технологическому потенциалу государства в области цифровых технологий.* 

*In the current geopolitical tensions, digital methods, along with economic, political, and other tools of influence, are used to achieve the strategic and other goals of the state. The article discusses ways in which information technology can contribute to ensuring the security of electoral processes. The author concludes that the integration of innovative technologies into electoral processes has a positive impact on their functioning, but it is essential to pay significant attention to the state's technological potential in digital technologies.*

Выборы, как институт непосредственной формы выражения власти народа, является определяющим фактором его развития. Посредством электоральных процессов общество может принимать решения о ключевых вопросах, связанных с социальной и экономической политикой, образованием, здравоохранением и другими сферами жизни. Именно поэтому так важно, чтобы голос народа был услышан, а самое главное не сфальсифицирован.

С развитием информационных технологий (далее – ИТ) расширяется перечень механизмов и инструментов вмешательства в выборы и референдумы. Иными словами безопасность электорального процесса оказывается под угрозой, когда должным образом не уделено внимание цифровому компоненту, составляющему систему обеспечения электорального суверенитета государства.

В научно-практической литературе под электоральной безопасностью принято понимать состояние защищенности личности, общества и государства от угроз в ходе организации, подготовки и подведения итогов выборов и референдумов [1,2]. Гарантирование

электорального суверенитета страны обуславливается обеспечением безопасности избирательного процесса. Чем более надежно защищены граждане, организаторы и инфраструктура в рамках электорального процесса, тем меньше вероятность искусственного вмешательства в выборы и референдумы.

На государственном и межгосударственном уровне данная тема находит отражение в рамках дискурса на научных и деловых мероприятиях. Так обсуждение данного вопроса состоялось в июле 2023 года на Форуме «Россия – Африка», в ходе круглого стола «Избирательные системы в условиях вызовов электоральному суверенитету: законодательство и технологии». В одной из итоговых деклараций Саммита, участники согласились, что «использование информационно-коммуникационных технологий может оказывать непосредственное влияние на политическую, экономическую, военную, гуманитарную и другие составляющие международной безопасности и стабильности» [3].

Недавними примерами оказания воздействия на ход и результаты избирательных процессов, где применялись информационнокоммуникационные технологии (далее – ИКТ) являются президентские выборы в Республике Беларусь 9 августа 2020 г., выборы депутатов Государственной Думы Федерального Собрания Российской Федерации 19 сентября 2021 г.

Отличительной особенностью белорусской избирательной кампании стали усилия по дискредитации проводимых выборов, выражающиеся в создании альтернативной информационной системы, которая подсчитывала голоса избирателей. Источниками распространения информации выступали проплаченные телеграмм-каналы, через которые, к слову, мобилизовывался протестный потенциал электората. Надо признать огромное значения современных мессенджеров в скорости распространении информации, особенно таких как Телеграмм. В условиях, когда часть населения не верит в государственные СМИ, такие источники информации выступают движимым локомотивом оппозиционных сил.

Особенностью российских парламентских выборах были многочисленные зафиксированные попытки хакерских атак на цифровые ресурсы органов администрирования выборов [4]. Роль Интернета и связанные с ним функции как в осуществлении кибер-атак, так и в подрывной информационной деятельности через социальные сети сложно переоценить. В этих условиях отключение Интернета в экстренных случаях представляется очень эффективной мерой предотвращения эскалации ситуации.

Приведенные примеры отражают действительность, с которой сталкиваться государствам, в прихолится первую очерель государственным органам в рамках информационного противостояния. В случае успеха в овладении контролем над исходом выборов или референдумов со стороны недружественных акторов, нации теряют свою суверенное право определять самостоятельно свою судьбу и развитие.

Для предотвращения внешнего и внутреннего вмешательства в процессы требуется комплексный электоральные подход. выражающийся в развитии как нормативно-правовой базы, так и технологического потенциала государства в области инновационных технологий

В Российской Федерации концептуальные основы информационной безопасности в контексте электоральной определены в Стратегии национальной безопасности Российской Федерации (далее – Стратегия). утвержденной Указом Президента Российской Федерации от 2 июля 2021 г. № 400 [5]. Важно отметить, что отдельной главы, посвященной безопасности избирательных процессов, в Стратегии нет, однако существуют следующие перекликающиеся положения:

1) повышение защищенности национальной информационной инфраструктуры и устойчивости ее функционирования;

2) предотвращение деструктивного информационно-технического воздействия на российские информационные ресурсы, включая объекты критической информационной инфраструктуры:

3) снижение до минимально возможного уровня количества утечек персональных данных;

4) обеспечение защиты конституционных прав и свобод человека и гражданина при обработке персональных данных, в том числе с использованием информационных технологий;

5) обеспечение приоритетного использования в информационной инфраструктуре Российской Федерации российских информационных оборудования, технологий  $\mathbf{M}$ отвечающих требованиям информационной безопасности.

Исходя из положений Стратегии, а также основываясь на российском практическом опыте внедрения информационных технологий, можно обозначить контуры их применения, в которых они будут играть важную роль в обеспечении безопасности избирательного процесса. Вот несколько способов, как ИТ могут быть использованы в этой сфере:

Введение систем электронного голосования способствует снижению риска фальсификации результатов (прим. вбросы и карусели) и

обеспечению конфиденциальности избирательного процесса (прим. подключение административного для мобилизации избирателей). Технологии шифрования (блок-чейн) и аутентификации должны гарантировать безопасность голосов и избирателей.

использование современных компьютерных технологий для создания и обслуживания электронных реестров избирателей обслуживания электронных реестров избирателей предотвращает двойное голосование и обеспечивает точность и актуальность данных.

Внедрение искусственного интеллекта в информационную систему избирательных комиссий (прим. ГАС «Выборы») для осуществления мониторинга избирательного процесса, включая сбор и анализ данных о голосовании, позволяет быстро выявлять аномалии и возможные мошенничества.

Современные технологии, обеспечивающие кибербезопасность, такие как многофакторная аутентификация и постоянный мониторинг, способствуют защите системы от внешних и внутренних угроз.

ИТ могут быть использованы для улучшения процесса идентификации избирателей, например, с помощью биометрических данных или электронных ID-карт. Наглядным примером является опыт Кыргызской Республики, где внедрение механизмов идентификации способствовало повышению доверия избирателей к электоральным процессам [6].

Включение в работу искусственного интеллекта по анализу социальных сетей и медиа даёт возможность анализировать и выявлять факты дезинформации и фейковых новостей, которые могут повлиять на результаты выборов.

Применение цифровых технологий, в особенности искусственного интеллекта для создания контента и визуализации, может быть полезно для обучения избирательных комиссий и избирателей о безопасности избирательного процесса и методах защиты от мошенничества.

Таким образом, мы имеем картину, где трансформация электоральных процессов в сторону цифровизации, однозначно, соответствует духу времени и способствует автоматизации процессов, повышению доверия электората, обеспечению безопасности, транспарентности и легитимности выборов. Однако этот процесс сопровождается и соответствующими рисками, когда развитие современных информационных технологий открывает возможности оказания прямого или косвенного вмешательства в электоральные процессы. Именно поэтому, так важно на уровне государственной политики уделять внимание цифровому компоненту, составляющему систему обеспечения электорального суверенитета государства.

Литература:

1. Безопасность избирательного процесса / А.С. Бояшов, И.И. Мушкет, О.Н. Лешенюк [и др.] – Санкт-Петербург : Секретариат Совета МПА СНГ, 2023. – 96 с. – (Демократия, выборы, парламентаризм).

2. Лешенюк О. Н. Укрепление электоральной безопасности через синхронизацию межпарламентского компонента Союзного государства, ОДКБ, СНГ // Региональная политика, политическая география и геополитика. История и современность : материалы международной научной конференции, посвященной 20-летию кафедры региональной политики и политической географии СПбГУ / под ред. Н. М. Михеевой, Н. В. Каледина. — Санкт-Петербург : Издательство ВВМ, 2022. — С. 719–725; Бояшов А. С. Президент в Послании неслучайно обратил внимание на электоральную безопасность // СБ. Беларусь сегодня. — 2023. — 24 мая. URL: [https://www.sb.by/articles/prezident-v-poslanii](https://www.sb.by/articles/prezident-v-poslanii-nesluchayno-obratil-vnimanie-na-elektoralnuyu-bezopasnost-ekspert-iz-bgu.html)[nesluchayno-obratil-vnimanie-na-elektoralnuyu-bezopasnost-ekspert-iz](https://www.sb.by/articles/prezident-v-poslanii-nesluchayno-obratil-vnimanie-na-elektoralnuyu-bezopasnost-ekspert-iz-bgu.html)[bgu.html](https://www.sb.by/articles/prezident-v-poslanii-nesluchayno-obratil-vnimanie-na-elektoralnuyu-bezopasnost-ekspert-iz-bgu.html) (дата обращения: 01.11.2023).

3. Декларация второго саммита Россия – Африка о сотрудничестве в области обеспечения международной информационной безопасности // Официальные сетевые ресурсы Президенты Российской Федерации. Санкт-Петербург, 28 июля 2023 г. URL: <http://www.kremlin.ru/supplement/5975#sel=3:2:paa,3:1:VyC> (дата обращения: 01.11.2023).

4. Ежегодный доклад Временной комиссии Совета Федерации по защите государственного суверенитета и предотвращению вмешательства во внутренние дела Российской Федерации. 2021 URL: [http://council.gov.ru/media/files/45LAsYxq5VUg3oKAAQllyXpmrL7lu3gI.](http://council.gov.ru/media/files/45LAsYxq5VUg3oKAAQllyXpmrL7lu3gI.pdf) [pdf](http://council.gov.ru/media/files/45LAsYxq5VUg3oKAAQllyXpmrL7lu3gI.pdf) (дата обращения: 01.11.2023).

5. О Стратегии национальной безопасности Российской Федерации : Указ Президента Российской Федерации от 2 июля 2021 г. № 400. URL: [http://pravo.gov.ru/proxy/ips/?docbody=&firstDoc=1&lastDoc=1&nd=60226](http://pravo.gov.ru/proxy/ips/?docbody=&firstDoc=1&lastDoc=1&nd=602263723) [3723](http://pravo.gov.ru/proxy/ips/?docbody=&firstDoc=1&lastDoc=1&nd=602263723) (дата обращения: 02.11.2023).

6. Доверие электората к избирательным процессам (на примере Кыргызской Республики) / Е. В. Еременко, С. А. Кривошеин, И. И. Мушкет // Проблемы права. – 2022. – № 5(88). – С. 16-21. – DOI 10.14529/pro-prava220503. – EDN FXOOCY.

### СПЕЦИФИКА МЕДИЦИНСКИХ ДАННЫХ В МАШИННОМ ОБУЧЕНИИ

#### А.А. Евлокимова

# Новосибирский государственный технический университет. г. Новосибирск, evdokimovaalekc@gmail.com Научный руководитель: Бакаев М.А., к.т.н., доцент

Статья посвящена специфике медицинских данных, а также влиянию этой специфики на применимость методов машинного обучения. Среди выделенных особенностей данных: формат, конфиденииальность, неоднородность, скудность и специфичность данных, разметка. Кратко рассмотрены методы/подходы, позволяющие извлекать признаки, классифицировать и сегментировать данные.

The article is devoted to the specifics of medical data, as well as the impact of this specificity on the applicability of machine learning methods. Among the highlighted features of the data: format, confidentiality, heterogeneity, scarcity and specificity of data, markup. The methods/approaches for extracting features, classifying and segmenting data are briefly considered.

В последние годы вышло много научных публикаций, описывающих возможные подходы машинного обучения к изображениям МРТ [1]. Подобная популярность не случайна - методы машинного обучения хорошо себя показывают во многих других сферах: генерация текста, классификация изображений, статистика. Что точно получается у машин - это находить малейшие закономерности в самых неочевидных данных. Тут же возникает вопрос - насколько специфика медицинских данных может влиять на применимые к ним методы.

Что, собственно, включает в себя специфичность медицинских ланных?

1. Формат

В первую очередь хочется сказать о том, что медицинские данные это не просто таблицы и изображения. Разберем на примере формата **DICOM** 

DICOM представляет собой формат данных, включающий информацию о пациенте и исследовании, а также, например, срезы изображений МРТ. Этот формат является стандартом, и он применим к самым разным исследованиям, например, КТ, МРТ, ЭКГ и т.д.

С подобным форматом работа может быть проблематична, ведь, информация в нем представляет собой составные части, которые необходимо извлекать и разделять, а также, как было указано выше он содержит в себе информацию о пациенте, в том числе, и

конфиденциальную - ФИО, дата рождения, информация из документов, удостоверяющих личность.

2. Конфиленциальность

Для работы с медицинскими данными необходимо их откуда - то взять, но далеко не все поликлиники готовы к сотрудничеству, особенно учитывая вопрос конфиденциальности. Подобные риски могут сдерживать медицинские учреждения от сотрудничества.

3. Несбалансированность

Стоит также упомянуть, что в медицинские учреждения обращаются люди с самыми разными проблемами, и, это часто можно заметить в научных исследованиях, одними заболеваниями люди болеют чаще, чем другими. Например, в исследовании [2] изображений с выявленной менингиомой почти в два раза больше, чем изображений с глиомой. А в [3] изображений головного мозга без опухолей в 10 раз меньше, чем изображений с заболеваниями, что сужает выборку естественных отклонений у здорового пациента.

4. Малый размер датасетов

Предыдущей проблемы не существовало бы, если бы данных было много. Однако, медицинские датасеты скудны, а разнообразие заболеваний и отклонений лишь усложняет их анализ. Например, в [4] датасет состоит из около 600 изображений, а в [5] принимали участие 53 пациента. Часто датасеты формируются в ходе исследований, а они подразумевают конкретику, делают на чем-то акцент. На портале [6] представлено 95 датасетов, каждый из которых посвящен своей уникальной задаче, например, датасет для исследования ложных убеждений [7] или исследование состояния покоя после черепномозговой травмы [8].

5. Разметка ланных

решит  $\mathbf{B}$ случае, если исследователь получить данные самостоятельно из открытых источников, встает вопрос разметки данных. Грубо говоря, подобные манипуляции являются диагностикой заболеваний, тогда как в медицинских учреждениях для постановки диагноза используются также гистологические исследования, оперативные вмешательства и так далее. Визуальный анализ даже опытного специалиста может быть ошибочным.

Другими словами, данные для исследования обязаны быть размеченными.

при работе с Разобравшись с нюансами, всплывающими медицинскими данными, хочется рассказать, как с ними справляются исслелователи: методы машинного обучения какие активно применяются, какие у них есть достоинства и недостатки.

В первую очередь, хочется рассказать о специальном программном обеспечении, способном извлекать признаки из данных.

Например, MaZda [9], позволяет извлекать сотни признаков из медицинских изображений на основе анализа текстуры. Несмотря на то, что это ПО уже далеко не ново, к нему обращаются и современные научные работы [10]. Подобное ПО помогает решать вопрос сложности медицинских данных, в которых могут присутствовать шумы или элементы, не имеющие отношения к задаче.

Современные исследования эксплуатируют активно илею классификации различных медицинских изображений при помощи моделей машинного обучения. Модели машинного обучения давно доказали свою эффективность, а различные способы их регуляризации справляются с проблемами малого количества данных и их неоднородности. Однако и тут есть нюансы. Например, в исследовании [11] получены весьма высокие метрики при решении задачи классификации, но в этой классификации было всего 4 класса: глиома, менингиома, злокачественное образование и здоровый мозг. Нюанс заключается в том, что глиомы - это группа заболеваний, а менингиомы делятся на градации. Вопрос заключается в практическом применении подобных методов, ведь менингиомы в 90% случаев располагаются в больших полушариях мозга [12], а злокачественные опухоли имеют нечеткие границы [13]. Подобный подход способен в какой-то мере облегчить работу рентгенологам, но для качественной диагностики, приведенных в многочисленных исследованиях метрик недостаточно.

Еще одна задача машинного обучения, нашедшая себе применение в медицине - сегментация. Популярность и эффективность такого подхода обусловлена требованиями к диагностике заболеваний: необходимо знать, где и насколько распространилась болезнь. В [14] указаны различные имеющиеся подходы к сегментации МРТизображений при помощи глубокого обучения, и авторы делают заключение о наличии недостатков у современных решений, ссылаясь на проблемы медицинских данных.

Таким образом, можно заключить, как именно влияет специфика медицинских данных на различные подходы машинного обучения, и почему сфера нуждается в дальнейших исследованиях. В первую очередь, труднодоступность данных. В открытом доступе датасеты немногочисленны и специфичны. Составление датасета самостоятельно включает в себя либо соглашение с медицинским центром, либо самостоятельный поиск пациентов, готовых предоставить свои данные. В любом случае, без врача не обойтись, ведь данные еще нужно разметить под свои нужды. Все это сильно ограничивает возможности

исследователя, ведь в машинном обучении, какая бы задача не решалась, объем и качество данных играет решающую роль.

В заключение, хочется сказать, что применения методов машинного обучения на медицинских данных – это интересная и весьма проблемная сфера, нуждающаяся в дальнейших исследованиях, новых подходах и методах.

Литература:

1. Rahmani A. M. et al. Machine learning (ML) in medicine: Review, applications, and challenges //Mathematics. – 2021. – T. 9. –  $\mathcal{N}_2$ . 22. – C. 2970.

2. Gumaei A. et al. A hybrid feature extraction method with regularized extreme learning machine for brain tumor classification //IEEE Access. –  $2019. - T. 7. - C. 36266 - 36273.$ 

3. Senan E. M. et al. Early diagnosis of brain tumour mri images using hybrid techniques between deep and machine learning //Computational and Mathematical Methods in Medicine. – 2022. – Т. 2022.

4. Nanni L. et al. Comparison of transfer learning and conventional machine learning applied to structural brain MRI for the early diagnosis and prognosis of Alzheimer's disease //Frontiers in neurology. – 2020. – Т. 11. – С. 576194.

5. Shayesteh S. et al. Treatment response prediction using MRI‐based pre‐ , post‐, and delta‐radiomic features and machine learning algorithms in colorectal cancer //Medical physics. – 2021. – Т. 48. – №. 7. – С. 3691-3701.

6. OpenfMRI // OpenfMRI URL: https://openfmri.org/ (дата обращения: 18.11.2023).

7. False belief task // OpenfMRI URL: https://openfmri.org/dataset/ds000109/ (дата обращения: 18.11.2023).

8. Cost Analysis TBI // OpenfMRI URL: https://openfmri.org/dataset/ds000109/ (дата обращения: 18.11.2023).

9. Szczypinski P. M., Strzelecki M., Materka A. Mazda-a software for texture analysis //2007 international symposium on information technology convergence (ISITC 2007). – IEEE, 2007. – С. 245-249.

10. Коневский В. В. и др. Повышение эффективности анализа изображений МРТ головного мозга с использованием отбора признаков //Компьютерная оптика. – 2022. – Т. 46. – №. 4. – С. 621-627.

11. Kang J., Ullah Z., Gwak J. Mri-based brain tumor classification using ensemble of deep features and machine learning classifiers //Sensors. – 2021. – Т. 21. – №. 6. – С. 2222.

12. МРТ менингиом головного мозга // Магнитно-резонансная томография URL: https://www.mri-kholin.ru/stati/2533/ (дата обращения: 18.11.2023).

13. Центр МРТ "Ами" // Доброкачественная и злокачественная опухоли на МРТ: как их различать? URL: https://www.mrtspb.ru/articles/dobrokachestvennaya-i-zlokachestvennayaopuholi-na-mrt/ (дата обращения: 18.11.2023).

14. Akkus Z. et al. Deep learning for brain MRI segmentation: state of the art and future directions //Journal of digital imaging.  $-2017$ .  $-$  T. 30.  $-$  C. 449-459.

### **ПРИМЕНЕНИЕ ИСКУССТВЕННОГО ИНТЕЛЛЕКТА В УПРАВЛЕНИИ ИТ-ПРОЕКТАМИ**

#### **А.В. Земцева**

### **Новосибирский государственный технический университет, г. Новосибирск, zemceva.2023@stud.nstu.ru Научный руководитель: Бакаев М.А., к.т.н., доцент**

*Цель данного исследования заключается в изучении воздействия применения искусственного интеллекта на эффективность управления проектами. Основное внимание уделено областям управления ИТ-проектами, где возможно применение искусственного интеллекта.*

The purpose of this study is to investigate the impact of the application of *artificial intelligence on the effectiveness of project management. The main focus is on the areas of IT project management where artificial intelligence can be applied.*

В современном мире информационные технологии являются основой развития и успеха большинства предприятий и организаций. ИТ-проекты стали неотъемлемой частью повседневной работы организаций, поскольку они позволяют оптимизировать бизнеспроцессы, улучшить качество продукции и услуг, повысить эффективность коммуникации и обеспечить эффективное управление ресурсами.

Как описано в PMBOK (Project Management Body Of Knowledge), который является сводом знаний по управлению проектами, структура проекта состоит из девяти функциональных областей знаний, которые необходимо учитывать при планировании, выполнении, контроле и закрытии любого ИТ-проекта. Этими функциями (областями знаний) являются:

- Управление интеграцией проекта – процессы, необходимые для координации элементов проекта.

- Управление объемом проекта действия, предпринимаемые для обеспечения того, чтобы все работы по проекту были определены и рассмотрены.
- Управление временем проекта действия, необходимые для определения временных рамок и мероприятий проекта.
- Управление стоимостью проекта действия, предпринимаемые для обеспечения того, чтобы проект был завершен в рамках бюджета.
- Управление качеством проекта действия, необходимые для обеспечения соответствия результатов проекта требованиям клиента.
- Управление человеческими ресурсами проекта действия, необходимые для эффективного использования ресурсов проекта.<br>Управление
- коммуникациями проекта действия, предпринимаемые для эффективного взаимодействия команды.
- $\overline{Y}$ правление рисками проекта действия, направленные на определение, оценку, смягчение элементов риска в проекте.
- Управление закупками проекта действия, предпринимаемые для приобретения товаров и услуг для поддержки проекта [1].

Сфера информационных технологий претерпевает быстрые изменения, требуя от руководителей проектов реагирования, точных прогнозов и инновационных методов решения задач. В этом контексте внедрение искусственного интеллекта (ИИ) в управление ИТ-проектами является ключевым фактором, который помогает пересмотреть подходы к планированию, принятию решений и контролю в рамках проектных инициатив.

По данным ИСИЭЗ НИУ ВШЭ за 2023 год, почти 2/3 (65%) обследованных организаций применяют искусственный интеллект пока в экспериментальном режиме, изучая и оценивая возможности новых решений для бизнеса. Примерно 3/4 респондентов используют ИИ совместно с другими цифровыми технологиями. В половине случаев речь идет о различных видах промышленного ПО, включая системы автоматизированного проектирования, управления процессами и др. Более четверти (27%) организаций применяют ИИ наряду с технологиями Интернета вещей, 38% — в связке с коммуникационными сервисами, обеспечивающими взаимодействие с клиентами и решение маркетинговых задач. На рисунке 1 представлено процентное соотношение числа организаций-пользователей ИИ [2].

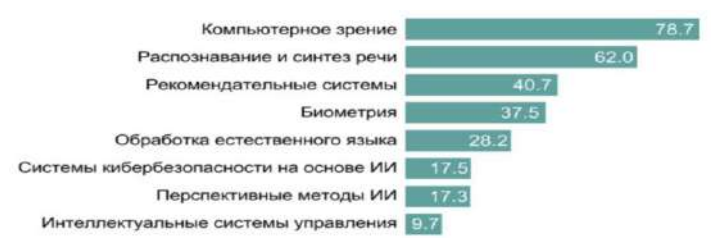

Рис. 1 - Уровень использования основных групп технологий ИИ

Статистические данные также свидетельствуют о том, что применение искусственного интеллекта в управлении ИТ-проектами становится неотъемлемой частью стратегического развития компаний. Последовательное внедрение ИИ в сфере информационных технологий предоставляет компаниям мошный инструмент для достижения высокой эффективности, инновационного развития и долгосрочной устойчивости в условиях быстро меняющегося бизнес-ландшафта.

Такой подход активно применяется в управлении проектами на основе данных. Главная его идея заключается в том, что чем больше релевантной информации о проблеме принятия решения, тем легче можно выбрать наилучший вариант. Поскольку информация основана на данных, любое решение в области управления проектами должно опираться на надежную базу данных. В фокусе внимания подхода находится классическая проблема планирования проекта  $\mathbf{c}$ ограниченными ресурсами и, соответственно, функции контроля расписания, затрат, рисков и качества. ИИ способен автоматизировать этот процесс, обеспечивая постоянное обновление данных и адаптацию стратегий управления в реальном времени [3].

Платформы ИИ для управления проектами можно понимать как этап развития управления проектами на основе данных. Ключевые области применения включают анализ сложности и успеха, оценку рисков и отбор сотрудников для проектных команд. Внедрение ИИ в управление проектами способствует более точной и эффективной работе, обеспечивая глубокий анализ данных и эффективное принятие решений.

Применение ИИ в управлении проектами также может обеспечить быстрое принятие решений при работе одновременно с несколькими проектами, которые имеют общие ограниченные ресурсы. С помощью ИИ становится возможно прогнозировать результаты распределения ресурсов, предупреждать менеджеров проектов о предстоящих проблемах и определять приоритетные задачи проектов [4].

В таблице 1 представлены методы управления ИТ-проектами с использованием ИИ, их эффекты, необходимые ресурсы, а также плюсы и минусы.

Таким образом, применение машинного обучения может сделать управление проектами более точным, эффективным  $\mathbf{M}$ автоматизированным, а также уменьшить зависимость от человеческого фактора.

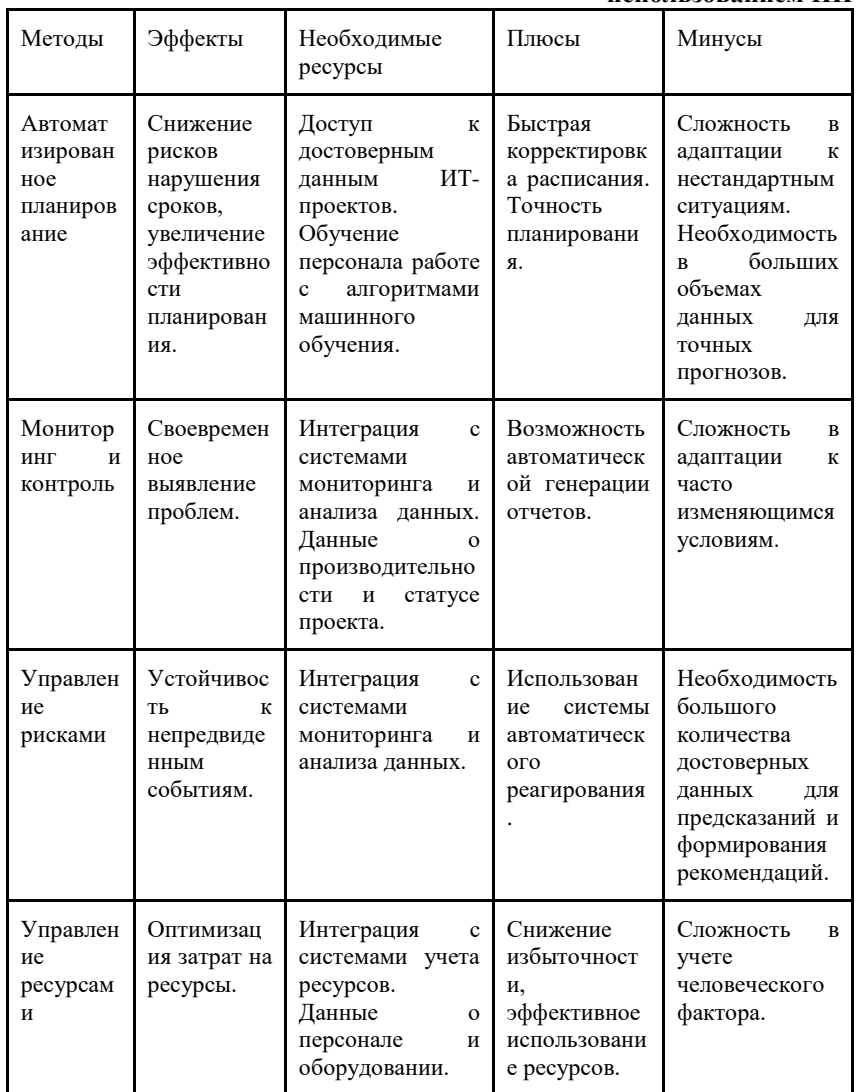

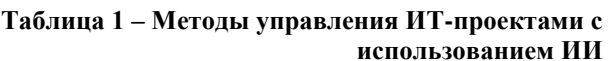

Литература:

1.Руководство PMBOK. Шестое издание | Newtown Square, PA: Project Management Institute, 2017. Серия: Руководство PMBOK

2. Искусственный интеллект (рынок России) // [Электронный ресурс]. – URL: [https://www.tadviser.ru](https://www.tadviser.ru/)/ (Дата обращения: 15.11.2023)

3. Auth G., JokischPavel O., Dürk C. Revisiting automated project management in the digital age–a survey of AI approaches //Online Journal of Applied Knowledge Management (OJAKM). – 2019. – Т. 7. – №. 1. – С. 27- 39.

4. El Khatib M., Al Falasi A. Effects of Artificial Intelligence on Decision Making in Project Management //American Journal of Industrial and Business Management. – 2021. – Т. 11. – №. 3. – С. 251-260.

# **АКТУАЛЬНОСТЬ ПРИМЕНЕНИЯ ИНСТРУМЕНТОВ ИНФОРМАЦИОННЫХ ТЕХНОЛОГИЙ ДЛЯ ОБНАРУЖЕНИЯ И АНАЛИЗ УГРОЗ ЭКОНОМИЧЕСКОЙ БЕЗОПАСНОСТИ РЕГИОНА**

### **И.Н. Ильченко**

## **Новосибирский государственный институт экономики и управления, г. Новосибирск, ilchenko.n@bk.ru Научный руководитель: Адова И.Б., д.э.н., профессор**

*Анализ рынка позволяет выявить более свободные ниши, оценить возможности открытия новых, изменить продукт и его пользу, расширить реализацию. Качество такого анализа решает будущее бизнеса, поскольку результаты определяют направления, которые могут отличаться от существующих в реальности, что может привести к банкротству. Требования к качеству анализа факторов и рисков возрастают, поскольку конкуренция на конкретном рынке увеличивается, лояльность пользователя уменьшается, а стоимость ошибки растёт, следовательно, у организации растёт спрос на точность и обоснованность этого анализа.*

*Market analysis allows you to identify more vacant niches, evaluate the possibilities of opening new ones, change the product and its benefits, expand the implementation. The quality of such an analysis decides the future of the business, since the results determine directions that may differ from those that exist in reality, which may lead to bankruptcy. The requirements for the quality of the analysis of factors and risks are increasing, as competition in a particular market increases, user loyalty decreases, and the cost of error increases, therefore, the organization's demand for the accuracy and validity of this analysis is growing.*

Пропорционально развитию рыночной структуры в стране и деятельности предпринимателей в организации экономической деятельности, развивается спрос на качественный анализ окружающего данную деятельность. Следовательно, организации необходимо обеспечить инструменты и методы контроля факторов, которые несут в себе риски. Организация может контролировать эти факторы двумя основными способами: анализ собственной деятельности и анализ внешних обстоятельств. К первой сфере можно отнести методы управленческого учёта, систему внутреннего контроля, аудит деятельности - эти методы частично могут зависеть от деятельности организации. Построение моделей прогноза реализации определённого риска и применение к нему мероприятий по снижению последствий. Примером таких инструментов может быть линейное программирование ограничений ресурсов, построение релевантности затрат и безубыточность производств при различных их вариациях [1]. Различиями применения этих инструментов между организациями, преобладающими постоянными и переменными затратами может быть способ учёта: для организаций с преобладающими переменными затратами больше подходит процессный метод Activity-based costing, углубляющийся в формировании источниками затрат по конечным продуктам, для организаций в преобладающими переменными затратами более подходящим будет метод маржинальных затрат.

Для анализа внешних угроз традиционно используются такие методы как PESTEL-анализ, анализ конкуренции, целевой аудитории и надёжности производственных цепочек. Для анализа по внешним факторам так же могут быть отличия в зависимости от вида деятельности организации. А именно детализация методов и источников, которые более присущи деятельности организации. Для организаций, работающих на зарубежном рынке будет детализироваться анализ внешнего рынка, для организаций, для организацией, деятельность которых будет являться торговля - анализ целевой аудитории и лояльность продукта [2].

Примером такого анализа выступает модель: формирование факторов путём прогнозирования деятельности в разных вариациях сложения обстоятельств, которое будет делиться на прогнозирование факторов, формирующихся по внутренним причинам влияния деятельности компании - различное состояние узких мест производства в зависимости от выбранной траектории производства, ограничения в зависимости от количества планируемых единиц конечных продуктов и их структуры, а также внешних. То есть применение PESTEL-анализа по отношению к организации в целом и к её отдельным частям, а также

потенциальных факторов путём выявление прогнозирования релевантных показателей деятельности организации при различных вариантах состояния деятельности. Выше описанные метолы определения внутренних факторов могут быть реализованы с помощью математических формул построения линейных графиков для анализа безубыточности ассортиментного ряда продуктов или отдельного продукта с информацией об различных состояниях деятельности, инструментов программирования применения ограниченных ресурсов с плановым количеством продукта, калькуляции затрат. Внешние методы могут реализовываться инструментов PESTEL и SWOT анализа, применяя разделение показателей на инкрементные и постоянные затраты. Где первые меняются из-за принятого решения организации осуществляемой деятельности и относительно  $\mathbf{R}$ послелующем рассчитывают на основе их состояния возможные варианты. Такой полход в анализе внешних факторов позволяет глубже понимать потенциальные места влияния факторов, следовательно, более полно их идентифицировать.

Важно отметить, что применение прогнозирования, в частности PESTEL-анализа для обнаружения наличия отношения между внешними и внутренними факторами, которые оказывают воздействие процессы организации. способно значительно на повысить устойчивость и успешность дальнейшего развития.

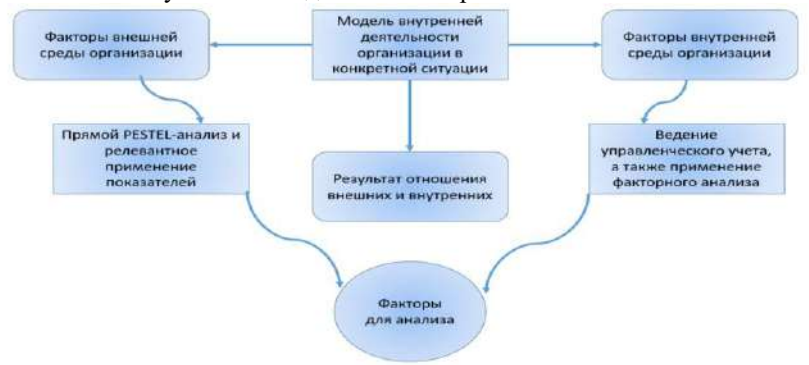

Рис. 1 - Влияние внешних и внутренних факторов на деятельность организации

Данные методы сложно сочетаются с традиционными методами учёта, поэтому для их применения необходимы информационные технологии, способны обеспечить аналитику данных внешних и внутренних условий планомерно, непрерывно, полно и точно в ходе деятельности организации - поиск факторов и их применении при

управленческих решениях, различных изменении состояния организации с прогнозирование изменения из-за этого зависимых Описанная компонентов. модель. которая применяется  $\overline{R}$ информационных технологиях, обеспечивающих её функционирование может быть применима компаниями, осуществляющими консалтинг, разработку программного обеспечения для управленческого учёта, самими организациями, заинтересованными в обеспечении своей экономической безопасности [3].

Таким образом для достижения описанного состояния анализа и достижения обеспечения функций этой модели необходимо развития информационных технологий, способных проанализировать, связать и применить данные об организации Данные характеристики зависят от обхвата информации, её достоверности, способности отнести к хозяйственным реальным лействиям  $\overline{M}$ правильности интерпретирования. Способность применять данные анализа в реальной хозяйственной деятельности зависит от уровня неопределённости на рынке, поскольку теснота связи результатов факта от факторов будет низкой, что сделает прогнозную часть в анализ необоснованной. В практике к факторам неопределённости относят: изменчивость экономической обстановки, нестабильность экономической политики, изменения конъектуры рынка, действия государственных органов, политики конкурентов, изменения отрасли изменение  $\mathbf{B}$ предпринимательской деятельности, изменения политических условий. увеличения Лля решения проблем  $V<sub>\Gamma</sub>$  DO3 неправильности интерпретирования факторов. недостоверности, высокой ИХ неактуальности можно рассмотреть такие методы как: 1) Внедрение новых методов сбора и анализа данных, способных обеспечить актуальность, высокую тесноту связи именно с рассматриваемым объектом исследования и их достоверность; 2) Формирование новых подходов или редактирование существующих для целенаправленного анализа волнующих областей деятельности; 3) Создание среды для сверки  $\mathbf{M}$ сопоставления данных  $\,$  M результатов анализа, подразумевающие аналитические сопоставления деятельностей организаций различных и аналогичных сфер деятельности  $\mathbf{B}$ зависимости от целей анализа [4].

Так же для правильной интерпретации нужны не только достоверные данных, но и отображение их зависимости, планомерное и регулярное отображение их изменчивости и результатов от этого. Планомерность учёта факторов их изменчивости помогает более точно понимать сущность их влияния, поскольку влияние одного фактора может отличаться от его влияния его же самого с другим фактором.

135

аналогично изменение одного фактора может отличаться от изменения его же самого с другим изменением совместно.

Требования к информации для анализа можно описать следующим образом: 1) Информация может между несколькими организациями разной и смежной сферы деятельности аккумулироваться в специализированном ресурсе, сопоставляться по отклонения из-за неправильности учёт, анализироваться; 2) Информация из рынка будет формироваться в этом ресурсе по специально выбранным параметрам, например по целевой аудитории, её характеристиками, целям, преследуемые организацией и применяться для анализа с данными, полученными от результатов деятельности организаций; 3) Будут применяться общие инструменты для анализа с отдельным уклоном под отдельный тип организации.

Таким образом для анализ могут рассматриваться такие группы  $\frac{1}{2}$  факторов как: 1) Данные о производстве, то есть потенциал производства, количество брака, ограничения на производстве, отношения плана и факта, характеристика узких мест производства, вариации смежного и побочного производства и другое; 2) Данные о торговой деятельности, то есть стоимость одной продажи, затраты на рекламу и другое; 3) Прочие затраты, в том числе постоянные затраты, административные, логистические и другие; 4) Данные об эффективности деятельности и анализ отклонений, то есть показатели оценивающие эффективность использования различных резусов, установка ограничений, оценка альтернативного использования затрат: 4) Данные о внешних факторах, которые можно подразделить как влияющие на производство, на продажи, на деятельность компании прямо, косвенно [5].

Функционирование такой модели может обеспечить актуальную информацию, точную и достоверную, что получается за счёт оценки уровня погрешности между компаниями, находящимися в одном ресурсе для анализа этой информации. Механизм может выглядеть следующим образом: данные о деятельности компаний передаются в оцениваются pecypc для анализа, относительные показатели. релевантные значений, прогнозы и влияние внутренних факторов, эти значения могут сравнивать у организаций между собой и корректироваться в зависимости от величины искажения и недостачи каких-либо факторов, вызванными не покрытой выборкой или другим. Данная модель может использоваться в любых организациях или в организациях, представляющие консультационные услуги в части оптимизании леятельности или её анализа.

Литература

1. Блум Н. Изменчивость уровня неопределенности в экономике [Электронный ресурс] / Экономический портал – URL: https://cyberleninka.ru/article/n/analiz-i-interpretatsiya-vizualnyh-

kommunikatsiy-v-sotsiologii-metody-issledovaniya (дата обращения: 03.10.2023).

2. Белоусов указал на "взрывной рост" системных рисков и неопределенности в мире [Электронный ресурс] – URL: <https://tass.ru/ekonomika/19065105> (дата обращения: 03.10.2023).

3. Кочетков А., Рост неопределённости породил неуверенность на российском рынке / [Электронный ресурс] ФИНАМ – URL: [https://www.finam.ru/publications/item/rost-neopredelyonnosti-porodil-](https://www.finam.ru/publications/item/rost-neopredelyonnosti-porodil-neuverennost-na-rossiyskom-rynke-20230209-1645/)

[neuverennost-na-rossiyskom-rynke-20230209-1645/](https://www.finam.ru/publications/item/rost-neopredelyonnosti-porodil-neuverennost-na-rossiyskom-rynke-20230209-1645/) (дата обращения: 03.10.2023).

4. Боронина Л. Н., Основы управления проектами М-во образования и науки Рос. Федерации, Урал. федер. ун-т. – Екатеринбург : Изд-во Урал. ун-та, 2015. — 112 с.

5. Россияне поставили рекорд по неопределенности ГАЗЕТА № 054 (3724) (1904) ЭКОНОМИКА [Электронный ресурс] – URL: https://www.rbc.ru/newspaper/2023/04/19/643e822d9a79472e8626da92 (дата обращения: 03.10.2023).

# **РАЗРАБОТКА СПОСОБА ОЦЕНИВАНИЯ СЛУХА ЧЕЛОВЕКА И УСТРОЙСТВА ДЛЯ ЕГО РЕАЛИЗАЦИИ**

#### **В.В. Караваев, А.В. Павлов**

### **Новосибирский государственный технический университет, г. Новосибирск, ya.valentin2001@yandex.ru Научный руководитель: Павлов А.В., к.б.н., доцент**

*В статье приведён принцип проведения тональной аудиометрии и построения аудиограмм. Описываются основные показатели, по которым современные аудиометры ставят диагноз. Объясняется возможность внедрения в аудиометры дополнительных параметров слуховых способностей, таких как пороги слышимости, относительный и абсолютный слух. Показан действующий прибор, измеряющий перечисленные параметры. Рассмотрены его преимущества перед другими приборами, выявляющими нарушения слуха.*

*The article discusses the principle of conducting tone audiometry and constructing audiograms. The main indicators by which modern audiometers make a diagnosis are described. The possibility of introducing additional parameters of hearing abilities into audiometers, such as hearing thresholds, relative and absolute* 

*hearing, is explained. A working device that measures the listed parameters is shown. Its advantages over other devices that detect hearing impairment are considered.*

По данным Всемирной организации здравоохранения (ВОЗ) на сегодняшний день в мире более 466 миллионов человек страдают нарушением слуха вплоть до глухоты. Из них 34 миллиона – дети. По распространённости тугоухость занимает третье место в мире, уступая болезням сердца, а также артритам [1].

Однако число людей, приведённое в статистике, – это лишь явные случаи. Чаще всего приобретённые нарушения органов слуха развиваются незаметно, в то время как своевременное обнаружение, казалось бы, незначительных нарушений позволило бы начать лечение на ранней стадии заболевания, пока не станет слишком поздно. В современной медицине обнаружить проблемы органов слуха помогают специальные приборы – аудиометры.

Основная задача таких приборов – проведение тональной аудиометрии, в результате которой строятся и анализируются четыре аудиограммы. Аудиограмма – это зависимость частоты звука от его интенсивности, при которой данная частота была услышана человеком. В норме интенсивность каждой частоты не должна превышать значения в 25 дБ. Отоларингологу необходимо проверить отдельно оба уха пациента как для воздушной проводимости, так и для костной.

Воздушная проводимость – естественный способ восприятия звука, связанный с функцией и строением уха, т.е. через барабанную перепонку и систему косточек. Общепринято считать, что человек слышит в диапазоне от 20 Гц до 20 кГц (на самом деле у каждого человека этот диапазон индивидуален), однако выше этого диапазона человек всё ещё может ощущать звук механически посредством вибраций. В этом ему помогают кости черепа, организующие костную проводимость. При этом передача звука осуществляется напрямую во внутреннее ухо, минуя барабанную перепонку и систему косточек.

По полученным аудиограммам, прежде всего, рассчитывают два параметра. Первый – это разность интенсивностей обеих проводимостей для определённой частоты – костно-воздушный разрыв (КВР). В норме КВР не превышает 15 дБ. Исходя из значения КВР, можно выявить тип тугоухости – кондуктивный, сенсоневральный или смешанный. При кондуктивной форме костная проводимость в норме, а по воздушной проводимости существуют нарушения. Сенсоневральная тугоухость характеризует нарушения обеих проводимостей при нормальном КВР для всех частот (визуально график воздушной проводимости аналогичен графику костной). Если при нарушении обеих проводимостей есть хотя бы одна частота с превышенным КВР, то тип

тугоухости считается смешанным. Второй параметр – это средняя интенсивность для частот от 500 Гц до 4000 Гц – уровень нарушения слуха. По нему определяют степень тугоухости в соответствии с Таблицей 1 [2].

|                     | . <i>, ,</i>                |
|---------------------|-----------------------------|
| Степень тугоухости  | Уровень нарушения слуха, дБ |
| Норма               | $0 - 25$                    |
| I степень           | 26-40                       |
| II степень          | $41 - 55$                   |
| III степень         | 56-70                       |
| IV степень          | 71-90                       |
| V степень (глухота) | и выше                      |

**Таблица 1 – Соответствие нарушения слуха и степени тугоухости**

Тональная аудиометрия – практичный инструмент, позволяющий обнаружить проблемы каждого уха, посчитать степень нарушения слуха и определить тип тугоухости. Аудиометры дешевле прочих специальных приборов, их легче поверять и обслуживать. Как метод, аудиометрия значительно проще тимпанометрии, акустической рефлексометрии и импедансометрии [3].

Между тем, в медицинских учреждениях трудно встретить даже аудиометры. На сегодняшний день врачи-отоларингологи практикуют шепотную аудиометрию. Врач, находящийся от пациента в другом конце кабинета, шепотом произносит слова (обычно, двузначные цифры) – пациент эти слова повторяет. Подобный способ не позволяет комплексно оценить способности слуха пациента. Его применение даёт примерное представление о слухе, сводясь к определению расстояния, с которого был услышан шепот; но сокращает время обследования одного человека, что важно, например, на медосмотрах [4]. Специальные приборы, осуществляющие проверку слуха, также рекомендованы на предприятиях с высоким уровнем шума (заводы, котельные и пр.) и должны использоваться работниками заложенности ушей после рабочего дня.

Существует ряд способностей слуха человека, с которым не работают современные аудиометры. Исследование этих способностей также может применяться с медицинской точки зрения, а также нести информацию о дополнительных возможностях слуха. Насколько нам известно, на рынке медицинской техники нет приборов, оценивающих, помимо тональной аудиометрии, ещё и пороги слышимости, относительный слух и абсолютный слух. Нормальный относительный слух здесь понимается, как возможность человека правильно определить звук, отличающийся от других по конкретному параметру –

частоте, интенсивности или продолжительности звучания. Наличие же абсолютного слуха говорит о возможности человека безошибочно определить проигрываемую ноту из некоторой октавы.

Реализованный прибор представлен на Рисунке 1. Его режимы работы, исследующие вышеперечисленные параметры, грамотно согласуются друг с другом и вместе дают более полную картину нарушения слуха. Если две патологии одинаково влияют, например, на пороги слышимости, то остальные режимы уточнят, с какой конкретно патологией мы имеем лело.

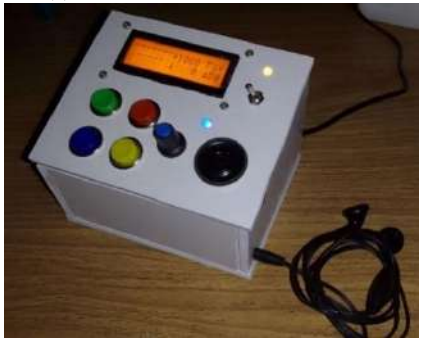

Рис. 1 - Устройство для оценивания слуха человека

Ещё раз подчеркнём преимущества данного прибора. Во-первых, исследование слуха с его помощью является более доступным и дешёвым, нежели при использовании других неинвазивных инструментов. Во-вторых, применение прибора в диагностике слуха обладает большей информативностью, в отличие от шепотной аудиометрии или камертонов. В-третьих, прибор объединяет ряд исследований в одно полноценное, в результате чего каждый отдельный режим работы может уточнить и скорректировать диагноз. В-четвертых, оценка нескольких способностей слуха, а не только проведение тональной аудиометрии, может стать важным дополнением для современных аудиометров.

Разработка способа оценивания слуха в дальнейшем должна сводится к нахождению возможных зависимостей между результатами полного исследования и конкретной патологией, за счет чего прибор сам сможет поставить гипотетический диагноз. На данный момент прибор способен оценить лишь тип и степень тугоухости, анализируя аудиограммы и сравнивая полученные результаты с фиксированными диапазонами.

В дополнение к реализованным режимам можно добавить такие способности слуха, как результат речевой аудиометрии, реакция на звук, а также пространственное восприятие звука. Увеличение

функционала прибора соответствующими режимами позволит ещё более подробно оценивать слух пациента, не усложняя при этом конструкцию аудиометра.

Таким образом, приборы для исследования способностей слуха – неотъемлемая часть диагностирования и обнаружения проблем со слухом не только при явных нарушениях, но и на ранних стадиях возникновения патологий. Реализация комплексной оценки наибольшего количества возможных способностей слуха в одном приборе позволила бы усовершенствовать нынешние аудиометры, наделив их дополнительным полезным функционалом.

Литература:

1. Нарушение слуха в цифрах (статистика) [Электронный ресурс]. – 2020. – URL: https://sluh.online/statistika (Дата обращения: 08.11.2023).

2. Коваленко С.Л. Как расшифровать аудиограмму – подробное руководство от врача [Электронный ресурс]. – URL: http://eumax.ru/blog/audiogram/ (Дата обращения:  $0\overline{8.11.2023}$ ).

3. Изумрудова Л.С. Методы проверки и исследования слуха [Электронный ресурс]. – URL: https://www.smclinic.ru/press-centr/articles/ metody-proverki-i-issledovaniya-slukha/ (Дата обращения: 08.11.2023).

4. Лазарева, Л.А. Алгоритм обследования больного с нарушением слуховой функции : методические рекомендации для оториноларингологов, аудиологов, сурдологов, педиатров, врачей общей практики / Л.А. Лазарева, М.Ю. Соколов, Н.П. Саатчиян; Кубанский государственный медицинский университет. – Краснодар: КубМГУ, 2014. – 23 с.

### **ПОВЫШЕНИЕ АВТОМАТИЗАЦИИ СИСТЕМ ФРОД-МОНИТОРИНГА С ИСПОЛЬЗОВАНИЕМ ЭЛЕМЕНТОВ ИСКУССТВЕННОГО ИНТЕЛЛЕКТА**

#### **Н.М. Крайнов**

# **Новосибирский государственный университет экономики и управления, г. Новосибирск, [nikitivich@bk.ru](mailto:nikitivich@bk.ru) Научный руководитель: Бобров Л.К. д.т.н., профессор**

*Системы фрод-мониторинга — совокупность инструментов и методов по отслеживанию и анализу фрода (от англ., «fraud» - мошенничество). Такие системы является модулем более широкого понятия «anti-fraud» (с англ., «anti» - против, «fraud» - мошенничество) и нацелены на предотвращение* 

*мошенничества с максимально возможной точностью в любых формах и практически во всех сферах общества. По мере развития общества, экономики и технологий – развивалось и мошенничество, нанося различный, но существенный ущерб, который растет с каждым годом. Поэтому модернизация и автоматизация систем отслеживания и последующего предотвращение мошенничества имеет большую ценность как в финансовой структуре, так и в других прикладных частях нашего мира. Несмотря на большое количество научных работ, обзорных статей зарубежных и отечественных авторов, которые рассматривают улучшение систем фродмониторинга на основе математических алгоритмов и машинного обучения, до сих пор остаются нерешенными ряд проблем. Предлагаемые пути решения являются модулем и основаны на глубоком анализе данных «поведенческих особенностей» и результатах работы системы мониторинга с использованием искусственного интеллекта. Данный модуль является новым подходом к решению большей части проблем фрод-мониторинга, поможет в повышении автоматизации и точности реализации алгоритмов обнаружения.*

*System of fraud-monitoring — set of tools and methods for tracking and analyzing fraud. Such systems are a module of the broader concept of "anti-fraud" and are aimed at preventing fraud with the greatest possible accuracy in any form and in almost all spheres of society. As society, economy and technology developed, so did fraud, causing various but substantial damage that grows every year. Therefore, the modernization and automation of tracking systems and subsequent prevention of fraud is of great value both in the financial structure and in other applied parts of our world. Despite a large number of scientific papers, review articles by foreign and domestic authors who consider improving fraud-monitoring systems based on mathematical algorithms and machine learning, a number of problems remain unresolved. The proposed solutions are a module and based on in-depth analysis of data from "behavioral features" and the results of the monitoring system using artificial intelligence. This module is a new approach to solving most of the problems of fraud monitoring, will help in increasing the automation and accuracy of the implementation of detection algorithms.*

Чтобы противодействовать незаконной деятельности на границе 20 и 21 века начали создаваться специальные отделы противодействия мошенничеству не только на государственном уровне, но и в различных частных компаниях и банках. Огромные массивы данных о клиентах и транзакциях не могут быть обработаны и проанализированы вручную, а системы предотвращения уже не могли основываться на простых ограничениях. Поэтому стали разрабатываться дополнительные инструменты и программное обеспечение по сбору, структурированию и анализу данных, которые потенциально могут быть связаны с мошенничеством. К этому моменту развитие технологий сделало возможным разработку сервисов и программ, основанных на машинном обучении и искусственном интеллекте, которые могли помочь отделам «anti-fraud» по всему миру.

С каждым годом количество новых работ в сфере противодействия мошенничеству растет, вводятся новые алгоритмы и инструменты в системы фрод-мониторинга. Однако, по всем статистическим показателям ущербы и риски от мошенничества имеют негативные тенденции и 2023 году. Если за 2010 год мошенническими действиями был нанесен ущерб в 1 млрд. рублей, то только за первые 2 квартала 2023 года ущерб достиг почти 8 млрд. рублей.

Можно предположить, что текущая нелогичная взаимосвязь развития систем фрод-мониторинга и количества мошеннического ущерба связана с рядом проблем:

- недостаточная точность систем выявления мошенничества;

- недостаточный уровень внимания к анализу поведения клиентов;

- недостаточный уровень обратной связи отделов машинного обучения со специалистами фрод-мониторинга;

- слабое взаимодействия с искусственным интеллектом и предсказательного моделирования ситуаций, схожих с уже существующими кейсами подтвержденного мошенничества.

Так же, системы фрод-мониторинга имеют дополнительную проблему, связанную с высоким количеством ложных срабатываний, которые приносят не только дополнительную нагрузку на саму систему и специалистов, но и приводят к ложным блокировкам, несущими за собой репутационные риски.

Изучено и проанализировано более 200 научных работ, обзорных статей зарубежных и отечественных авторов с 1998 по 2023 год. В данных работах рассматривается и предлагается использование широкого спектра алгоритмов и теорий: от теории Демпстера-Шейфера [1] и задач древа [2] до машинного обучения [3]. По итогам изучения была замечена тенденция, коррелирующая с общими проблемами фродмониторинга, а именно: слабая изученность моделирования поведенческих особенностей клиентов; игнорирование тесного взаимодействия путем обратной связи между аналитиками фродмониторинга и машинным обучением систем; максимальная точной выявления мошенничества составляет 98.7%, максимальное снижение ложных срабатываний – 40%.

На основе изученного материала и опыта в сфере фрод-мониторинга предлагается разработка нового алгоритма автоматизации систем фродмониторинга. Алгоритм основан на апробации массивов данных, связанных с мошенничеством и ложными срабатываниями, с целью выявления и моделирования ситуаций увязанных на поведенческих особенностях клиентов с использованием элементов искусственного
интеллекта и SQL. Целью и итогом внедрения данного алгоритма является успешная реализация двух этапов:

1 этап: существенное снижение количества ложных срабатываний путем анализа данных и моделирования с помощью элементов искусственного интеллекта (ожидаемый результат: сокращение ложных срабатываний не менее, чем на 90%),

2 этап: интеграция результатов 1 этапа для увеличения точности выявления и прогнозирования мошенничества до 99,9 %.

Тенденции проблематики и изучения систем фрод-мониторинга заставляет сделать вывод о том, что модернизация автоматизации систем фрод-мониторинга актуальна и по сей день, а в случае успешной реализации точность предлагаемого алгоритма не будет имеет аналога в мире.

Литература:

1. *Suvasini Panigrahi, Amlan Kundu, Shamik Sural, Majumdar A.K*. Credit card fraud detection: A fusion approach using Dempster-Shafer theory and Bayesian learning [Электронный ресурс] // Information Fusion . — Volume 10. Isue 4. - 2009. - URL: <https://www.sciencedirect.com/science/article/abs/pii/S1566253509000141> (дата обращения 05.11.2023). — doi: 10.1016/j.inffus.2008.04.001.

2. *Biao Xu, Yao Wang, Xuiwu Liao, Kaidong Wang*. Efficient fraud detection using deep boosting decision trees [Электронный ресурс] // Decision Support System. — Volume 175. — 2023. — URL: <https://www.sciencedirect.com/science/article/abs/pii/S0167923623001124> (дата обращения 05.11.2023). — doi: 10.1016/j.dss.2023.114037.

3. *Иванова Г.С., Фокина Ю.О*. Анализ использования алгоритмов машинного обучения в системах фрод-мониторинга [Электронный ресурс] // Технологии инженерных и информационных систем. — №2.  $2022.$  — URL: <https://elibrary.ru/item.asp?id=49801926> (Дата обращения 07.11.2023). — ISSN: 2686-9438

## **ПРИМЕНЕНИЕ АЛГОРИТМОВ КВАНТОВОГО МАШИННОГО ОБУЧЕНИЯ НА ФОНДОВОМ РЫНКЕ**

# **Б.В. Красносельский Новосибирский государственный университет экономики и управления, г. Новосибирск, bkrasnoselskiy@gmail.com Научный руководитель: Баликоев В.З., д.э.н., профессор**

*В данной работе отражены тезисы диссертационной работы по специальности Финансы. Цель работы - повышение точности прогнозной оценки финансового инструмента за счет применения квантового машинного обучения.* 

*This work presents the theses of a dissertation in the field of Finance. The research aims to improve the accuracy of predictive assessments for financial instruments through the application of quantum machine learning technology.*

Технологии не стоят на месте. Этот тезис уже давно не вызывает возражений, а решения, которые вчера казались вершиной прогресса, сегодня стали повседневными инструментами на службе человека. Одно из таких решений - предиктивная аналитика. Способность заглянуть в будущее всегда привлекала внимание ученых, бизнесменов, политиков. Знание о завтрашнем дне может дать бесценную информацию для улучшения качества жизни и дальнейшего развития цивилизации.

Предиктивная аналитика в области финансов - это процесс анализа данных и использования математических и статистических моделей для прогнозирования будущих финансовых событий, трендов и результатов. Эта практика помогает финансовым институтам, компаниям и инвесторам принимать более взвешенные решения, сократить время на анализ рынка и увеличить эффективность инвестиционных стратегий.

Математические предиктивные модели используются достаточно давно в финансовой сфере, метеорологии, медицине, промышленности и т.д.. Эта тема хорошо изучена и описана в научной литературе. Однако, есть один параметр который является краеугольным камнем при исследовании темы предиктивного анализа. Этот параметр - Точность прогноза. Чем точнее модель предсказывает будущее событие, тем более ценную и полезную информацию она может предоставить для принятия решения. Постоянное стремление к улучшению точности прогноза является важным направлением развития предиктивной аналитики.

Точность аргументированного прогноза зависит от нескольких факторов. Я выделю три основных:

1) Что анализируем. Объем, качество и актуальность данных, на основе которых строится прогноз. Первым шагом является сбор данных из различных источников, таких как рыночные данные, экономические показатели, финансовые отчеты компаний и т.д.

2) Как анализируем. Логика построения прогноза. Математические модели и алгоритмы, которые мы используем для предикативного анализа.

3) Как считаем. Вычислительные ресурсы, используемые для обработки анализируемых данных.

Современный уровень цифрового развития предлагает нам инструменты для качественного использования каждого из этих факторов. Существующие методы анализа финансового

рынка, такие как ретроспективный анализ и использование торговых роботов, стали широко распространенными и показывают достаточно высокую точность анализа. Однако данные модели не учитывают влияние аномалий на результаты анализа, например, рынок может неожиданно измениться и существующие модели перестанут работать. Также существует проблема интерпретации получаемых результатов, что может привести к принятию неправильных решений.

Моя гипотеза заключается в том, что если расширить спектр анализируемых параметров и использовать для расчетов квантовую логику, то мы повысим точность прогноза стоимости финансового инструмента в сравнение с классическими методами оценки.

В рамках исследования я фокусируюсь на трех основных направлениях:

1) Формирование базы данных.

Сегодня у нас есть доступ к огромному количеству различной информации, бОльшая часть которой не используется. Для того чтобы повысить качество прогноза - нам нужно научиться использовать эти данные. Первая задача исследования - определить перечень параметров на базе которых будет осуществляться прогнозирование. Расширение спектра данных используемых для финансового анализа может оказать существенное влияние на точность прогноза при условии актуальности и полезности этих ланных.

2) Выбор математической модели и алгоритма для решения задачи прогнозирования стоимости финансового инструмента.

Предиктивная аналитика на базе искусственного интеллекта и машинного обучения имеет огромный потенциал в финансовой отрасли благодаря уникальному вычислительному подходу, возможностям прогнозирования будущих событий выявлению скрытых  $\mathbf{M}$ закономерностей в данных. Преимуществами таких подходов будут

повышение точности прогноза за счет существенного расширения параметров модели и особенностей квантовой логики.

3) Проверка гипотезы. Реализация алгоритма на классическом и квантовом компьютере и сравнение результатов.

Сегодня квантовые технологии уже применяются в финансах для анализа больших объемов данных и прогнозирования тенденций на рынке. С помощью квантовых компьютеров возможно быстрое вычисление сложных алгоритмов оптимизации портфеля инвестиций и улучшения прогнозирования рисков. Квантовые технологии также позволяют анализировать необычные и аномальные ситуации на рынке и создавать более точные модели прогнозирования, однако возможности применения данных решений все еще ограничены и мало исследованы на практике.

Цель исследования - выработать метод определения прогнозной оценки финансового инструмента на фондовом рынке с использованием технологий квантового машинного обучения и количественно оценить преимущество такого подхода.

Заключение. Сегодня многие ученые исследуют способы улучшения финансового прогнозирования и практический результат не всегда соответствует теоретическим ожиданиям. Однако каждый эксперимент в этой области приоткрывает дверь к новым возможностям в области финансового анализа.

Литература:

1. Баликоев, В.З. Экономические исследования: история, теория, методология: моногр./ В. З. Баликоев. – Москва: Инфра-М, 2020. – 350 с.

2. Соловьев В. М. Квантовые компьютеры и квантовые алгоритмы. Ч. 1. Квантовые компьютеры // Изв. Сарат. ун-та. Нов. сер. Сер. Математика. Механика. Информатика. 2015. Т. 15, вып. 4.

3. Miklos Dietz, Nico Henke, Jared Moon. How quantum computing could change financial services, McKinzey&Company report, Декабрь, 2020

4. Raymond S. T. Lee. Quantum Finance, Springer Nature Singapore Pte Ltd. 2020

# **ПРОТОТИП СИСТЕМЫ ПРОЕКТИРОВАНИЯ ТЕХНИЧЕСКИХ ОБЪЕКТОВ НА ОСНОВЕ АВТОМАТИЗАЦИИ РАСЧЕТА ГЕОМЕТРИИ**

### **А.С. Платонова**

# **Томский политехнический университет, г. Томск, [asp90@tpu.ru](mailto:asp90@tpu.ru) Научный руководитель: Саклаков В.М., старший преподаватель**

*В работе проводится анализ узких мест методов моделирования технических изделий с применением композитных материалов. Дается предложение и представляется прототип информационной системы,*  лозволяющей автоматизировать подбор композитных материалов на основе *значений их свойств, а также расчет геометрии таких объектов. Предлагаемое решение обладает потенциалом интеграции в существующие программные пакеты.*

*The article analyzes the bottlenecks of methods for modeling technical products using composite materials. A proposal is given and a prototype of an information system is presented that makes it possible to automate the selection of composite materials based on the values of their properties, as well as the calculation of the geometry of such objects. The proposed solution has the potential to be integrated into existing software packages.* 

Процесс подбора композитных материалов для технологического оборудования, либо для изделий конечного потребления требуют постоянного мониторинга сфер и условий его применения. Анализ данных в этой сфере позволяет определять степень их пригодности в решении поставленных задач и вносить предложения по модернизации. Достижение непрерывности процесса мониторинга на всех стадиях разработки продукции требует в первую очередь комплексной модернизации процесса разработки, который должен строиться на основе принципов третьей промышленной революции [1].

В настоящее время подбор композитных материалов ведется либо поисковыми методами [2-3], либо с помощью готовых программных пакетов, таких как COMSOL Multiphysics Plaxis 3D и другие. Первое направление может дать возможность получения новых композитов, но требует продолжительных исследовательских циклов. С помощью второго можно осуществлять комбинирование уже известных материалов. Оба типа рассмотренных методик подбора материалов для готовых изделий являются необходимыми и востребованными в своих нишах, однако одним из узких мест в обоих случаях является «ручной» расчет геометрии проектируемых объектов.

Целью настоящей работы является разработка прототипа информационной системы, позволяющей автоматизировать процессы расчета геометрии технических объектов (изделий). Таким образом будет сокращено время на разработку итоговых проектов изделий. Фактически данная система должна стать надстройкой для среды COMSOL Multiphysics: в ней будет происходить расчеты геометрии и необходимых параметров свойств композитных материалов, а их валидация будет осуществляться уже в COMSOL.

Для реализации сформулированной выше цели необходимо решить следующие задачи:

- 1. Разработать базу данных свойств композитных материалов.
- для предварительной визуализации моделируемых объектов.
- 3. Разработать модели машинного обучения расчетов геометрии единичных деталей, узлов и конечных устройств с учетом подбора наиболее эффективных композитных материалов.
- 4. Произвести интеграцию описанных программных модулей.
- 5. Настроить передачу данных в COMSOL.

Представленный выше список задач является достаточно объемным и требует больших временных затрат на реализацию. В настоящее время были частично реализованы задачи 1 и 2. В рамках первой задачи была предложена база данных, включающая 840 композитов, описанных по 25 свойствам (заполнено около 4000 значений). Составленная база данных послужит основой для формирования модели машинного обучения для расчета геометрии технических объектов наиболее эффективным способом.

.<br>Для реализации второй задачи была разработана первая версия прототипа игрового движка на языке Python с использованием библиотек pygame, numpy и numba. Данный движок ориентирован на работу с форматом obj, который структурно представляет из себя набор координат вершин объектов и описание соединяющих их граней. В настоящее время данный движок состоит из следующих модулей: (1) работы камеры, включая стандартные элементы управления, (2) отрисовки трехмерных объектов, (3) движения объектов (перемещение, вращение по трем осям мировой системы координат и масштабирование), (4) перспективы отображения объектов и наконец (5) главный модуль с логикой работы программы. Пример импорта объектов в формате obj можно увидеть на рисунке 1.

Существенной проблемой стала низкая производительность: при задаваемом условии - 60 кадров в секунду их количество падало до 12- 14 кадров при отображении относительно сложных объектов.

Рефакторинг кода позволил немного оптимизировать это узкое место за счет использования более производительной библиотеки numba. Тем не менее текущая версия движка ориентирована на работу с не более чем десятью тысячами полигонов.

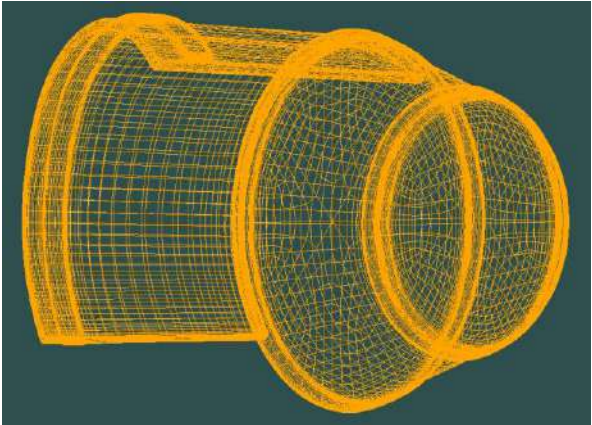

Рисунок 1 – Демонстрация модели объекта в графическом движке Дальнейшими шагами станет разработка модели машинного обучения для определения геометрии простых единичных деталей с учетом свойств подбираемых композитных материалов.

Литература:

1. Ковалевич Д.А. Конвейер инноваций/Д.А.Ковалевич, П.Г. Щедровицкий. – Москва : Агентство Стратегических Инициатив , 2016.  $-15$  c.

2. Петухова, Г. А. Перспективы применения шунгита как сорбента формальдегида в композитных материалах / Г. А. Петухова, Т. А. Кулькова // Сорбционные и хроматографические процессы. – 2021. – Т. 21, № 1. – С. 100-110. – DOI 10.17308/sorpchrom.2021.21/3225. – EDN ZVQDPA.

3. Новые композитные материалы и процессы для химических, физико-химических и биохимических технологий водоочистки / И. В. Медведева, О. М. Медведева, А. Г. Студенок [и др.] // Известия высших учебных заведений. Серия: Химия и химическая технология. – 2023. – Т. 66, № 1. – С. 6-27. – DOI 10.6060/ivkkt.20236601.6538. – EDN ZLXYWL.

# **МОДЕЛЬ ПРОГНОЗИРОВАНИЯ ЗАЧИСЛЕНИЯ АБИТУРИЕНТОВ В ТЕХНИЧЕСКИЕ ВУЗЫ**

### **В.О. Редут**

# **Новосибирский государственный технический университет, г. Новосибирск, vlada@redut.info Научный руководитель: к.т.н. Д.Н. Достовалов**

*В работе предлагается идея IT-решения для приемной кампании: система прогнозирования набора на вакантные места в ВУЗе и, в частности, модуль для оценки ситуации по текущему набору в ходе приемной кампании.* 

*The paper proposes the idea of an IT solution for the admission campaign: a system for predicting recruitment for vacant places at a university and, in particular, a module for assessing the situation of the current recruitment during the admission campaign.*

В настоящее время имеется достаточное количество данных для анализа и прогнозирования множества событий, что, в частности, позволяет прогнозировать риски в той или иной области. Однако в сфере образования, несмотря на большое количество выполняемых задач, связанных с привлечением, распределением и зачислением абитуриентов, не разработана универсальная система прогнозирования распределения по ВУЗам и их направлениям подготовки. На данный момент во всех ВУЗах существует смешанная система приема абитуриентов: некоторые процессы автоматизированы, но большую часть данных приходится вносить и перепроверять вручную.

Прогнозирование имеет большое значение в управлении ВУЗом поскольку оно помогает делать выводы, принимать решения и разрабатывать стратегию развития. Прогнозирование набора студентов, прежде всего, помогает анализировать тенденции, связанные с выбором студентами направлений, и понимать, как набор на бюджетную и контрактную форму обучения влияет на доходы организации. Эта информация может использоваться для определения показателей эффективности работы организации в будущем. Анализ закономерностей, ассоциаций, изменений, структур и аномалий в ожиданиях абитуриентов предоставляет ВУЗу дополнительные преимущества для планирования. Прогнозирование набора студентов является необходимым для ВУЗов, поскольку полученные знания помогают разработать обоснованные стратегии для будущего планирования [1].

#### Модель приемной кампании.

В схеме BPMN отображается процесс подачи, принятия, обработки, анализа данных абитуриентов. С помошью нее изображены основные этапы приемной кампании.

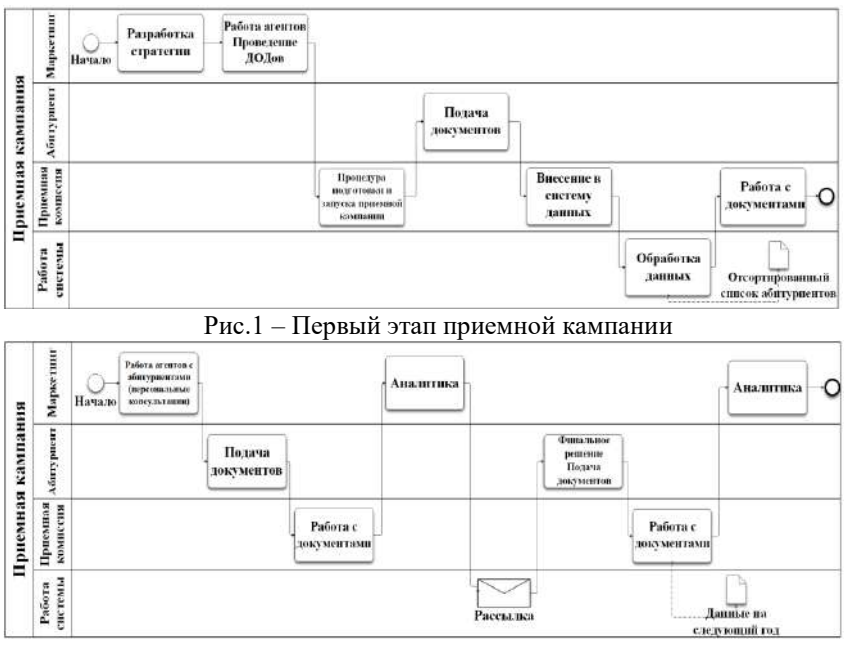

Рис.2 - Второй этап приемной кампании

Целью модели является анализ и прогнозирование результатов на будущий год, а также отслеживание текущих результатов приемной предпочтений абитуриента кампании. Смена происходит ПОЛ влиянием/действием. числе внешних B TOM факторов, которые способные повлиять на его решения. Ими являются такие мероприятия как рекламная кампания университета, лни открытых лверей. информирование через рассылки и социальные сети, работа агентов (студентов) по расположению абитуриента к ВУЗу, персональные опросы и консультации абитуриентов перед этапом зачисления.

Алгоритм. ВУЗ проводит набор на вакантные места. Абитуриент направляет заявление в приемную комиссию ВУЗа, в котором указывает направления, расставленные по приоритету. Далее по конкурсной ситуации рассматривается, на какое направление и какую форму обучения будет зачислен абитуриент. Необходимо, чтобы были заполнены все бюджетные места. Для этого нужно чтобы поток

абитуриентов разделился между ними равномерно. Прогнозная модель помогает ориентировать абитуриентов по складывающейся текущей ситуации.

Такие факторы как регион проживания, возраст, сдаваемые дисциплины ЕГЭ (единый государственный экзамен), количество человек, претендующих на бюджетное место, форма обучения - после проведенного анализа за несколько лет дают понятие об общем наборе, но с помощью них нельзя сделать прогноз по конкретным направлениям и специальностям. Нужно знать о неочевидных факторах, которые влияют на выбор абитуриента в частностях, и использовать это для заполнения связанных направлений с большим количеством человек на место в конкурсе. При внедрении системы учета и распределения, получаем промежуточные/текущие данные: на какие позиции переместятся абитуриенты с учетом приоритетов и их сменой. Данные должны регулярно накапливаться для возможности проведения анализа. Анализ будет проводиться на основании таких данных, как смена приоритета направлений без и с учетом внешних воздействий на абитуриента. Далее анализ будут проводить, опираясь на обобщенные данные, и это позволит выявить, с каких на какие направления меняют приоритет абитуриенты с течением времени и в зависимости от внешних факторов. В свою очередь эта информация позволит запускать маркетинговые мероприятия для определенных малопопулярных направлений, ориентировать абитуриентов с помощью доступных инструментов, опираясь на факты, а не предположения, и предсказывать тенденции популяризации тех или иных направлений развития областей образования. С использованием инструмента возможно отслеживать текущую ситуацию по набору абитуриентов и оперативно отреагировать на сложившуюся обстановку. Система может работать, как в пределах одного факультета, так и быть общеуниверситетской. Также модель может выступать в качестве инструмента для прогнозирования, как вне времени приемной кампании, так и во время ее проведения.

# Мультиагентная модель.

осуществляется с целью достижения общих или индивидуальных целей. Такой подход предоставляет возможность исследования  $\overline{u}$ прогнозирования поведения сложных систем в виртуальной среде [3]. В данной модели предполагается использовать три вида агентов: абитуриент, ВУЗ, приемная комиссия.

153

Абитуриент – агент, являющийся объектом, к которому применяется большинство действий. В свою очередь он по своей инициативе выбирает направления подготовки, подает документы и направляет заявление на участие в конкурсе.

ВУЗ – агент, выступающий посредником в предоставлении вакантных мест для абитуриентов, выполняя заказ государства, и проводящий маркетинговую кампанию.<br>Приемная комиссия - агент.

комиссия – агент, который непосредственно взаимодействует с абитуриентом. Он совершает такие действия как работа с документами, работа с абитуриентами (такая как проведение персональных консультаций), отслеживание складывающихся обстоятельств и корректирование текущей ситуации.

Согласно модели приемной кампании, продемонстрированной на рисунках 1 и 2. Абитуриент взаимодействует с приемной комиссией, которая консультирует по возможностям выбора направлений и проводит прием документов абитуриентов. ВУЗ предоставляет вакантные места, ради которых абитуриент подает документы в приемную комиссию для участия в конкурсе на них. Среда для агентов является ограниченной. Границы можно определить по социальной среде, региону проживания и временному поясу. К факторам, влияющим на решение в выборе ВУЗа, можно отнести привычный уклад жизни, семейное положение, условия проживания, расстояние от местоположения ВУЗа, физиологические проблемы, которые предположительно повлияют на уcпеваемость. В случае, когда у человека высокие балы, и он находится в конкурентоспособном в плане обучения регионе, он с наименьшей вероятностью решит поступать в Вуз, находящийся в другом регионе. Такое же положение дел с абитуриентами из других стран. Но это усугубляется невозможностью держать постоянный контакт с ними.

В связи со сложностью отслеживания и оценки ситуации приемной кампании в ее временном процессе, было принято решение о целесообразности разработки и внедрения прогнозной модели. Данная модель позволит отследживать текущие данные, принимать соответствующие решения на основе анализа этих данных и строить эффективные планы действий для получения лучших результатов. В дальнейшем возможно применение этой модели в других областях.

Литература:

1. Calvo P., Arroyo J. C. T., Delima A. J. P. «Higher education institution (HEI) enrollment forecasting using data mining technique»: [Электронный ресурс] – Режим доступа:

https://d1wqtxts1xzle7.cloudfront.net/63271852/ijatcse179922020202020511-73520-1ukh4h7-libre.pdf?1589204924=&response-content-

 $disposition = inline\%3B + filename\%3DHigher Education Institution HEI En$ rollm.pdf&Expires=1700419658&Signature=Ay-

fxUJPTitz~KMeeBXrDxlP44kgiFwDZ7gB1rgXHp0kkNATYTVIelLoWjW EG2feFggtSinUGtMczXALAM5KDIozyT5hi1iDuaYvGXrd2Z~VemckfUlB-LXEm-

Kpv~iEiTGTzDFF6AbnxgsGis0CjMFbqLcGDqBKEqP995tD7arbziE1D0b MXkDh67LneA0ZvsktqoZz8CJcEZIM8PTRfOaZv~KYeoBsNrMmcK4e~B KfEbHTF4qOO8cqG64r5C6TUg7hANLwm2o24QwvF7XXiu2zdJZVcwWt 9YoysUs2upa3D3U65gh1wi9MjHrrEObAB2firajIuWeiJqHvcR84g &Key-Pair-Id=APKAJLOHF5GGSLRBV4ZA (20.11.2023)

2. И. Д. Зайцев. Многоагентные системы в моделировании социально-экономических отношений: исследование поведения и верификация свойств с помощью цепей Маркова [Электронный ресурс] - Режим доступа: http://simulation.su/uploads/files/default/2014-abstractcand-zayzev.pdf  $(20.11.2023)$ 

3. В. Д. Боев. Имитационное моделирование систем [Электронный ресурс] – Режим доступа: https://www.elibrary.ru/item.asp?id=43015008  $(20.11.2023)$ 

# СОВРЕМЕННЫЕ ТЕНДЕНЦИИ ПРИМЕНЕНИЯ ИСКУССТВЕННОГО ИНТЕЛЛЕКТА В МАРКЕТИНГЕ

#### В.А. Рубанов

# Новосибирский государственный технический университет, г. Новосибирск, rubanov.2023@stud.nstu.ru Научный руководитель: Томилов И.Н., к.т.н., доцент

Статья рассматривает современные тендениии применения искусственного интеллекта (ИИ) в маркетинге. Обсуждаются преимущества использования ИИ, такие как анализ больших данных, персонализация контента и автоматизированные каналы продаж с использованием аватаров.

The article examines the current trends in the use of artificial intelligence (AI) in marketing. The advantages of using AI, such as big data analysis, content personalization and automated sales channels using avatars, are discussed.

В последние годы мы часто слышим о значительном развитии искусственного интеллекта (ИИ) и его применении в абсолютно разных сферах. ИИ стал неотъемлемой частью нашей повседневной жизни. Маркетинг не стал в этом исключением.

Современные тенденции применения искусственного интеллекта в маркетинге обещают улучшить качество и эффективность рекламных материалов, анализа данных, персонализации и взаимодействия с потребителями. ИИ находит свое применение во всех сферах маркетинга, а главное позволяет сократить расходы компаний.

Анализ больших данных[1].

Использование ИИ в цифровом маркетинге привело к революции в способах анализа. Теперь специалисты имеют доступ к мощным аналитическим возможностям, которые помогают им лучше понимать поведение и предпочтения потребителей, основываясь на их возрастных и гендерных группах. Благодаря этим глубоким знаниям, маркетологи обладают большими возможностями для оптимизации своих маркетинговых стратегий[2].

Персонализация контента.

ИИ позволяет предоставлять персонализированный контент для каждого потребителя на основе данных о его предпочтениях и поведении. С помощью рекомендательных систем, основанных на ИИ, крупные объемы данных анализируются и используются алгоритмами для прогнозирования наиболее привлекательного контента для каждого отдельного пользовательского профиля. Персонализированный подход способствует повышению вовлеченности пользователей и увеличению конверсии.

Примером такой системы является Яндекс.Директ, она анализирует большие объемы данных о пользователе, включая его предпочтения, поведение онлайн, информацию о поисковых запросах, а также данные, собранные от партнерских сайтов и других сервисов Яндекса. С использованием алгоритмов машинного обучения и статистических методов, рекомендательные системы определяют наиболее релевантный контент и рекламу для каждого отдельного пользователя[3].

Персонализированный подход, предоставляемый рекомендательными системами, способствует повышению вовлеченности пользователей и увеличению конверсии. Пользователи получают контент и рекламу, которые соответствуют их интересам и потребностям, что делает их более склонными к взаимодействию с предложениями и совершению покупок. Это позволяет рекламодателям достигать более высокой эффективности своей рекламной кампании и улучшать свои показатели.

Важным аспектом рекомендательных систем является постоянное обновление данных и обучение алгоритмов. Анализируя новые данные

о поведении пользователей и их реакциях на рекламные предложения, системы могут постоянно улучшать свою точность и качество рекомендаций.

Рекомендательные системы на основе ИИ применяются и в других платформах рекламы, таких как Google Ads, Facebook Ads и многих других, с целью предоставления персонализированного контента и рекомендаций для каждого отдельного пользователя

Автоматизированные каналы продаж.

Автоматизированные каналы продаж использующие аватары[4] для электронной коммерции, представляют собой инновационный подход к продажам товаров и услуг в онлайн-среде. Эти каналы позволяют компаниям создавать виртуальных персонажей или аватаров, которые взаимодействуют с клиентами и осуществляют продажи в автоматическом режиме.<br>Преимущества авт

автоматизированных каналов продаж с использованием аватаров очевидны. Во-первых, аватары создают уникальный и запоминающийся образ для бренда, что помогает улучшить узнаваемость и привлечь внимание потребителей. Во-вторых, аватары способны выполнять широкий спектр функций. Например, они могут отвечать на вопросы клиентов, предлагать персонализированные рекомендации, проводить процесс покупки и даже предоставлять техническую поддержку.

Важным аспектом автоматизированных каналов продаж с использованием аватаров является их способность работать круглосуточно. Такие каналы могут обрабатывать заказы и общаться с клиентами в любое удобное для них время, что позволяет предоставлять услуги без задержек и ограничений, связанных с графиком работы сотрудников.

Однако, несмотря на все преимущества использования искусственного интеллекта в маркетинге, следует помнить о некоторых ограничениях. Во-первых, ИИ выполняет только то, для чего он был обучен, и не всегда может понимать контекст или совершать творческие решения. Во-вторых, необходимо учитывать этические[5] и конфиденциальные аспекты[6], связанные с использованием данных клиентов. Правильное использование искусственного интеллекта в маркетинге требует баланса между автоматизацией и человеческим вмешательством для обеспечения высокого качества сервиса и соблюдения приватности клиентов.

В заключение следует отметить, что современные тенденции применения искусственного интеллекта в маркетинге существенно изменили способ взаимодействия компаний с клиентами. Умные

157

системы управления рекламными кампаниями, анализ данных, персонализация и взаимодействие с потребителями стали неотъемлемой частью маркетинговых стратегий. Однако необходимо учитывать ограничения и этические аспекты, чтобы использование ИИ в маркетинге оставалось позитивным и эффективным в долгосрочной перспективе.

Литература:

1. Nadikattu R. R. Research on data science, data analytics and big data //INTERNATIONAL JOURNAL OF ENGINEERING, SCIENCE AND. –  $2020. - T. 9. - N_2. 5. - C. 99-105.$ 

2. Морган Н. А. и др. Исследования в области маркетинговой стратегии // Журнал Академии маркетинговых наук. – 2019. – Т. 47. – С. 4-29.

3. Павлов Е. Е. Контекстная реклама в инновационной модели управления на примере Яндекс. Директ //Рецензенты: Рябинина Элина Николаевна, канд. экон. наук, профес. – 2017. – С. 56.

4. Deepfakes of Chinese influencers are livestreaming 24/7 [Электронный ресурс] / MIT Technology Review. – URL: https://www.technologyreview.com/2023/09/19/1079832/chinese-

ecommerce-deepfakes-livestream-influencers-ai/ (дата обращения: 04.11.2023)

5. Hauer T. Importance and limitations of AI ethics in contemporary society //Humanities and Social Sciences Communications. – 2022. – Т. 9. –  $N_2$ , 1. – C, 1-8.

6. Осени А. и др. Безопасность и конфиденциальность для искусственного интеллекта: возможности и вызовы // Препринт arXiv  $arXiv: 2102.04661 - 2021$ 

# **РАЗРАБОТКА УСТРОЙСТВА ДЛЯ КОНТРОЛЯ ОРТОПЕДИЧЕСКОЙ ОСАНКИ**

## **С.С. Харин, А.В. Гладков**

# **Новосибирский государственный технический университет, г. Новосибирск, sergey.harin0304@mail.ru Научный руководитель: Гладков А.В., д.м.н., профессор**

*В данной статье представлен новый метод оценки позы человека с помощью электронного устройства для активного поддержания правильной ортопедической осанки, основанного на принципе обратной биологической*  *связи. Устройство состоит из: датчика, смонтированного на сетчатой маечке и реагирующего на сведение надплечий и усилителя, принимающего сигнал с датчика и генерирующего звуковой сигнал для пользователя при отклонении от нормы. В статье описаны материалы и методы, используемые при создании устройства.*

*This paper presents a new method of human posture assessment using an electronic device for active maintenance of correct orthopedic posture based on the principle of biofeedback. The device consists of: a sensor mounted on a mesh shirt and reacting to the convergence of the upper arms and an amplifier that receives the signal from the sensor and generates a sound signal for the user in case of deviation from the norm. The article describes the materials and methods used to create the device.*

Осанка – наиболее привычное положение тела человека в пространстве. Каждый человек имеет собственную осанку, но далеко не у всех она является правильной [1].

Наиболее типичное проявление патологической осанки выражается в наклоне головы вперед, опусканием и сведением надплечий, выстоянием углов лопаток и выпячиванием передней брюшной стенки [1-2].

Длительное сохранение паталогической осанки приводит к возникновению проблем не только со стороны позвоночника, но со стороны других органов и систем. Формирование правильной ортопедической осанки тесно связано с процессом воспитания ребенка. По мере его развития продолжительность контроля со стороны родителей снижается, а самоконтроль в раннем возрасте недостаточно эффективен [2].

**Целью работы** является разработка аппаратного комплекса, обеспечивающего активное поддержание правильной ортопедической осанки со стороны самого пациента, основанного на принципе обратной биологической связи.

Конструкция датчика состоит из гибкой подложки, на которую крепятся тензодатчики. По краям подложки крепятся два магнита, один из которых плотно закреплён на платформе, а второй имеет возможность перемещаться. За счёт ее растяжения происходит изменение поперечного сечения подложки, улавливаемое полупроводниковыми элементами, что приводит к изменению их электрического сопротивления. После возвращения подложки в исходное состояние сопротивление полупроводников нормализуется.

В качестве датчика использованы полупроводниковые тензочувствительные элементы, подключенных в виде полумостовой схемы (Рисунок 1).

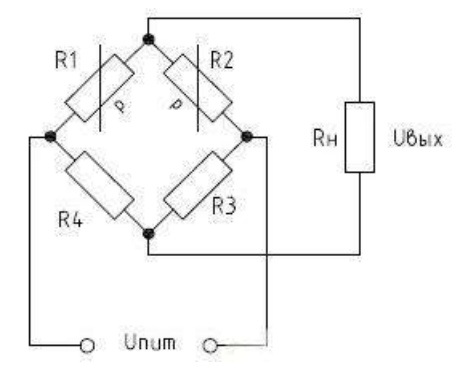

Рис. 1 – Мостовая схема подключения нескольких тензодатчиков: полумост

Резисторы *R<sup>1</sup>* и *R<sup>2</sup>* представляют собой полупроводниковые тензодатчики, работающие на растяжение и сжатие соответственно. С помощью одного из оставшихся резисторов *R<sup>3</sup>* или *R<sup>4</sup>* производится балансировка моста для настройки напряжения диагонали на ноль при первоначальном положении датчика. С диагонали, точки которой подключаются к нагрузке (*Rн*), снимается сигнал, подаваемый, например, на измерительный прибор.

При изменении сопротивлений *R<sup>1</sup>* и *R<sup>2</sup>* происходит снижение потенциала точки на диагонали и изменение напряжения диагонали моста [3]. Опытным путём было выявлено, что в состоянии покоя тензодатчики имеют сопротивление 160 Ом. Для оставшихся резисторов были выбраны номиналы 200 Ом.

Для калибровки датчика параллельно резистору *R<sup>1</sup>* включен переменный резистор, с помощью которого происходит смещение разности потенциалов к нулю.

Магниты на датчике крепятся к маечке с сетчатой структурой, повторяющей изгибы спины. При сведении надплечий и сгибании позвоночника расстояние между лопатками увеличивается, ткань маечки натягивается, датчик воспринимает эти изменения и генерирует электрический сигнал, составляющий десятки-сотни милливольт, который впоследствии поступает на операционный усилитель с коэффициентом усиления 100-500 единиц или ~50 дБ. В качестве усилителя применяется микросхема LM358. Усиленный сигнал подаётся на активный зуммер. Схема усиления представлена на рис. 2. Номиналы резисторов составили:  $R_1 = R_5 = 100 \text{ kO}$ м,  $R_3 = R_4 = R_6 = R_7 =$ 1 кОм,  $R_2 = 20$  кОм.

160

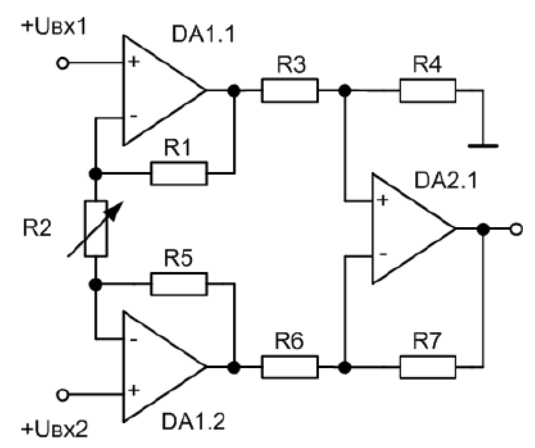

Рис. 2 – Схема инструментального усилителя на трёх ОУ Схема питается от двух литиевых батареек типа CR2032, включенные последовательно для получения рабочего напряжения 6,0 В.

Датчик крепится на маечку с сетчатой структурой, повторяющей изгибы спины, в межлопаточной области на уровне Th3-Th5 позвонков.

Ниже представлены результаты проведенных экспериментов.

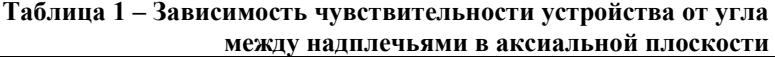

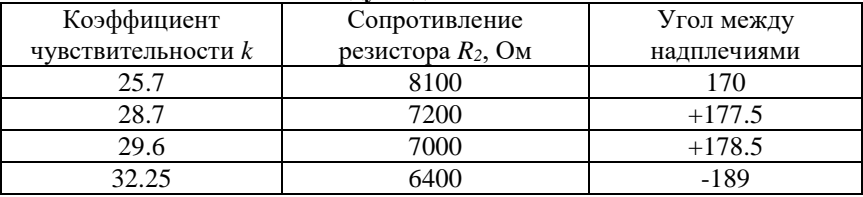

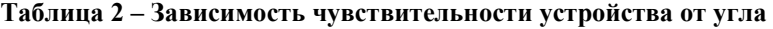

**между наплечьями в аксиальной плоскости**

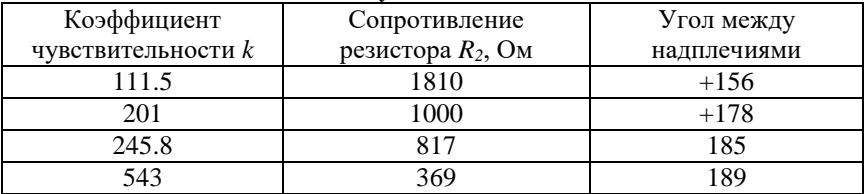

Анализ полученных данных позволяет утверждать, что данное устройство позволяет с высокой точностью управлять его работой и демонстрирует возможности стабильной работы при различии таких

факторов, как исходная осанка пациента и его антропометрические параметры.

Разработанное устройство является полностью аналоговым. Его простота может быть отнесена к его преимуществу при реализации и использовании проекта. Одним из преимуществ текущей версии устройства является наличие потенциометра для настройки чувствительности прибора. В дальнейшем планируется существенная переработка текущей версии, которая будет дополнена мобильным приложением для беспроводной передачи сигнала и управления работой устройства.

Литература:

1. Вавилова Е.Н. Развивайте у дошкольников ловкость, силу, выносливость: Пособие для воспитателя детского сада / Е.Н.Вавилова. – М.: Просвещение, 1981. – 96 с.

2. Ендолов В.В., Бирченко Н.С., Особенности моторной составляющей межполушарной асимметрии мозга у детей со сколиозом // Фундаментальные исследования. – 2005. – № 4. – С. 13-15

3. Перри, Κ.К. Основы тензометрирования: пер. с англ. [Текст] / К.К. Перри, Г.Р. Лисснер. − М.: Изд-во иностр. лит., 1957. − 324 с.

# **ЦИФРОВОЙ СЛЕД В ТУРИЗМЕ: ВОЗМОЖНОСТИ ПРИМЕНЕНИЯ И ИСТОЧНИКИ ДАННЫХ**

## **А.С. Шахова**

# **Новосибирский государственный технический университет, г. Новосибирск, shaxova.2023@stud.nstu.ru Научный руководитель: Курчеева Г.И., к.э.н., доцент**

*В статье описываются возможности и способы использования цифрового следа в туризме. Также рассматриваются различные виды и источники данных, необходимые для его применения в контексте туризма.*

*The article describes the possibilities and ways of using the digital footprint in tourism. Various types and sources of data necessary for its application in the context of tourism are also considered.*

В наше время существует проблема отсутствия эффективной методики планирования городских туристических маршрутов на основе предпочтений различных групп населения. Большое число достопримечательностей наряду с огромным количеством информации о них в сети Интернет достаточно сильно усложнило процесс принятия решений по выбору мест для посещения туристам. В связи с этим контент, распространяемый через социальные сети, стал очень влиятельным источником информации, который влияет на туризм как с точки зрения репутации, так и с точки зрения конкурентоспособности [1].

В настоящий момент активно развивается так называемое направление умный туризм, которое предполагает использование цифрового следа человека для выявления популярных мест в контексте человеческих посещений [2].

Цифровой след, согласно определению АО «Лаборатория Касперского» – это данные, которые вы оставляете при использовании интернета [3]. В эти данные входят информация о посещаемых сайтах, данные, вводимые в онлайн-формы, а также электронные письма, отправляемые пользователем. Цифровой след позволяет отслеживать действия человека и его устройств в сети Интернет. Интернетпользователи активно или пассивно участвуют в создании своего цифрового следа.

Для сбора данных цифрового следа применяется так называемый парсинг –автоматизированный процесс сбора и сортировки информации с веб-сайтов или других источников. Для этих целей существуют специализированные сервисы для парсинга, которые позволяют автоматически собирать данные с заданных источников, также существует возможность написания собственного программного кода для получения данных с различных ресурсов. Извлечение данных способствует получению большого объема информации о популярных местах и мнениях пользователей о них, что может быть использовано для создания туристических рекомендаций и повышения качества туристического обслуживания.

Перед определением источников данных необходимо определить какие данные необходимы для планирования туристических маршрутов, и подбора так называемых пунктов пребывания или объектов маршрута. В качестве объектов маршрута могут выступать:

1) памятные места, связанные с историческими событиями;

- 2) здания и сооружения, мемориальные памятники;
- 3) природные объекты;
- 4) экспозиции музеев, галерей, выставок;
- 5) памятники археологии;
- 6) памятники искусства;
- 7) рестораны, кафе;

8) магазины.

В зависимости от возраста или пола, у туристов при построении и выборе маршрута существуют разные приоритеты. Например согласно исследованиям, туристам старше 65 лет наиболее интересно посещение памятных мест и музеев, а молодым одиноким людям – предпочтительно посещение мероприятий, мест развлечений, ресторанов и кафе [4]. В связи с этим для выделения объектов маршрута предпочитаемых посетителями необходимо создать базу туристических объектов города. Для составления подобной базы необходимо получить информацию о существующих объектах города пригодных для туризма, получить фотографии, отзывы о данных объектах, их достоинствах и недостатках, а также общую информацию о посетителях оставивших отзывы, для выделения групп населения заинтересованных в посещении конкретного объекта, для выдачи дальнейших рекомендаций.

Для сбора данных об объектах города пригодных для туризма, предполагается использовать следующие источники информации:<br>Отзывы и фотографии из социальных сетей. М

**Отзывы и фотографии из социальных сетей**. Многие пользователи активно публикуют свои впечатления о посещенных местах в социальных сетях, таких как ВКонтакте. Эти данные могут содержать полезную информацию о популярности и качестве различных туристических объектов, а также позволяют классифицировать пользователей выложивших отзывы, например, по возрасту, месту проживания и т.д.

**Отзывы на TripAdvisor.** Данная платформа является одной из самых популярных среди путешественников по всему миру. Здесь люди оставляют свои отзывы о посещенных ими отелях, ресторанах, достопримечательностях и других местах. Такие отзывы являются ценным источником информации достоинствах и недостатках туристических объектов. Однако данная платформа предоставляет данные позволяющие классифицировать пользователей, только с точки зрения места их проживания.

**Отзывы и фотографии с картографических сервисов**. Картографические сервисы, как 2ГИС и Яндекс Карты, помимо просмотра карт и построения маршрутов предоставляют возможность оставлять отзывы и делиться фотографиями о посещенных местах. Эти данные могут быть использованы для получения информации о туристических объектах, однако не позволяют классифицировать пользователей оставивших отзыв.

**Отзывы и фотографии с площадки Фламп.** Фламп представляет собой платформу, на которой пользователи могут оставлять отзывы о различных организациях, включая туристические объекты. Информация с Фламп может быть использована для получения данных о местах посещенных пользователем, помимо исследуемого объекта, что позволит давать рекомендации туристам о местах похожих на выбранное ими.

Собранные данные способствуют выявлению мест с потенциалом для роста, что позволяет грамотно планировать не только туристические маршруты, но и городскую инфраструктуру, с целью развития внутреннего туризма страны. Наряду с городским туризмом эти данные могут использоваться и в экотуризме, помимо прочего помогая прогнозировать и минимизировать негативные последствия для природы при активном человеческом использовании [5].

Помимо выявления популярных туристических мест, цифровой след в сфере туризма позволяет понять поведение туристов, спрогнозировать посещаемость определенного места, проанализировать и исправить недостатки мест с плохим туристическим потоком, или дать совет туристу по посещению, на основе анализа предпочтений. Также цифровой след позволяет проанализировать и построить когнитивные карты туристов с разных континентов и стран [6], городов, разных возвратных групп, разных полов и т.д. и на основе данной информации подбирать оптимальные точки для посещения туристами.

Необходимо отметить, что анализ цифрового следа имеет свои ограничения. Во-первых, данные из различных источников могут быть предвзятыми и не отражать действительного положения дел. Например, не все туристы используют социальные сети, делятся своим местоположением или оставляют отзывы. Во-вторых, данные должны быть правильно обработаны, для исключения шума и получения значимых результатов.

В целом, умный туризм и цифровой след открывают новые возможности для развития туристической индустрии и повышения ее конкурентоспособности. Несмотря на обширные данные, генерируемые туристами в городах, пространственное поведение туристов все еще остается малоизученной областью [7], поэтому на сегодняшний день тема использования цифрового следа, для планирования городских туристических маршрутов остается актуальной.

#### Литература:

1. Martí P., García-Mayor C., Serrano-Estrada L. Taking the urban tourist activity pulse through digital footprints //Current Issues in Tourism. – 2021. – Т. 24. – №. 2. – С. 157-176.

2. Encalada L. et al. Identifying tourist places of interest based on digital imprints: Towards a sustainable smart city //Sustainability. – 2017. – Т. 9. –  $\text{No}$  12. – C. 2317.

3. Что такое цифровой след? [Электронный ресурс] URL: [https://www.kaspersky.ru/resource-center/definitions/what-is-a-digital](https://www.kaspersky.ru/resource-center/definitions/what-is-a-digital-footprint)[footprint](https://www.kaspersky.ru/resource-center/definitions/what-is-a-digital-footprint) (дата обращения: 27.09.2023)

4. Сегментирование туристского рынка. Типы туристов [Электронный ресурс] URL: https://studfile.net/preview/5265685/page:19/ (дата обращения: 29.09.2023)

5. Acharya A. et al. Geospatial analysis of geo-ecotourism site suitability using AHP and GIS for sustainable and resilient tourism planning in West Bengal, India //Sustainability. – 2022. – Т. 14. – №. 4. – С. 2422.

6. Mehraliyev F., Chan I. C. C., Kirilenko A. P. Sentiment analysis in hospitality and tourism: a thematic and methodological review //International Journal of Contemporary Hospitality Management. – 2022. – Т. 34. – №. 1. – С. 46-77.

7. Abbasi-Moud Z., Vahdat-Nejad H., Sadri J. Tourism recommendation system based on semantic clustering and sentiment analysis //Expert Systems with Applications. – 2021. – T. 167. – C. 114324.

# **КОМПЬЮТЕРНОЕ МОДЕЛИРОВАНИЕ РАБОТЫ ПРЕДПРИЯТИЯ НА БАЗЕ СИСТЕМНОЙ ДИНАМИКИ В ПРОГРАММНОМ КОМПЛЕКСЕ ИСМА**

## **В.В. Шпак**

# **Новосибирский государственный технический университет, г. Новосибирск, slava.shpak.2013@mail.ru Научный руководитель: Шорников Ю.В., д.т.н., профессор**

*В данной работе рассматриваются вопросы компьютерного моделирования работы предприятия на основе системной динамики в инструментальной среде ИСМА. Показаны основные положения данной методологии и отображены подходы к созданию цифровых моделей с использованием современных программных средств. Описаны целесообразность и преимущества программного комплекса ИСМА.*

*This paper considers the issues of computer modelling of enterprise operation on the basis of system dynamics in the ISMA tool environment. The basic provisions of this methodology are shown and approaches to the creation of digital models using modern software tools are displayed. The feasibility and advantages of the ISMA software package are described.*

Моделирование экономических систем. в том числе предприятий и фирм, и последующее построение компьютерных моделей, имитирующих работу рассматриваемых систем является все более

актуальным. Значимость такого подхода выражается в том, что экспериментировать с реально существующими предприятиями либо затруднено, либо вообще невозможно. При работе с производственным процессом любого предприятия необходимо учитывать множество факторов, таких как количество финансовых, трудовых и материальных ресурсов, темпы изменения этих параметров во времени, а также взаимное влияние их друг на друга. Адекватное описание функционирования подобных производственных систем для целей моделирования является достаточно сложной задачей.

Основное предназначение моделирования заключается в выявлении поведения исследуемого объекта в условиях отсутствия доступа к нему. Это ограничение в большинстве случаев вызвано дороговизной, сложностью и/или высокой длительностью проведения экспериментов с реальным объектом. Применительно к предприятию, моделирование позволяет слелать оценку экономических и произволственных характеристик в относительно краткосрочной перспективе. В обратном случае потребовалось бы собирать статистику на протяжении месяцев и годов. Моделирование с использованием вычислительной техники нашло широкое применение на предприятиях из различных сфер экономики для решения задач принятия оптимальных решений, повеления **DEIHKOB** прогнозирования влияния изменения  $\mathbf{M}$ производственных параметров на поведения системы в целом. Таким образом, внедрение имитационного моделирования позволяет лобиваться улучшения экономических показателей и открывает возможность рассмотрения различных сценариев развития событий в зависимости от принятых решений.

В настоящее время существует несколько подходов к созданию моделей, а затем и их компьютерных аналогов, позволяющих оценивать управляемых воздействий производства влияние на объемы предприятия и его экономическую эффективность. Как правило, выделяются три основных направления моделирования: агентное моделирование [1, 2], дискретно-событийное моделирование [2], системная динамика [2].

В качестве методологии моделирования предлагается выбрать системную динамику [3]. Она успела показать себя как надёжный и эффективный инструмент компьютерного моделирования. Автором данного направления в моделировании комплексных систем является Дж.Ф. Форрестер. Перед ним стояла задача описания взаимосвязей процессов производственно-сбытового предприятия, в процессе решения которой была создана динамическая модель для такого типа систем [4]. Предложенная модель включала в себя потоки материалов.

финансов, рабочей силы, оборудования, информации, а также взаимосвязи элементов подразделений предприятия.

Визуальное отображение моделей системной динамки принято составлять в виде диаграмм потоков. Ключевые элементы данного вида диаграмм включают в себя уровни, потоки, функции решений, вспомогательные переменные и параметры. Уровни ЯВЛЯЮТСЯ показателями текущего состояния системы, выступающие в роли накопителей некоторых характеристик, влияние на изменения которых оказывают входящие и исходящие потоки. Потоки отображают поведение системы во времени. Функции решений играют роль регуляторов темпов потоков. Конечный вид изменения системы во времени, то есть её динамика, определяется суммой потоков, входящих и исходящих из уровней.

Основными понятиями в парадигме системной динамики, введенные Форрестером, являются «уровни», «темпы», и «запаздывания». Уровни отражают накопленные внутри системы скалярные величины. Темпы представляют собой скорости изменения потоков уровней. Запаздывания определяют временной промежуток между изменениями входного и выходного темпов

В результате образуется подробная экономико-математическая модель предприятия в виде соответствующей системы линейных или нелинейных разностных уравнений. Модели, построенные с применением системной динамики, дают обобщенное видение системы и эффективны для процессов стратегического планирования с участием экспертов. Преимуществом такого подхода является развитый набор инструментальных средств и численных методов для решения математических залач такого рода.

Для создания цифровых моделей для решения задач бизнеса преимущественно используют специализированные инструментальные среды разработки.  $\mathbf{B}$ настоящее время известны такие инструментальные среды разработки компьютерных моделей как ИСМА [5, 6], AnyLogic [1], iThink [7], DYNAMO [8]. Поэтому актуальным становится разработка в подходящей инструментальной среде программного комплекса, позволяющего пользователям без особой предварительной подготовки, создавать цифровые модели при помощи интуитивно понятного пользовательского интерфейса, проводить численные расчеты по созданным моделям и использовать данные этих расчетов для оценки воздействий управленческих решений на ход социо-экономических процессов в анализируемых системах.

Для создания цифровых моделей системной динамики Форрестором был создан DYNAMO - специальный язык программирования. Однако он имеет существенный недостаток - для решения разностных уравнений [9] используется явный метод Эйлера, который по современным меркам обладает низкой точностью вычислений. Поэтому, на наш взгляд, наиболее предпочтительным инструментом для решения данной задачи является ИСМА. Он открывает возможность применения численных методов, соответствующих современным требованиям точности.

С помощью инструментальной среды ИСМА можно:

- выбирать численный метод решения;
- использовать встроенный язык спецификации гибридных систем;
- составлять структурные схемы систем при помощи встроенного  $\bullet$ визуального редактора
- производить вычисления на удалённом сервере;
- получать визуальную интерпретацию результатов экспериментов в виде графиков, диаграмм и таблиц;
- экспортировать результаты вычислений в формате csv
- производить диагностику ошибок работы компьютерной модели.

### Заключение

В настоящее время компьютерное моделирование является важным инструментом в составлении планов деятельности и развития практически любого предприятия. Этот инструмент позволяет экономить ресурсы и избегать значительных временных затрат в случае работы с реальными объектами.

Грамотно составленная модель предприятия становится ключом для предприятий в вопросе руководителей Принятия решений. наибольший обеспечивающих прирост экономических  $\mathbf{u}$ производственных показателей.

Бурное развитие вычислительной техники позволяет строить более сложные модели, позволяющие учесть всё большее количество различных факторов при построении моделей. Также это оказывает влияние на доступность имитационного моделирования для внедрения в процессы управления предприятием, в том числе и малого бизнеса. Более того, вместе с компьютерной техникой непрерывно развиваются графические средства интерпретации информации, позволяющие предоставить конечному пользователю наиболее полный набор информации о моделируемом объекте.

## Литература:

1. Ю.Г. Карпов Имитационное моделирование систем. Введение в моделирование с AnyLogic 5 / СПб.: БХВ, 2009. - 400 с.

2. Е. С. Петрова. Имитационное моделирование бизнес-процессов предприятия: информационное обеспечение, современное состояние и перспективы развития // Модели, системы, сети в экономике, технике, природе и обществе. – 2017. – № 4 (24). с. 75 – 87.

3. А.А. Петров. Математические модели экономики – теория и опыт времени экономических реформ // Знания – сила. 1993. № 3. c. 32 – 41.

4. Дж. Форрестер. Основы кибернетики предприятия (индустриальная динамика) / М.: Прогресс, 1971. – 342 с.

5. Ю.В. Шорников, В.Л. Кириллов, А.В. Бессонов, Е.А. Попов Модели системной динамики в окружении ИСМА // Сборник научных трудов Новосибирского государственного технического университета №4(82). – Новосибирск, 2015. с. 122 – 135.

6. Ю.В. Шорников Теория языков программирования: проектирование и реализация: учебное пособие / Новосибирск: Издательство НГТУ, 2022. 290 с. – (Учебники НГТУ).

7. И. Ф. Цисарь, Моделирование экономики в iThink. Кризисы, налоги, инфляция, банки / М.: Диалог-МИФИ, 2009, 224 с.

8. Официальный сайт поддержки продукта DynamoStudio [Электронный ресурс] // URL: https://www.dynamoprimer.com/index.html (дата доступа: 6.11.2023).

9. Калиткин Н.Н. Численные методы / СПб.: БХВ – Петербург, 2011. 592 с.

# **СОДЕРЖАНИЕ**

# **НАУЧНОЕ НАПРАВЛЕНИЕ – ИНФОРМАТИКА, АВТОМАТИКА, ВЫЧИСЛИТЕЛЬНАЯ И ИЗМЕРИТЕЛЬНАЯ ТЕХНИКА**

# *Секция АВТОМАТИКА, ИЗМЕРЕНИЯ И ИНФОРМАЦИОННАЯ БЕЗОПАСНОСТЬ*

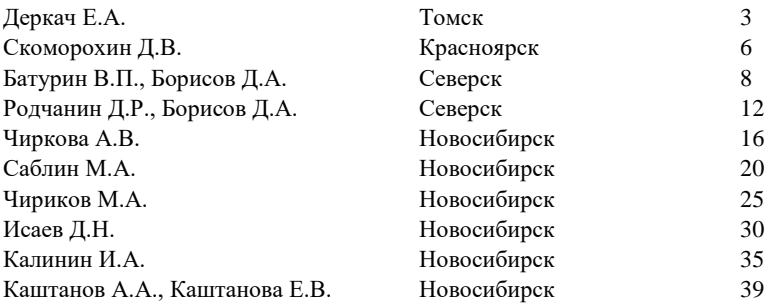

## *Секция ИНФОРМАТИКА И ВЫЧИСЛИТЕЛЬНАЯ ТЕХНИКА*

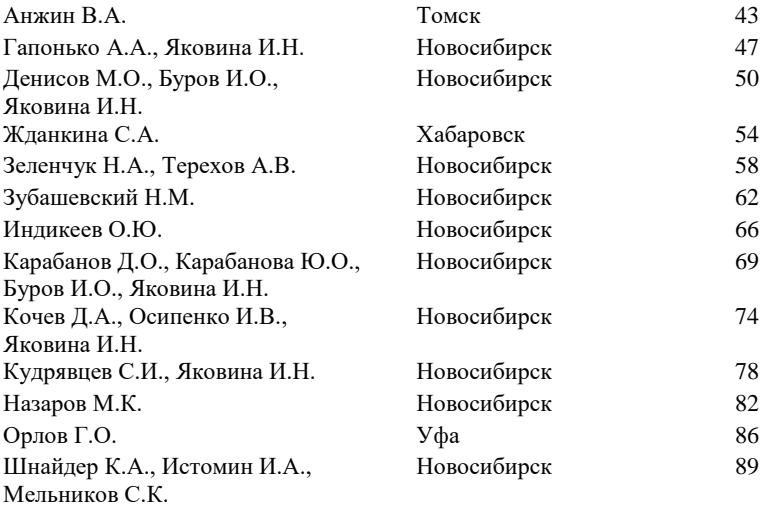

# *Секция ИНФОРМАЦИОННЫЕ ТЕХНОЛОГИИ В ЦИФРОВОЙ ЭКОНОМИКЕ И УПРАВЛЕНИИ*

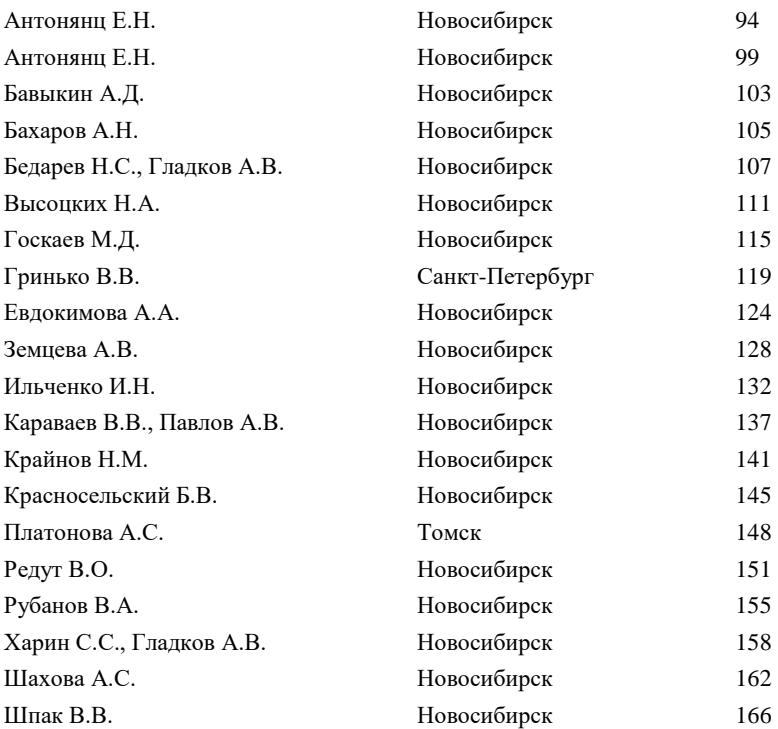

#### **НАУКА. ТЕХНОЛОГИИ. ИННОВАЦИИ**

#### **XVII Всероссийская научная конференция молодых ученых г. Новосибирск, 04-08 декабря 2023 г.**

#### **Сборник научных трудов в 11 частях**

#### **Часть 1**

*Под редакцией Соколовой Д.О.*

Подписано в печать 29.01.2024. Формат 60×84/16. Бумага офсетная. Уч.-изд. л. 10,23. Печ. л. 11,0. Тираж 100 экз. Заказ № Р-02882 Отпечатано в типографии Новосибирского государственного технического университета 630073, г. Новосибирск, пр. К. Маркса, 20